# **UNIVERSIDAD PERUANA DE CIENCIAS E INFORMATICA FACULTAD DE CIENCIAS E INGENIERÍA**

CARRERA PROFESIONAL DE INGENIERÍA DE SISTEMAS E

INFORMATICA

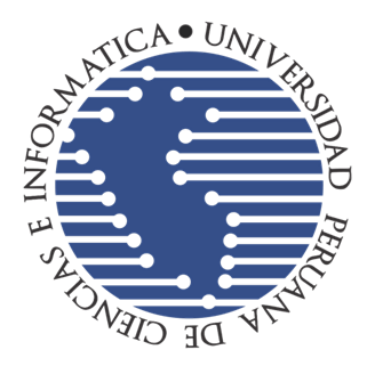

# **TESIS:**

# IMPLEMENTAR DATA MART PARA LA GESTIÓN DE CLIENTES MOROSOS EN ELECTROCENTRO HUANTA, 2022

**PRESENTADO POR:**

Bach. HERRERA GOMEZ ARMANDO

# **PARA OPTAR EL TITULO PROFESIONAL DE:**

INGENIERO DE SISTEMAS E INFORMATICA

**ASESOR:**

Mg. HERMOZA OCHANTE RUBÉN EDGAR **ORCID**: 0000-0003-2452-1524 **DNI: 28237618**

> **LIMA – PERU 2023**

# **DEDICATORIA**

<span id="page-1-0"></span>Por su inquebrantable amor, apoyo y dedicación a mi esposa e hijos

# **AGRADECIMIENTO**

<span id="page-2-0"></span>A la comunidad académica por permitirme quedarme con ustedes mientras completaba mi estudio.

A mis instructores, por su aporte.

A mi asesor por la orientación del estudio.

A la entidad por las facilidades.

#### **INFORME DE SIMILITUD**

<span id="page-3-0"></span>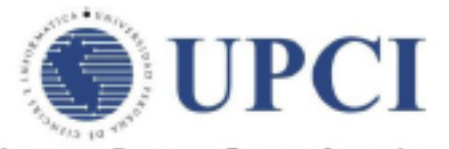

UNIVERSIDAD PERIJANA DE CIENCIAS E INFORMÁTICA

# **INFORME DE SIMILITUD**

#### Nº013-2023-UPCI-FCI-REHO-T

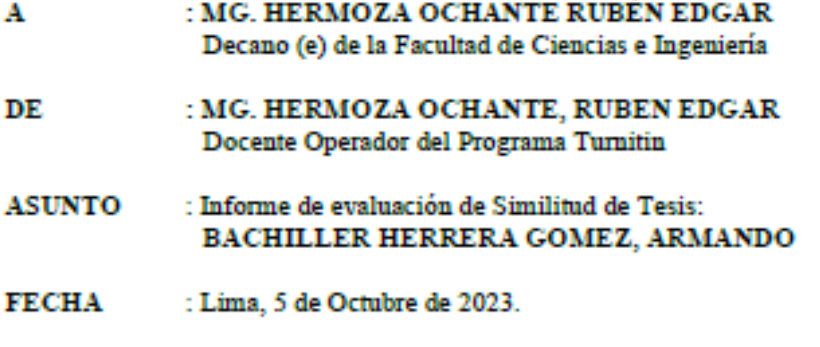

Tengo el agrado de diriginme a usted con la finalidad de informar lo siguiente:

- 1. Mediante el uso del programa informático Turnitin (con las configuraciones de excluir citas, excluir bibliografía y excluir oraciones con cadenas menores a 20 palabras) se ha analizado la Tesis titulada: "IMPLEMENTAR DATA MART PARA LA GESTION DE CLIENTES MOROSOS EN ELECTRO CENTRO HUANTA, 2022 ". presentado por el Bachiller HERRERA GOMEZ, ARMANDOL
- 2. Los resultados de la evaluación concluyen que la Tesis en mención tiene un ÍNDICE DE SIMILITUD DE 19% (cumpliendo con el artículo 35 del Reglamento de Grado de Bachiller y Título Profesional UPCI aprobado con Resolución Nº 373-2019-UPCI-R de fecha 22/08/2019).
- 3. Al término análisis, el Bachiller en mención PUEDE CONTINUAR su trámite ante la facultad, por lo que el resultado del análisis se adjunta para los efectos consiguientes

Es cuanto hago de conocimiento para los fines que se sirva determinar.

Atentamente,

MG. HERMOZA OCHANTE, RUBEN EDGAR Universidad Peruana de Ciencias e Informática Docente Operador del Programa Turnitin

# **INDICE**

<span id="page-4-0"></span>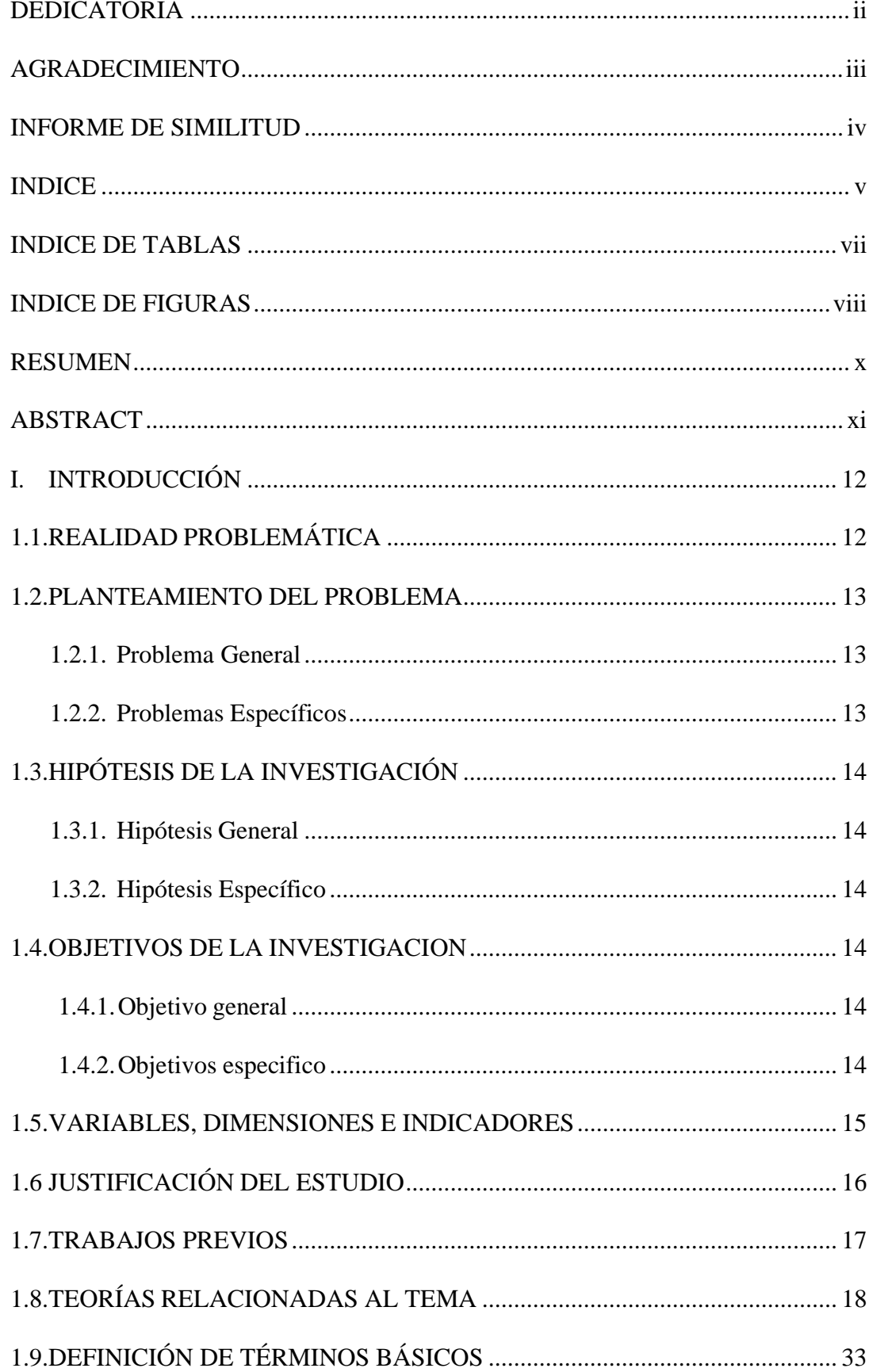

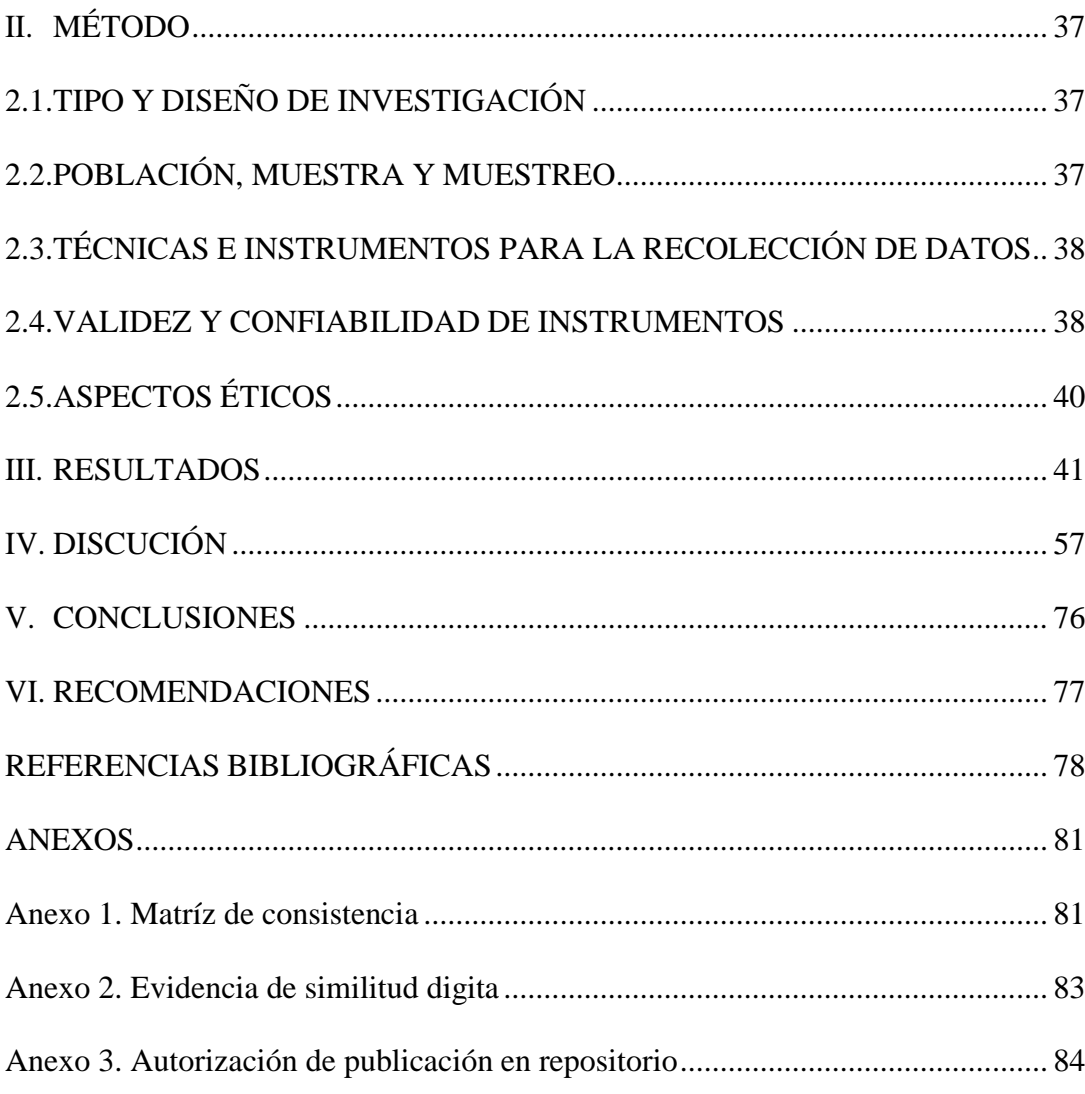

# **INDICE DE TABLAS**

<span id="page-6-0"></span>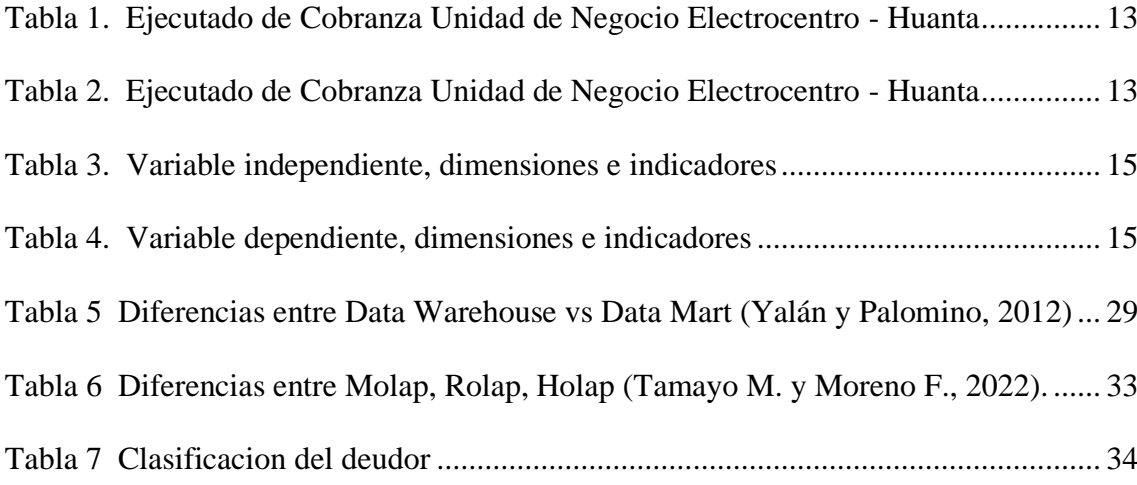

# **INDICE DE FIGURAS**

<span id="page-7-0"></span>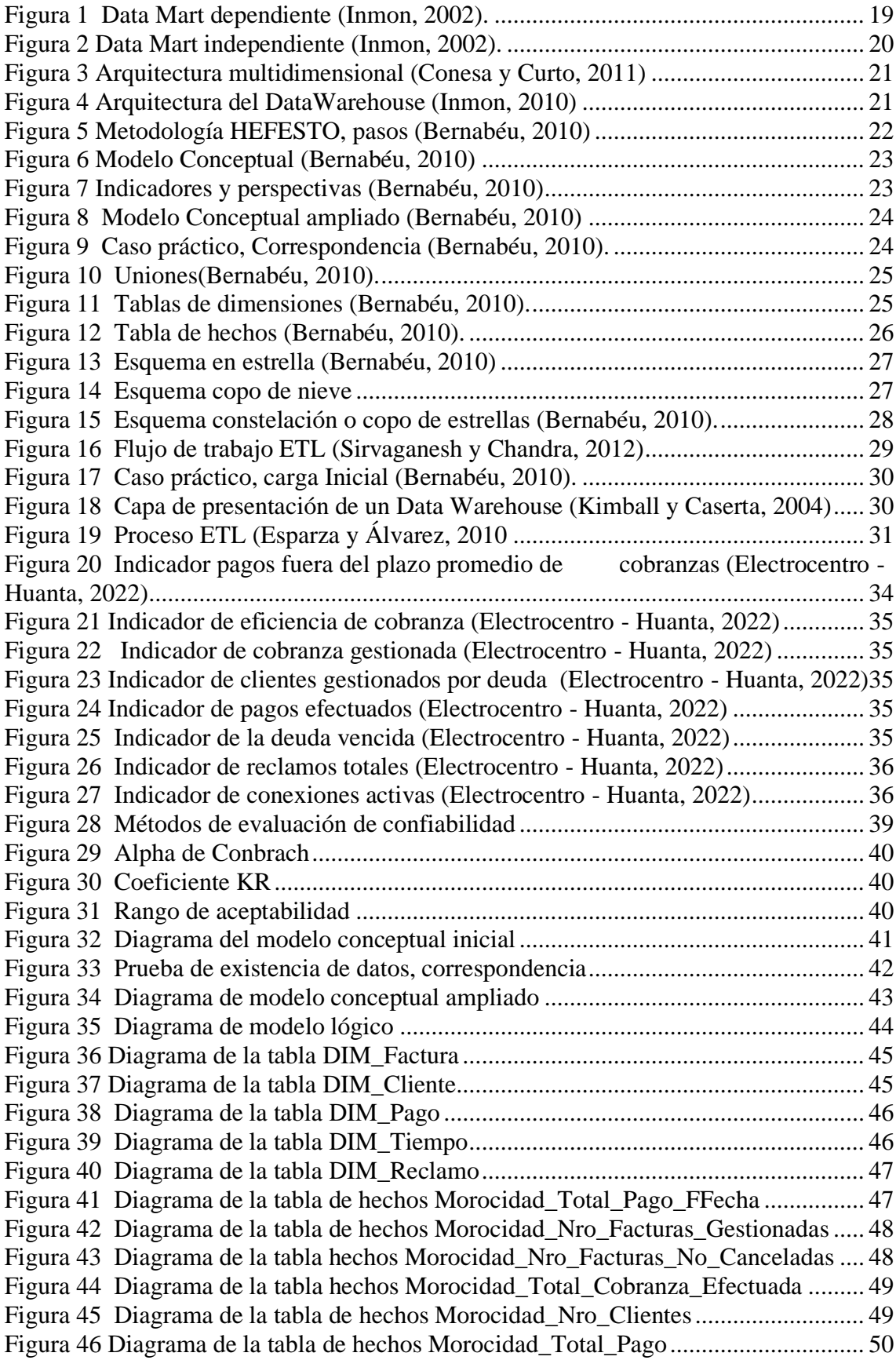

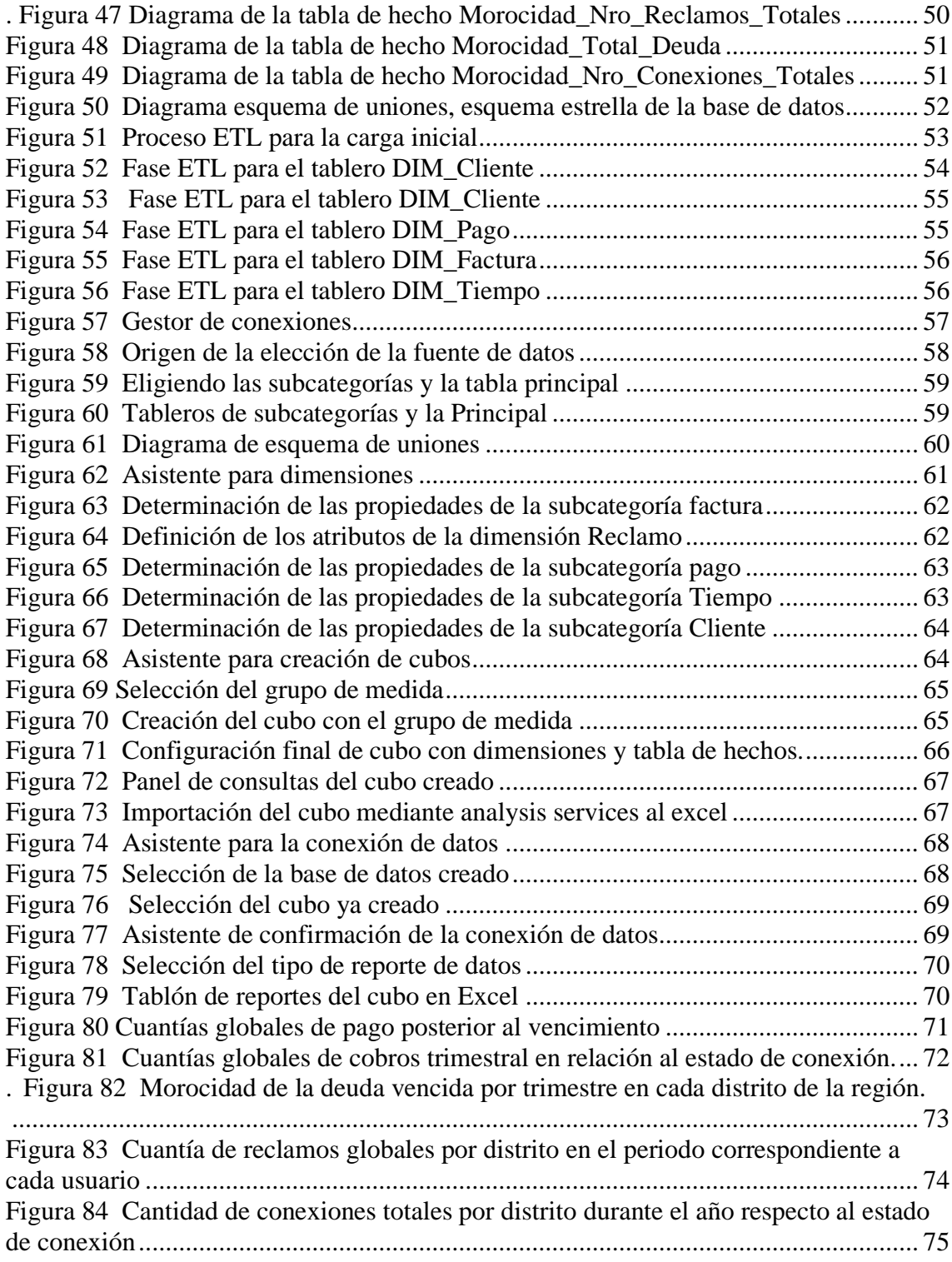

#### **RESUMEN**

<span id="page-9-0"></span>La propuesta de la tesis pretende probar si implementar un Data Mart influye significativamente el proceso de gestión de clientes morosos en Electrocentro Huanta, 2022. Para ello se acudió a la metodología observacional retrospectivo cuantitativo, el soporte informativo fue la encuesta, la entrevista y la revisión documental, aplicándose a 306 documentos y usuarios. Utilizando los servicios de integración en un administrador de base de datos relacional, las tablas de hechos y dimensiones se crearon y organizaron en un esquema en estrella como parte del desarrollo y la automatización de los procesos ETL. Quienes empleen el método OLAP podrán disponer de información estratégica y a tiempo sobre la actividad criminal de Electrocentro - Huanta a partir de los cubos implementados. Además, es sencillo crear informes personalizados para el examen de referencias y la adopción de acciones en relación con los parámetros señalados.

**Palabras clave:** Impagos, Cobranza, Pasivos, Data Mart, HEFESTO.

#### **ABSTRACT**

<span id="page-10-0"></span>The thesis proposal aims to test whether implementing a Data Mart significantly influences the management process of delinquent customers in Electrocentro Huanta, 2022. For this purpose, the quantitative retrospective observational methodology was used, the information support was the survey, the interview and the review. documentary, applying to 306 documents and users. Using integration services in a relational database manager, fact and dimension tables were created and organized in a star schema as part of the development and automation of the ETL processes. Those who use the OLAP method will be able to have strategic and timely information about the criminal activity of Electrocentro - Huanta from the cubes implemented. Additionally, it's easy to create custom reports for benchmarking and taking action against outlined parameters.

**Keywords:** Defaults, Collections, Liabilities, Data Mart, HEFESTO.

# **I.INTRODUCCIÓN**

# <span id="page-11-1"></span><span id="page-11-0"></span>**1.1. REALIDAD PROBLEMÁTICA**

Según la revista del Banco Mundial, Global Economic Prospects, con las amenazas de la pandemia, el incremento de varios indicadores macroeconómicos ha llevada a la economía global al terreno de una fuerte desaceleración que podría poner en riesgo el proceso para que las economías más débiles inicien su recuperación. Mientras que el consumo se ve reprimida y con descendencia y el grado de contribución al fisco y monedas disminuye a nivel mundial, se predice que el crecimiento global se desacelerará significativamente del 5,5 al 3,2 hasta el 2023. Además, agregar a este escenario el conflicto armado entre Rusia y Ucrania que va traer consigo una oleada de desabastecimiento de insumos para el sector agrario, dado que estos países en conflicto son los principales productores de agregados químicos para la agricultura como abonos, fertilizantes. Ucrania es el primer país que abastece de granos al mundo. Estos escenarios coyunturales influyen directamente en las economías a nivel mundial.

Como en otras naciones, Perú está tomando medidas para aminorar los efectos negativos de la pandemia en lo económico y la salud. Para frenar la propagación del virus, se implementaron medidas de contención y un cese temporal de la actividad económica. Esto tuvo un impacto nunca antes visto en la economía del país, provocando un mayor desempleo, salarios más bajos y más deuda que no se pagó a tiempo (SBS, 2020).

En este contexto, se observa que la morosidad de las deudas crediticias contraídas con familias y empresas ha aumentado en los últimos meses, pese a existir ayuda del ente estatal mediante estímulos sociales y económicos. Por ejemplo, en relación a pagos atrasados en servicio de luz y el incremento del porcentaje de morosos se ha quintuplicado entre el año 2018 y el año 2022. En la tabla 1 se visualiza un 12,16 % de morosidad en el año 2018 y en la tabla 2 se observa el 34.94 % de morosidad en el año 2022

<span id="page-12-3"></span>Tabla 1. *Ejecutado de Cobranza Unidad de Negocio Electrocentro - Huanta*

# Ejecutado de Cobranza Unidad de Negocio Avacucho

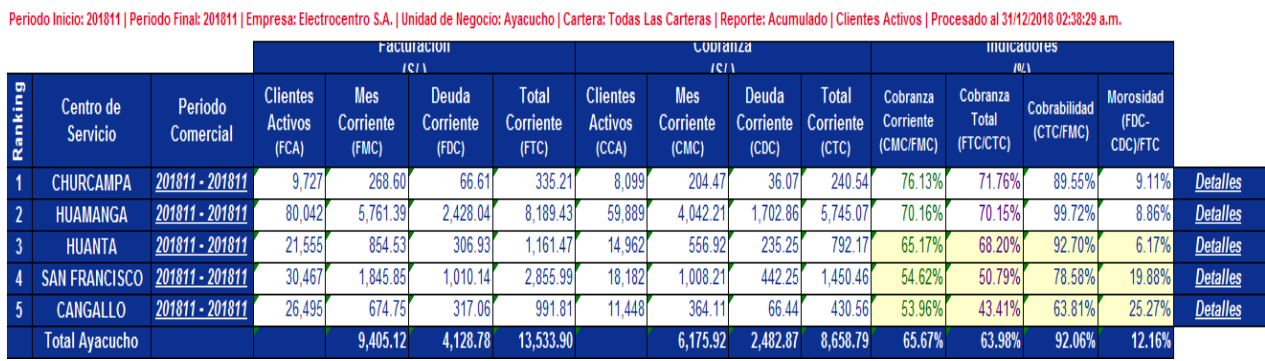

Fuente: Electrocentro Huanta

<span id="page-12-4"></span>Tabla 2. *Ejecutado de Cobranza Unidad de Negocio Electrocentro - Huanta*

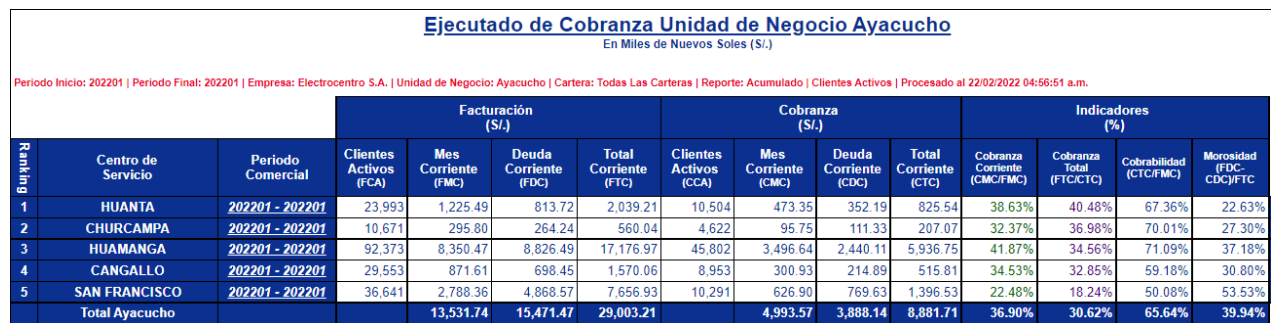

Fuente: Electrocentro Huanta

# <span id="page-12-1"></span><span id="page-12-0"></span>**1.2. PLANTEAMIENTO DEL PROBLEMA**

# **1.2.1. Problema General**

• ¿De qué manera un Data Mart mejora el proceso de gestión de clientes morosos en Electrocentro Huanta, 2022?

# <span id="page-12-2"></span>**1.2.2. Problemas Específicos**

• ¿De qué manera un Data Mart influye en la evaluación del índice de morosidad en Electrocentro Huanta, 2022?

- ¿De qué manera un Data Mart influye en la evaluación del periodo promedio de cobro en las cuentas por cobrar en Electrocentro Huanta, 2022?
- ¿De qué manera un Data Mart influye en generar reportes sobre el porcentaje de reclamos totales y porcentaje de conexiones activas en Electrocentro Huanta, 2022?

# <span id="page-13-1"></span><span id="page-13-0"></span>**1.3. HIPÓTESIS DE LA INVESTIGACIÓN**

# **1.3.1. Hipótesis General**

• Implementar un Data Mart influye significativamente el proceso de gestión de clientes morosos en Electrocentro Huanta, 2022.

# <span id="page-13-2"></span>**1.3.2. Hipótesis Específico**

- Implementar un Data Mart influye significativamente en la evaluación del índice de morosidad en Electrocentro Huanta, 2022.
- Implementar un Data Mart influye significativamente en la evaluación del periodo promedio de cobro en las cuentas por cobrar en Electrocentro Huanta, 2022.
- Implementar un Data Mart influye significativamente en la generación de reportes sobre porcentajes de reclamos totales y porcentajes de conexiones activas en Electrocentro Huanta, 2022.

# <span id="page-13-4"></span><span id="page-13-3"></span>**1.4. OBJETIVOS DE LA INVESTIGACION**

#### **1.4.1. Objetivo general**

• Implementar un Data Mart y medir su grado de influencia en el proceso de gestión de clientes morosos en Electrocentro Huanta, 2022.

#### <span id="page-13-5"></span>**1.4.2. Objetivos especifico**

• Determinar la influencia de la implementación de un Data Mart en la disminución del índice de morosidad en Electrocentro Huanta, 2022.

- Identificar la influencia de un Data Mart en la mejora de evaluación del periodo promedio de cobro en las cuentas por cobrar en Electrocentro Huanta, 2022.
- Verificiar la influencia de un Data Mart en la mejora de reportes sobre porcentajes de reclamos totales y porcentajes de conexiones activas en Electrocentro Huanta, 2022.

#### <span id="page-14-0"></span>**1.5. VARIABLES, DIMENSIONES E INDICADORES**

Se propone una variable independiente y una variable dependiente **Variable independien te**X: Data Mart **Variable dependiente** Y: Gestión de morosidad

#### 1.5.1 Operación de las variables y dimensiones

# <span id="page-14-1"></span>Tabla 3. *Variable independiente, dimensiones e indicadores*

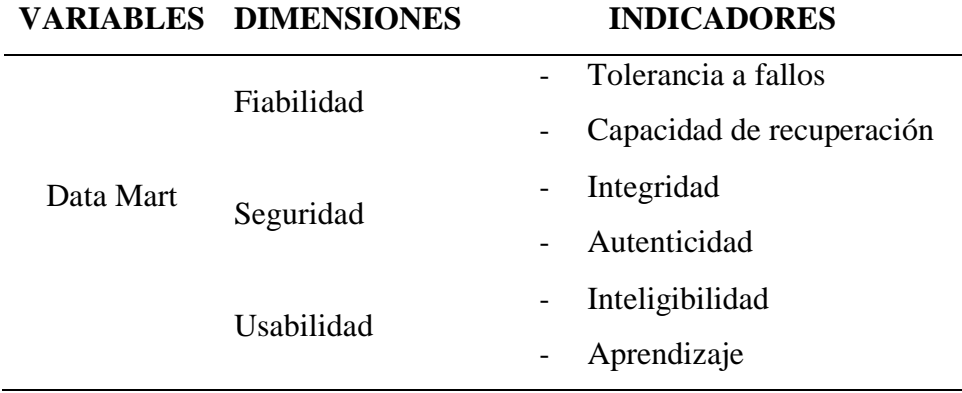

# <span id="page-14-2"></span>Tabla 4. *Variable dependiente, dimensiones e indicadores*

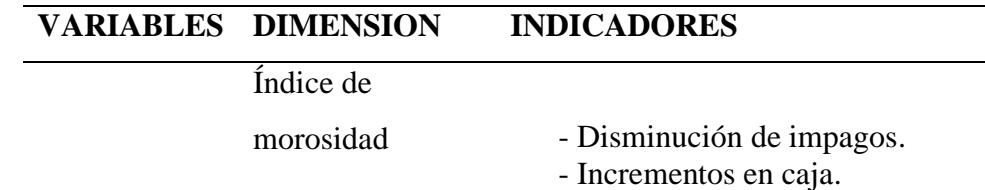

-Rastreo de créditos

Gestión de morosidad

Promedio de

cobro CxC

- Media de días por cobrar

- Disminuir el tiempo de créditos

- Disminuir el término de créditos

# <span id="page-15-0"></span>**1.6 JUSTIFICACIÓN DEL ESTUDIO**

#### **1.6.1.** Justificación práctica

Según Yalan, 2012 "Las compañías deben utilizar los datos de forma eficaz en la era de la información. Tomar decisiones oportunas, precisas y efectivas con datos confiables se hace más fácil con el uso efectivo de la información. Por esta razón, muchas empresas pueden implementar un Data Mart que les permita centralizar la información necesaria para facilitar la toma de decisiones comerciales".

#### **1.6.2.** Justificación metodológica

Se emplea la metodología Hefesto, cuyo planteamiento está apoyada en métodos que ya existen, así mismo se basa en experiencias adquiridas en el desarrollo de estos sistemas. Difiere de otros métodos que implican procesos más complejos en cuanto a los requisitos y exámenes, por ejemplo, el proceso de desarrollo monolítico implica invertir mayor consumo de tiempo y fases de despliegue demasiada extensas. Prioriza la implementación que satisfaga las necesidades requeridas para Data Mart.

#### **1.6.3.** Justificación teórica.

De acuerdo a ESAN, 2016 "existe gran cantidad de empresas que no muestran interés en el tiempo destinado a evaluar la información de sus departamentos. Trayendo consigo pérdidas importantes de documentos y retraso la disposición de sus reportes. Pero con la inteligencia empresarial, puede obtener datos centralizados que le ayudarán a tomar decisiones rápidas y ahorrar tiempo".

#### <span id="page-16-0"></span>**1.7. TRABAJOS PREVIOS**

#### **1.7.1.** Internacionales

Guativa, N. (2018), en su tesis Propuesta de creación de un Data Mart para la gerencia de cobranzas del banco capital. Utiliza la metodología de gestión PMBOK para definir términos relacionados con la gestión de proyectos y proporcionar directrices para la gestión de proyectos individuales. Se llega a la conclusión de que la creación de un data mart ayudará a implementar mecanismos de cobro para los clientes morosos, con atención prioritaria de los procesos de diseño de la arquitectura. Al implementar un sistema de este tipo, será posible alcanzar una mejor comprensión de los eventos, el comportamiento pasado y los patrones de pago de cada cliente y, al mismo tiempo, ayudar en la toma de decisiones.

Bharadwaj, V. (2014), sostiene que actualmente se necesita una base de datos dimensional analítica que respalde la rápida toma de decisiones y la resolución de problemas por parte de los ejecutivos universitarios. Para el desarrollo del data warehouse se utilizará la metodología Inmon. Debido a que el documento es una implementación, no existe población ni muestreo. Los hallazgos están respaldados por una tabla que compara los tiempos de respuesta entre ODS y Data Mart y encuentra que, en promedio, el segundo es más eficiente.

Wallvik y Viklund, (2014), investigó posibles interacciones entre la teoría de la dependencia de recursos y el puntaje del balance en la administración de cxc. Para mejorar y comprender las operaciones comerciales, se desarrollan estos marcos. Queremos sacar la conclusión de que es necesario un desarrollo de procesos que satisfaga sus necesidades particulares.

#### **1.7.2.** Nacionales

Ayvar, V. (2019), en su tesis "Data Mart para indicadores de morosidad de Electrocentro - Huanta", 2022. Utilizando técnicas y herramientas de la ingeniería, se busca implementar un Data Mart para brindar información táctica con la intención de disponer parámetros referidos a los impagos del Electrocentro - Huanta, 2022. El trabajo resuelve que el enfoque utilizado para crear el Data Mart ha producido resultados como datos tácticos sobre cobro de deudas y deuda de los clientes.

Minaya, J. (2017), en la tesis "Implementación de Data Mart para incrementar la productividad en una empresa Minera". El estudio es descriptivo con una población de personal de producción y mantenimiento y un tamaño de muestra de 50 empleados. Con el Data Mart implementado, se logró mejorar la productividad y la objetividad de los mensajes, y también mejoró la rapidez con la que se podían generar informes y disminuyó el tiempo de inactividad de las máquinas.

Moreno, R. (2013), en la tesis "Análisis, Diseño e Implementación de Data Marts". Así desarrolló una data mart que apoye las consultas de los departamentos afectados. Además, se destaca que los informes son superiores y son consistente en comparación con las bases de datos transaccionales. No proporciona la población ni los tamaños de muestra que se utilizaron en el estudio. Con este contexto en mente, se utilizó la metodología Hefesto del autor Kimbal para estructurarlo dentro de la teoría vinculada con el modelo dimensional.

Coronel, L. (2016), en la tesis "Estrategia de cobranza y su relación con los mpagos". El fin era buscar incidencia entre las tácticas de cobro y la rebaja de los impagos. Tanto la cartera de clientes de cada asesor como los socios conforman la población. 32 socios y 172 clientes componen la muestra. Se determinó que se deben desarrollar estrategias para mejorar la cultura de los clientes y que la implementación de una estrategia de cobranza disminuyó la morosidad. También se determinó que las acciones de cobranza están asociadas rebaja de la cartera.

# <span id="page-17-0"></span>**1.8. TEORÍAS RELACIONADAS AL TEMA**

#### **1.8.1. DATA MART.**

En términos de Conesa y Curto (2011), "es una sección de datos del Data Warehouse con el propósito de satisfacer una necesidad de una población de usuarios particular. La información se organiza mediante un patrón de estrella, pudiendo resultar su sujeción a un Data Warehouse".

En tanto Gauchet (2015), "es una colección de datos separada de los aparatos de administración y destinada a respaldar las acciones dispuestas. Estos se concentran en varios ejes, incluido una barra de tiempo cuyo elemento escencial es la encapsulación de datos".

"Un Data Mart es una sección de datos procedente del Data Warehouse. El mismo que está elaborada para soportar órdenes metódicos específicos de una concreta sección de negocios. Es un repositorio con menor codicia que un DWH" (Moss y Atre, 2003).

Vitt y Luckevich (2002) Define "es un abanico de datos estructurados que provienen de diversas aplicativos operativas. Es decir, representa una sección del almacén de datos con una gama restringida de capacidad que es utilizada únicamente por un departamento o tema de análisis en particular al interior de compañia".

Según Nagabhushana (2022), "Un Data Mart puede considerarse como una sección del Data Warehouse para una división particular del negocio, cuya implementación se lleva a cabo en el tiempo y comienza con un enfoque analítico".

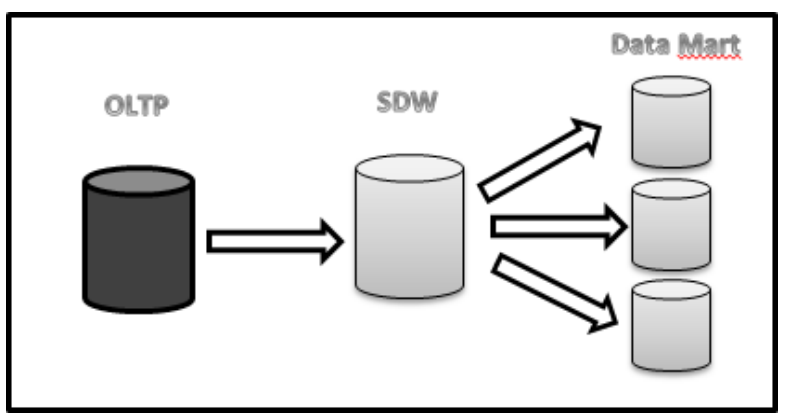

Los tipos de Data Mart de acuerdo a Inmon (2002):

<span id="page-18-0"></span>Figura 1 *Data Mart dependiente (Inmon, 2002).*

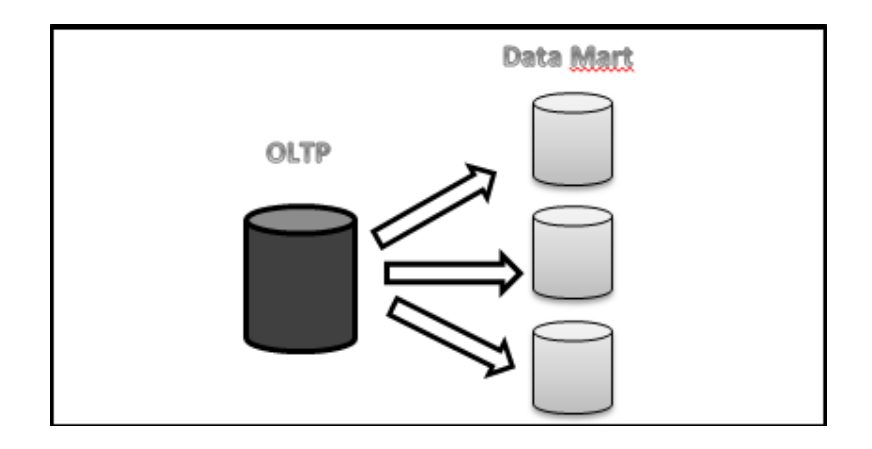

<span id="page-19-0"></span>Figura 2 *Data Mart independiente (Inmon, 2002).*

# **1.8.2. DATA WAREHOUSE**

Según IBM (1999), "es una colección estable de datos, intercambio y suceso, incluidos los datos externos, comerciales y operativos".

Conesa y Curto (2011), afirman que "Un almacén de datos proporciona una visión global, compartida e integrada de los datos de una organización. El volumen de datos puede ser muy extensa al involucrar un entorno más genérico y una espaciosa relevancia histórico, con las siguientes características: implica un tema, integrada, con asociación temporal y no sutil".

A ello, Efor Internet y Tecnología (s.f), "Un almacén de datos es un espacio de almacenamiento separado y homogéneo donde se almacenan los datos que han sido modificados de varias bases de datos. En otras palabras, reunimos reportes integrales útiles en un solo lugar a fin de usarlo".

En cambio,Inmon (2007), "representa el modelo y examen de documentos para quienes deciden y que resultan ser útiles en apoyo y soporte; acreditando su fiabilidad y proporciona operaciones objetivas con estructuras de los documentos encausado a nivel institucional".

"Acervo de componentes tecnológicos de contribución a las decisiones, cuyo objeto es que quien trabajacon las instrucciones pueda conllevar acciones de manera más rápida y eficaz" (Chaudhuri y Dayal, 1997).

Según Ralph Kimball (2007), "consiste en una calca de los documentos transversales que se estructuran para que se puedan consultar y analizar durante se procese la documentación".

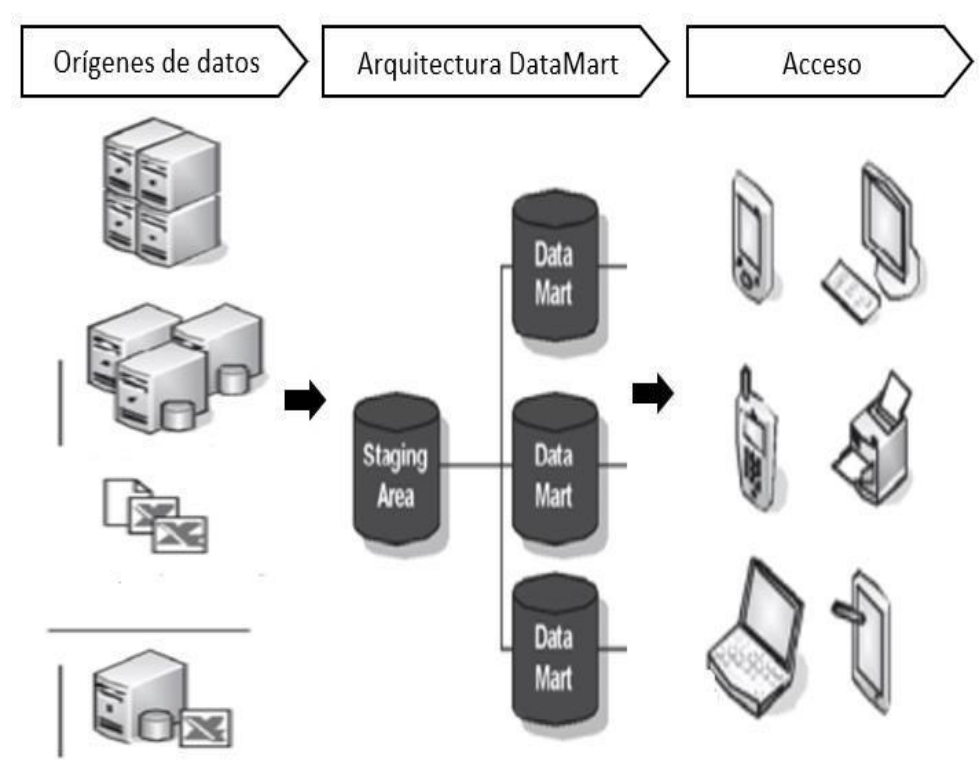

<span id="page-20-0"></span>Figura 3 *Arquitectura multidimensional (Conesa y Curto, 2011)*

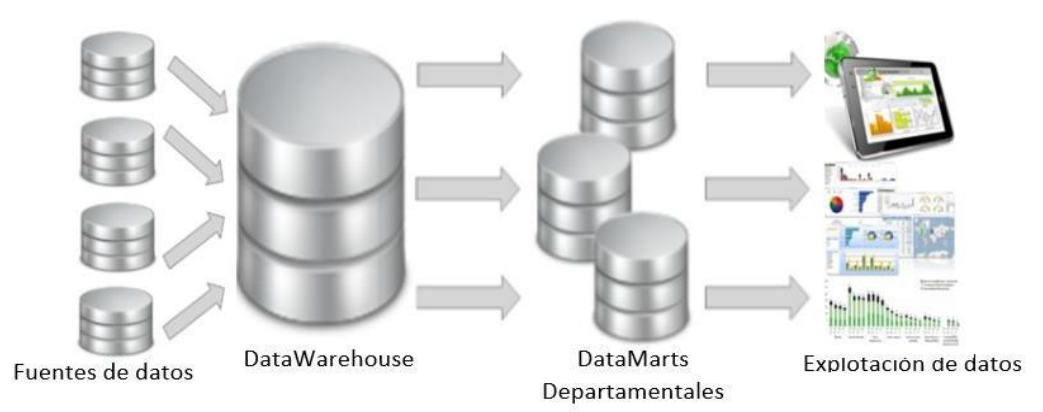

Figura 4 *Arquitectura del DataWarehouse (Inmon, 2010)*

# <span id="page-20-1"></span>**1.8.3. METODOLOGÍA HEFESTO**

Adoptando las expresiones de Bernabeu (2010), "es un método exclusivo, cuya sugerencia está respaldada en diversos estudios, y son comparadas con métodos presentes, se suma el expertise personal en procesos de diseño de estos sistemas. La creación e implementación de un almacén de datos es una excelente opción para cualquier etapa cíclica de elaboración de software. Es importante evitar el uso de métodos que signifiquen consumo de recursos en etapas complejas de reunión y análisis de requisitos, etapa de elaboración monolítico que requieran bastante tiempo y etapa de despliegue muy largas. Según la metodología Hefesto, el proceso debe dividirse en cuatro fases principales. Estas cuatro fases tienen como objetivo proporcionar la estructura para el diseño del Data Mart y proporcionar información analizada en base a la documentación analizada".

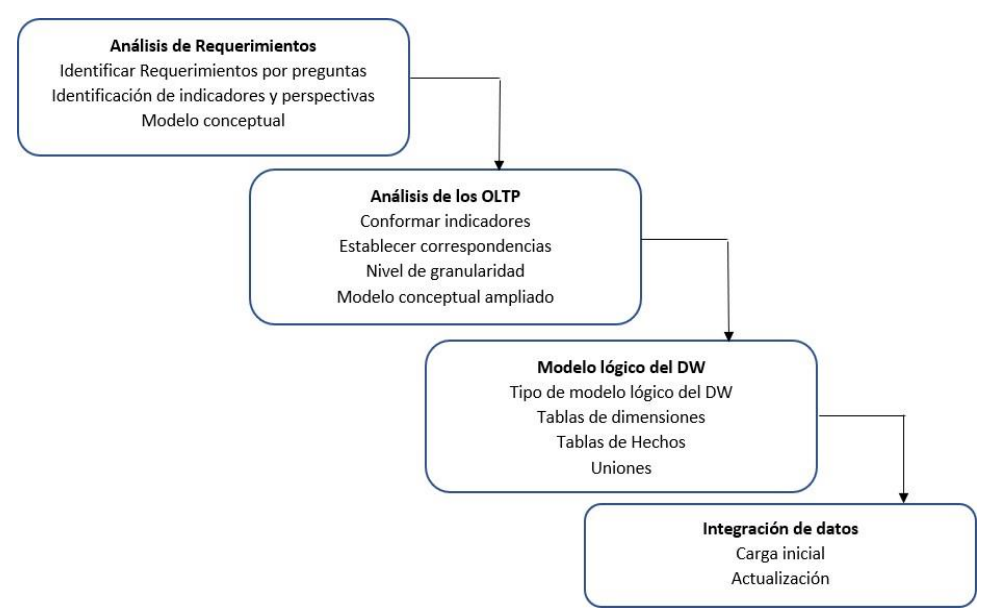

<span id="page-21-0"></span>Figura 5 *Metodología HEFESTO, pasos (Bernabéu, 2010)*

# **1.8.4. ANÁLISIS DE REQUERIMIENTOS**

Según Bernabéu (2010), "explica que hay tres pasos principales en el análisis de requisitos: identificar las interrogantes, reconocer los indicadores y perspectivas, y elaboración de prototipos teóricos. El primero, busca identificar los requisitos de documentación de una compañía en coherencia con sus fines y tácticas mediante el consumo de una variedad de métodos, incluyendo técnicas cuantitativas, etc. Segundo, los indicadores vienen a ser expresiones cuantitativas que se estudian, mientras las perspectivas son los ángulos desde donde se miran los patrones para proporcionar respuestas a las preguntas que se examinan, por último, de modelo conceptual hace posible recopilar documentación hasta donde fue encontrada y presentará el inicio de indagaciones de grado superior con del proyecto".

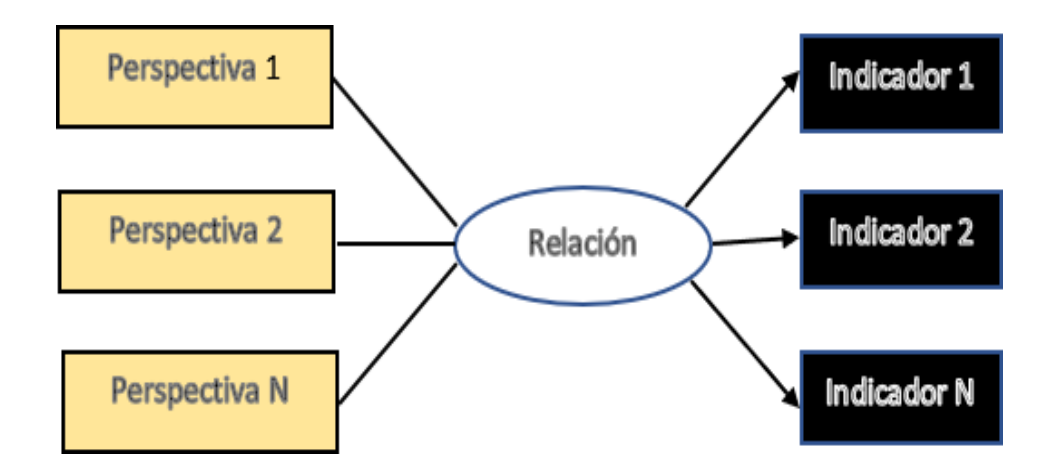

<span id="page-22-0"></span>Figura 6 *Modelo Conceptual (Bernabéu, 2010)*

#### "Unidades vendidas de cada producto a cada cliente en un tiempo determinado" **PERSPECTIVAS INDICADOR**

#### "Monto total de ventas de cada producto a cada cliente en un tiempo determinado" **INDICADOR PERSPECTIVAS**

<span id="page-22-1"></span>Figura 7 *Indicadores y perspectivas (Bernabéu, 2010)*

# **1.8.4.1. ANÁLISIS DE LOS PROCEDIMIENTOS DE TRANSACCIONES EN LÍNEA (OLTP)**

Bernabéu (2010), "Explica que las fuentes de datos que se utilizarán para alimentar el modelo planteado líneas arriba serán analizadas como parte del análisis OLTP. Para lograrlo es necesario realizar las siguientes tareas: desarrollar indicadores, establecer correspondencias, especificar el grado de complejidad y concretar el desarrollo del modelo teórico extenso".

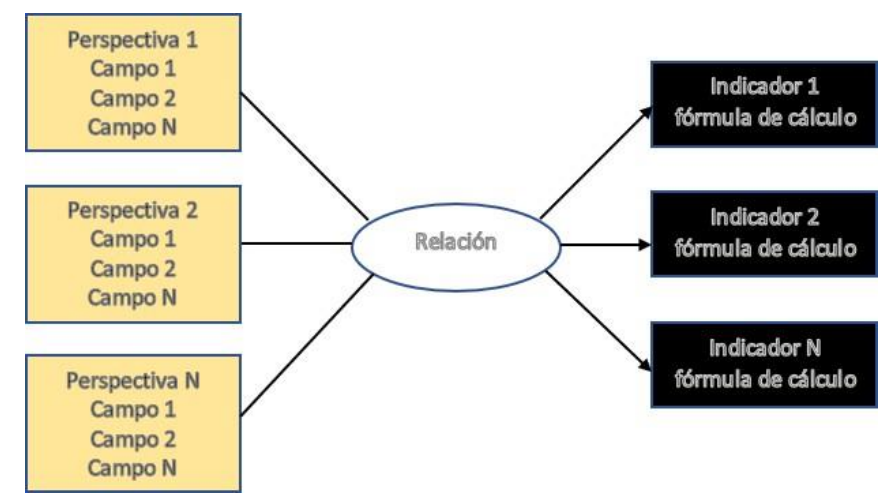

<span id="page-23-0"></span>Figura 8 *Modelo Conceptual ampliado (Bernabéu, 2010)*

"El procedimiento transaccional online OLTP es una forma de método procesal cuya particularidad es su velocidad en el que los expedientes de los solicitantes son solucionados; evidentemente, ello corresponde la concentración de un mecanismo que haga posible que el procesamientode múltiples intercambios a la vez" (Torres, 2007).

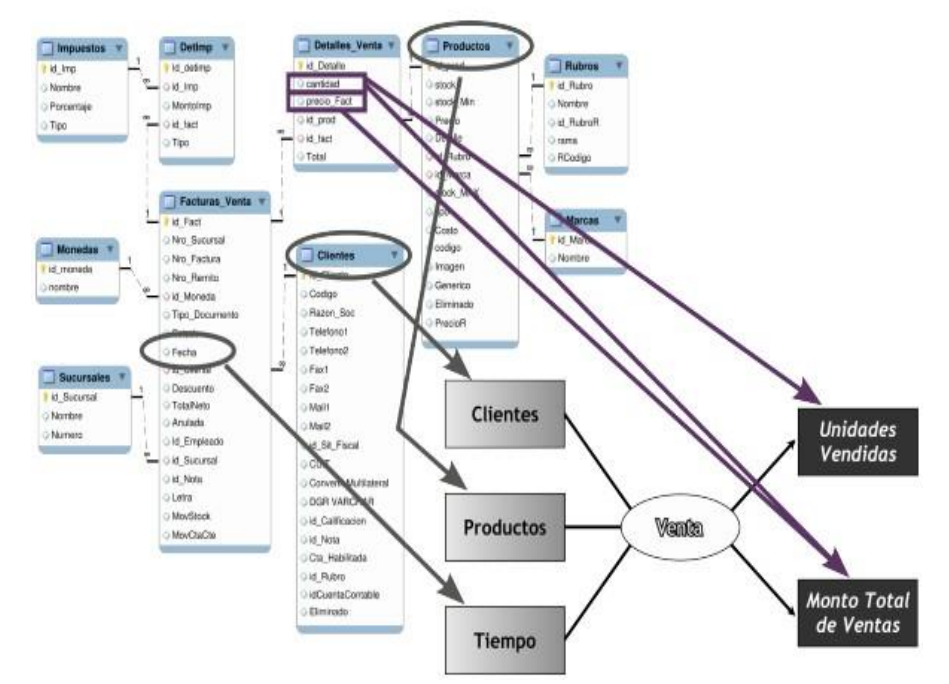

<span id="page-23-1"></span>*Figura 9 Caso práctico, Correspondencia (Bernabéu, 2010).*

"Las OLTP son métodos que resisten los intercambios efectuados en la compañía, los cuales poseen la particularidad de resistir las operaciones efectuadas en la compañía, por ello se debe otorgar respuestas inmediatas a cada intercambio, es más en ella recae la responsabilidad de consolidar los datos vinculados a cada transacción y almacenarlos en bases de datosa mediante SI. Si un sistema OLTP pierde su funcionalidad estaría generando múltiples pérdidas para un negocio por el mismo hecho de estar inoperativo." (Kimball,2013).

Bernabéu (2009) afirma que "Además de las fuentes externas disponibles, los sistemas OLTP representan todos los datos transaccionales que provoca una compañía mediante sus acciones operativas comerciales habituales".

# **1.8.5. MODELO LÓGICO DEL DATA WAREHOUSE**

Bernabéu (2010) evidencia que "a partir del esquema conceptual ya creado se construirá la estructura del Data Warehouse. Para lograr esto, primero se debe decidir el tipo de modelo a utilizar y solo después se darán los pasos necesarios para elaborar las tablas de subcategorias y hechos. A continuación, se realizarán las uniones pertinentes entre dichas tablas. Las tablas de dimensiones, tablas de hechos, uniones y el tipo de modelo lógico DW conforman el modelo lógico del almacén de datos".

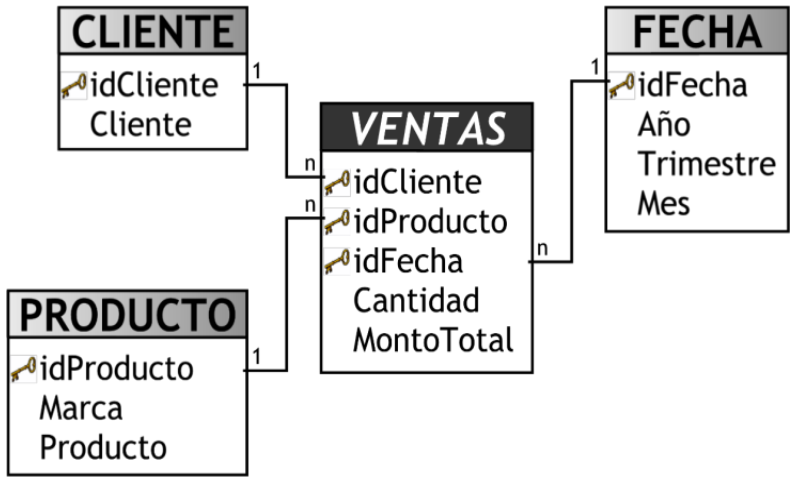

<span id="page-24-0"></span>*Figura 10 Uniones(Bernabéu, 2010).*

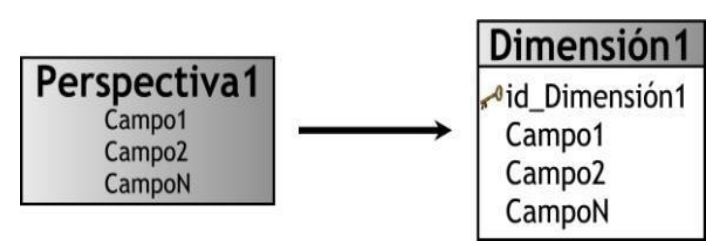

<span id="page-24-1"></span>*Figura 11 Tablas de dimensiones (Bernabéu, 2010).*

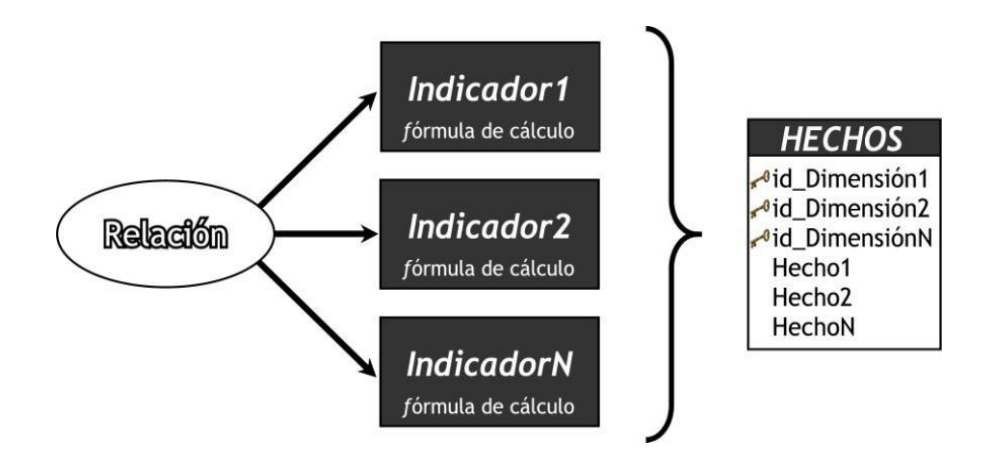

<span id="page-25-0"></span>*Figura 12 Tabla de hechos (Bernabéu, 2010).*

Referenciando a Inmon (2002), "Una recopilación de datos integrada, no volátil, variable en el tiempo y orientada a temas que se ha organizado para satisfacer las necesidades comerciales se conoce como almacén de datos".

Según la definición del INEI (2005), "Los datos con bases de almacén de una o más aplicaciones transaccionales se extraen y luego se almacenan en un almacén de datos".

"El Data Warehouse posee una estructura que hace posible la entrega de documentación que el interesado requiere, siendo necesario realizar un procedimiento de examen que al responsable en el desarrollo a precisar los cimientos del proyecto que se busca diseñar sobre la base inicial de requisitos del usuario. Si la arquitectura preliminar del Data Warehouse no llega a satisfacer todos los requerimientos al inicio, los desarrolladores estarán en un contexto que los obligue a volver al inicio del examen y redefinir la arquitectura, mediante la corrección de errores"

(Valdiviezo, Herrera y Jáuregui, 2007).

#### **1.8.6. TIPOS DE MODELAMIENTO DE UN DATA MART**

#### A.- ESQUEMA ESTRELLA

"El esquema estrella conforma un flujograma considerando en el medio de ella una o más tablas de hechos y las puntas de las estrellas a las tablas de dimensiones" (Ullman y Widom, 1999).

Para (Kimball y Ross, 2013) "En esta estructura hay varias mesas dispuestas alrededor

de una mesa central. En la cima de estas se encuentran las tablas de dimensiones, que contienen los atributos de las vacantes que interesan a la empresa y que pueden utilizarse como criterios de filtrad".

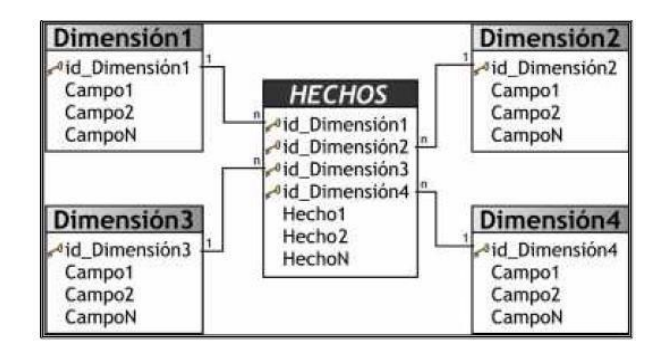

<span id="page-26-0"></span>*Figura 13 Esquema en estrella (Bernabéu, 2010)*

# **B.- ESQUEMA COPO DE NIEVE**

"Las tablas de dimensiones de este tipo de esquema tienen más reglas. Los beneficios incluyen un mejor rendimiento de las consultas, una mayor flexibilidad de las aplicaciones y la consiguiente disminución de la granularidad de las dimensiones". (Kimball y Ross, 2013).

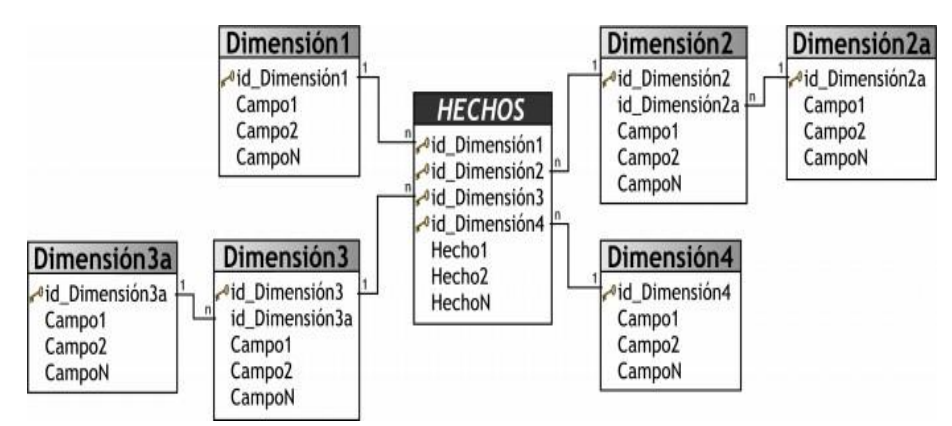

<span id="page-26-1"></span>*Figura 14 Esquema copo de nieve*

#### C.- ESQUEMA CONSTELACIÓN

"Una tabla de hechos principal ("FACTS\_A") y una o más tablas de hechos auxiliares ("FACTS\_B"), que se pueden añadir a la principal, componen este modelo, que se compone de una serie de esquemas en estrella. Estas tablas están conectadas a las tablas de dimensiones correspondientes y se encuentran en el centro del modelo". (Bernabeu, 2010).

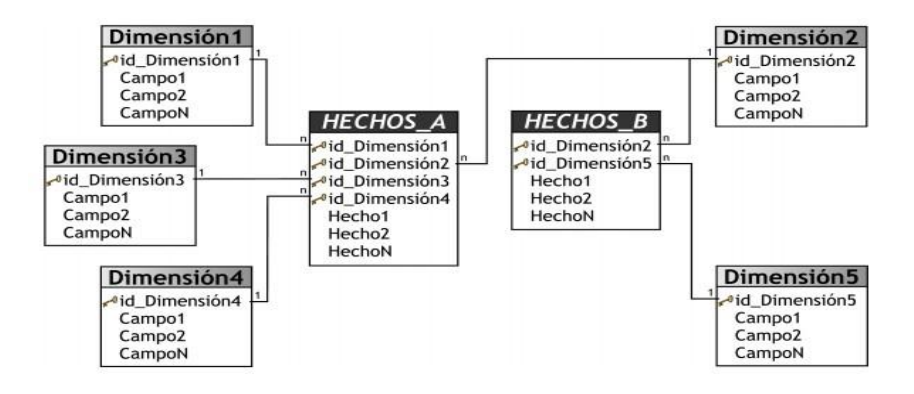

<span id="page-27-0"></span>*Figura 15 Esquema constelación o copo de estrellas (Bernabéu, 2010).*

# **1.8.7. DATA WAREHOUSE VS DATA MART**

"Los Data Mart constituyen depósitos de datos específicos, construidos diseñados para sostener requisitos de exámenes particulares para una única sección de una compañía. Estos depósitos resisten menor cantidad de clientes y datos con respecto a un DataWarehouse canalizado, siendo entonces racionalizados para transportar y redimir la documentación de forma más ágil y efectivo que un Data Warehouse" (Moss y Atre, 2003).

"Es un instrumento de monitoreo de documentación masiva, es decir agrupa la totalidad organizacional en cuanto a la conducción de documentación, permitiendo gestionar todas las áreas operativas que el Data Mart, dónde sólo ocupa una sección del global,lo que permitió a gestionar una sola área en particular, implicando menos recursos y mayorefectividad en el aglomerado de datos" (Bernabéu, 2010).

|                              | <b>DATA WAREHOUSE</b>                                                                      | <b>DATAMART</b>                                                                            |
|------------------------------|--------------------------------------------------------------------------------------------|--------------------------------------------------------------------------------------------|
| <b>Alcance</b>               | Construido para satisfacer<br>las necesidades de<br>información de toda la<br>organización | Construido para satisfacer<br>las necesidades de un área<br>de negocios específica.        |
| Objetivo                     | Diseñado para optimizar la<br>integración y la<br>administración de los datos<br>fuente.   | Diseñado para optimizar la<br>entrega de la información de<br>soporte de decisiones.       |
| Características de los datos | Administra grandes<br>cantidades de datos<br>históricos a nivel atómico.                   | Se concentra en administrar<br>resúmenes y/o datos<br>totalizados.                         |
| <b>Pertenencia</b>           | Pertenece a toda la<br>organización.                                                       | Pertenece al área de negocio<br>al cual está orientado.                                    |
| Administración               | Es administrado por la<br>unidad de sistema de la<br>organización.                         | Es administrado por el<br>personal de sistema de la<br>unidad propietaria del<br>Datamart. |

<span id="page-28-0"></span>*Tabla 5 Diferencias entre Data Warehouse vs Data Mart (Yalán y Palomino, 2012)*

Fuente: Yalán y Palomino, 2012

# **1.8.8. PROCESO DEL ETL**

En expresión de Lluis (2007), Entre el 60 y el 80 por ciento de un proyecto de inteligencia empresarial se dedica al proceso ETL, debido al alto costo y tiempo que implica el desarrollo y creación de un depósito de datos, este paso requiere el emple de herramientas, técnicas y recursos especializados".

Según Sivaganesh, Chandra (2012), afirman que "para transportar los datos en el almacén de datos, primero se debe extraer información de los datos mediante el proceso ETL. Un escenario ETL debe contener vinculaciones, criterios y las transformaciones que ocurren entre ellos para poder ser implementado. Los procedimientos ETL manejan cantidades masivas de datos".

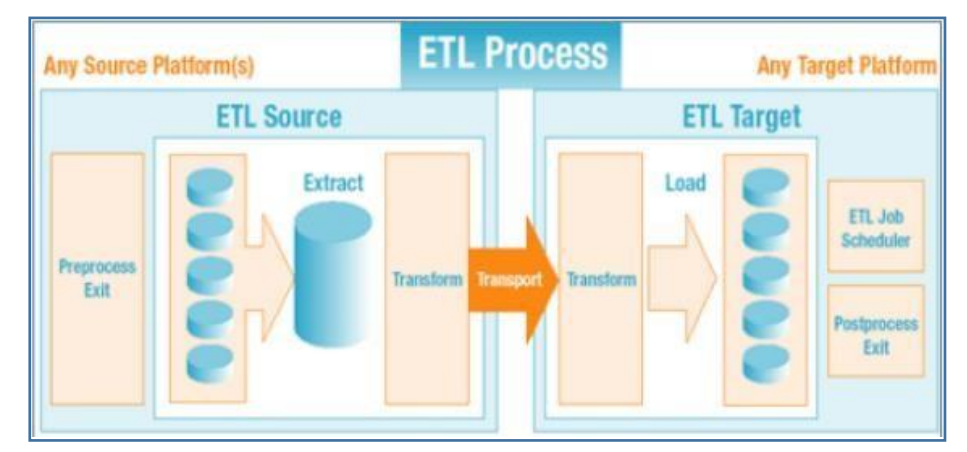

<span id="page-28-1"></span>*Figura 16 Flujo de trabajo ETL (Sirvaganesh y Chandra, 2012)*

Bernabéu (2010) justifica que utilizando métodos de limpieza y calidad de datos, procedimientos ETL, etc., la integración de datos debe continuar para poder llenarlos

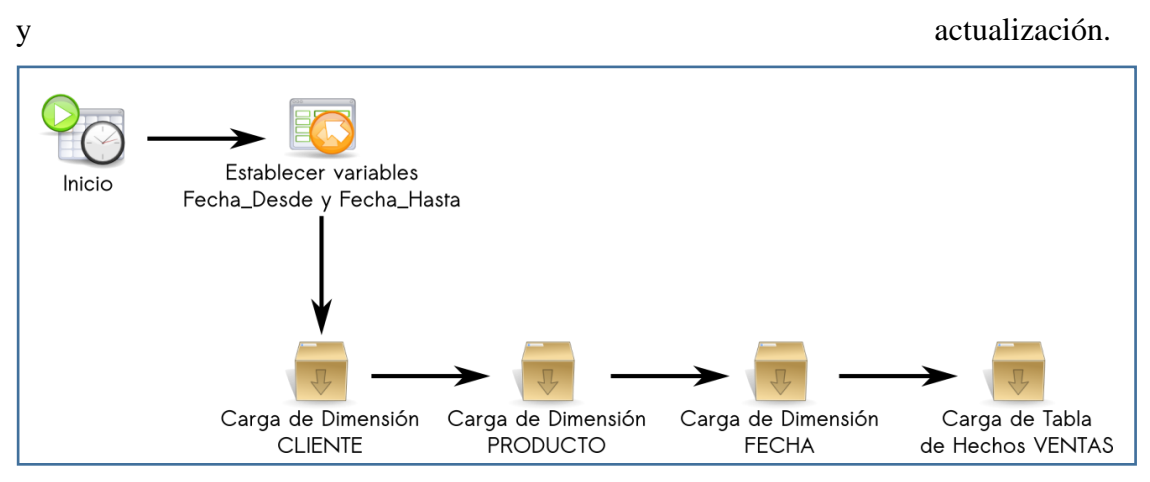

de datos. Los siguientes son los componentes de la integración de datos: carga inicial

<span id="page-29-0"></span>*Figura 17 Caso práctico, carga Inicial (Bernabéu, 2010).*

En Zambrano (2011) "Los procesos ETL se encargan de extraer datos de diversas fuentes, incluidas las transaccionales y externas, limpiar y consolidar los datos y cargar el almacén de datos".

Según Cabanillas (2011), "La extracción, conversión y transporte de datos son las tres subetapas principales que componen el proceso de construcción de ETL".

En tanto Kimball y Caserta (2004) "Un ETL quita datos de los sistemas de origen, valida los requisitos de calidad y coherencia que los datos deben procesar y entrega los datos de una manera que pueda utilizarse para crear herramientas de toma de decisiones".

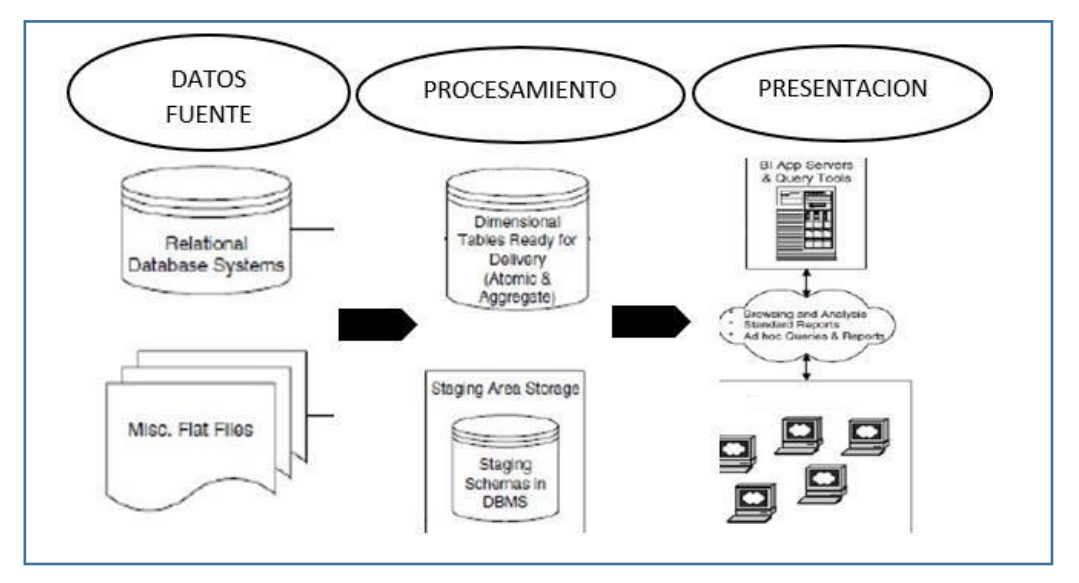

<span id="page-29-1"></span>*Figura 18 Capa de presentación de un Data Warehouse (Kimball y Caserta, 2004)*

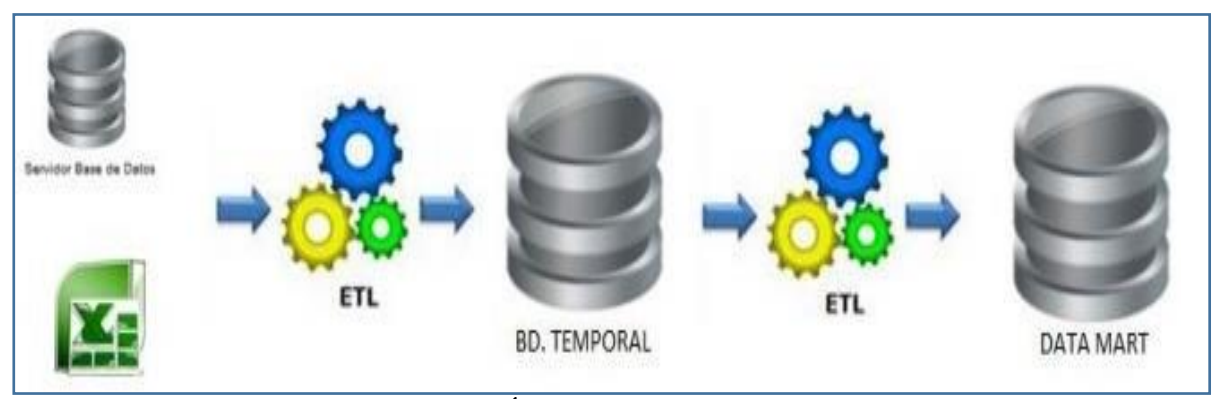

*Figura 19 Proceso ETL (Esparza y Álvarez, 2010*

# <span id="page-30-0"></span>**1.8.9. PROCESAMIENTO ANÁLITICO EN LINEA OLAP (ON-LINE ANALYTICAL PROCESSING)**

Para Bernabéu (2010), "Las fases de examen en línea, también conocido como OLAP, es un método para acceder rápidamente a datos resumidos históricos visualizándolos en estructuras multidimensionales".

Según Laudon (2008), "Aun cuando los datos se depositan en bases de datos muy grandes, OLAP admite el examen de datos multidimensionales, lo que hace posible que los clientes vean observen los datos de diversos ángulos permite a los usuarios ver los mismos datos de varias maneras utilizando múltiples dimensiones. Esto permite a los clientes a disponer respuestas en línea a interrogantes particulares muy rápidamente".

"OLAP son aplicaciones cuya función está en examinar los datos de la compañía para producir documentación táctica y estratégica que es útil de cimiento al adoptar decisiones logrando su mayor optimización y flexibilidad operando sobre bases de datos multidimensionales" (Laudon, 2008).

**A.** MOLAP (Multidimensional online analytical processing).

Según Vitt y Luckevich (2002), "Debido a que los datos están organizados y categorizados en distintos niveles que se almacenan en un servidor centralizado, Molap ofrece el mejor beneficio al momento de recuperar documentación".

"El rendimiento del almacén de datos se ve favorecido por las estructuras de almacenamiento específicas del sistema MOLAP y las técnicas de comparación de datos, que permiten que los datos se almacenen físicamente en estructuras multidimensionales para que las representaciones internas y externas sean idénticas". (Bernabéu, 2010).

#### **A. ROLAP (Relational online analytical processing)**

"La gestión de cubos es transparente en los sistemas ROLAP porque los cubos multidimensionales se generan dinámicamente en el momento en que se ejecutan las distintas consultas". (Bernabéu, 2010).

Según Vitt Luckevich (2002), "Una de sus mayores ventajas, la capacidad de almacenar enormes cantidades de datos, es una de la que usted puede beneficiarse. En comparación con otras opciones de almacenamiento, el rendimiento de recuperación de información de ROLAP suele ser más lento. Se aconseja el uso de Rolap para consultas exigentes, pero poco frecuentes".

"Cuando se labora con inmensos grupos de datos que sólo se consultan ocasionalmente, como datos exclusivamente históricos, se utiliza ROLAP para conservar espacio de almacenamiento". (Kimball y Ross, 2013).

# **B. HOLAP (Hybrid online analytical processing).**

Según Kimball y Ross (2013), afirman que "Para tener mejores respuestas de las consultas, Holap obliga a que las agregaciones se alojen en una arquitectura mutliple y los datos a un grado de especificidad en una base de datos asociativa".

Según Vitt y Luckevich (2002), "Holap no es en si un tipo dispar de alojamiento de datos; es más, es un cruce entre Molap y Rolap. Para obtener lo mejor de ambos sistemas, es más bien la capacidad de distribuir datos mediante cimientos de datos asociativas y múltiples".

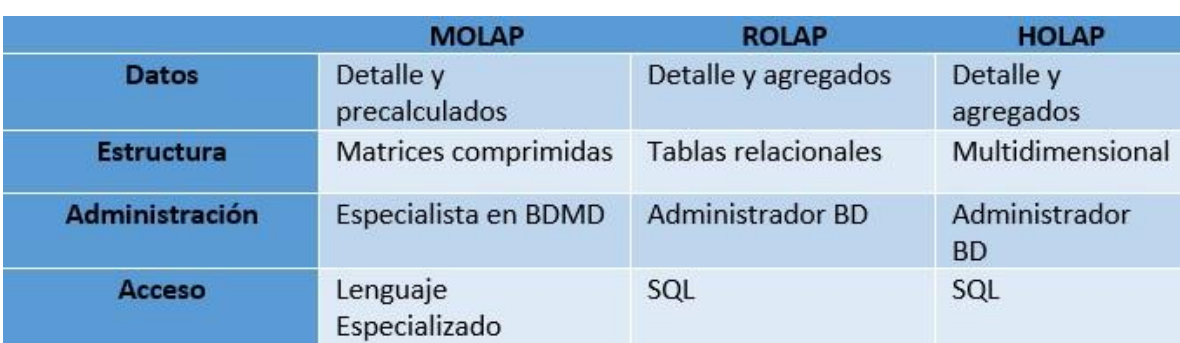

<span id="page-32-1"></span>*Tabla 6 Diferencias entre Molap, Rolap, Holap (Tamayo M. y Moreno F., 2022).*

Fuente: Tamayo M. y MorenoF, 2022

# <span id="page-32-0"></span>**1.9. DEFINICIÓN DE TÉRMINOS BÁSICOS**

# **1.9.1.- SISTEMA GESTOR DE BASE DE DATOS (SGBD)**

"Conglomerado de datos con significación particular, resultando ser cuantitativo señas y literales, siendo una unidad mínima de documentación" (Juárez, 2022, p.45).

#### **1.9.2.- BASE DE DATOS**

"Es la representación de un conglomerado de unidades vinculadas a elementos referentes a distintas entidades y de sus interrelaciones. Ésta se debe emplear de manera compartida por diversos clientes dedistintos tipos" (Camps et al., 2005).

#### **1.9.3.- BASE DE DATOS RELACIONAL**

"Una colección de tablas quienes adoptan una denominación particular. Cada tabla muestra una arquitectura parecida" (Korth y Silberschatz, 1993).

# **1.9.4.- INFORMACION TÁCTICA**

"Constituye decisiones adoptadas en la gerencia media, abarca un periodo no mayr a 3 años y se centra en planes funcionales y operativos que soportan y son base de las acciones generales de la compañía" (Thierauf, 1994, p.29).

## 1.9.5.- COBRANZA

"Proceso en la que el responsable realice las diligencias enmarcadas en las directivas institucionales para efectuar los compromisos de los clientes con créditos" (Ayuque, 2010).

## **1.9.6.- DEUDA**

Según el MEF (2018), es un abanico de compromisos de obligaciones incumplidos que una persona tiene a una fecha determinada con sus acreedores.

## <span id="page-33-0"></span>*Tabla 7 Clasificacion del deudor*

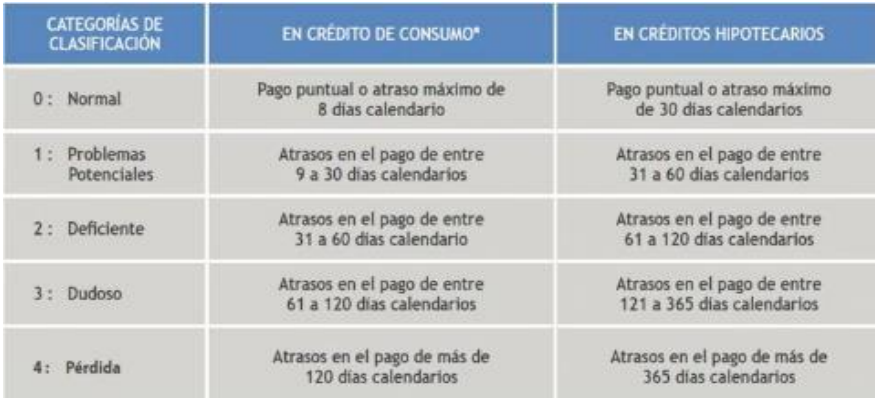

Fuente: Superintendencia de Banca y Seguros, 2018

# **1.9.7.- CLIENTE**

Según Kotler (2016), Dentro de una empresa, los clientes administrados o activos están satisfechos con las tareas y servicios que usted les realiza mientras cumplen con un conjunto de reglas y regulaciones.

# **1.9.8.- INDICADOR**

"Parámetro o estándar de medición de las actividades desarrolladas por la empresa, es objetivo y cuantitativo y es útil para adoptar decisiones"." (ONU, 1999).

#### **A. INDICADORES DE LA COBRANZA**

pagos fuera de fecha<br>total de pagos

<span id="page-33-1"></span> *Figura 20 Indicador pagos fuera del plazo promedio de cobranzas (Electrocentro - Huanta, 2022)*

# Cobranza efectuada<br>Facturación neta

<span id="page-34-0"></span> *Figura 21 Indicador de eficiencia de cobranza (Electrocentro - Huanta, 2022)*

> $\overline{N^2}$  de facturas no canceladas<br>x100 Nº de Facturas emitidas

<span id="page-34-1"></span>*Figura 22 Indicador de cobranza gestionada (Electrocentro - Huanta, 2022)*

# **B. INDICADORES DE LA DEUDA**

Nº de Facturas gestionadas<br>X100 Nº de Facturas afecto a deuda

<span id="page-34-2"></span> *Figura 23 Indicador de clientes gestionados por deuda (Electrocentro - Huanta, 2022)*

> Nº de Facturas canceladas<br>X100  $N^{\circ}$  de clientes

<span id="page-34-3"></span> *Figura 24 Indicador de pagos efectuados (Electrocentro - Huanta, 2022)*

Total de la deuda vencida<br>X100 Total de la deuda

<span id="page-34-4"></span> *Figura 25 Indicador de la deuda vencida (Electrocentro - Huanta, 2022)*

# **C. INDICADORES DEL CLIENTE**

 $N^{\circ}$  de reclamos totales  $\frac{N}{N^{\circ}}$  de *conexiones totales activas*  $x$  100

<span id="page-35-0"></span>*Figura 26 Indicador de reclamos totales (Electrocentro - Huanta, 2022)*

 $\frac{N^{\circ} \text{de concxiones activas}}{N^{\circ} \text{ de concxiones totales}} \times 100$ 

<span id="page-35-1"></span>Figura 27 Indicador de conexiones activas (Electrocentro - Huanta, 2022)
# **II. MÉTODO**

# **2.1. TIPO Y DISEÑO DE INVESTIGACIÓN**

### **2.1.1.** Tipo de Investigación

Para (Supo, 2015), "Los estudios observacionales se consideran estudios no intervencionistas porque el sujeto es participe en la recopilación de datos o los resultados no se ven afectados por las mediciones que realizan".

Para (Supo, 2015), "Los estudios retrospectivos son aquellos en los que el responsable tiende a llevar a cabo el proceso basándose en documentación que ayudará a conseguir datos pertinentes".

#### **2.1.2.** Nivel de investigación

Según (Bernal, 2010), "La capacidad de elegir los rasgos esenciales del tema de estudio y describirlo detalladamente se conoce como investigación descriptiva. Técnicas como encuestas, entrevistas, observación y revisión de documentos proporcionan la base principal de esta investigación".

# **2.2. POBLACIÓN, MUESTRA Y MUESTREO**

**2.2.1. Población**

Posada, (2016) "Conjunto de piezas de que quien conduce el estudio examina particularidades afines, pudiendo ser cuantificable o no". Se consideró 1500 documentos.

#### **2.2.2. Muestra**

Estará conformado por 306 usuarios.

$$
n=\frac{z^2N}{z^2+4N(E^2)}
$$

 $n = \frac{1.96^2 * 1500}{1.96^2 * 1500}$ 1.962+4(1500)(0.052)

Resultado:

 $n= 305.8338994565217391 = n = 306$ 

Documentos.

## **2.3. TÉCNICAS E INSTRUMENTOS PARA LA RECOLECCIÓN DE DATOS**

#### **2.3.1. Técnicas.**

Obedeció al diseño del análisis documental.

### **2.3.2. Instrumentos**

Se utilizó la ficha de análisis documental.

#### **2.3.3. Técnicas para aplicar la metodología Hefesto**

Se empleó el Data Mart que aplica el método Hefesto.

#### **2.4. VALIDEZ Y CONFIABILIDAD DE INSTRUMENTOS**

#### **2.4.1. Confiabilidad de Instrumentos**

Para determinar la confiablidad de la herramienta se va emplear tres métodos cuyos resultados deben ser los mismos, si los tres métodos muestran resultados diversosentonces el instrumento no denotará confianza. Los tres métodos a emplear:

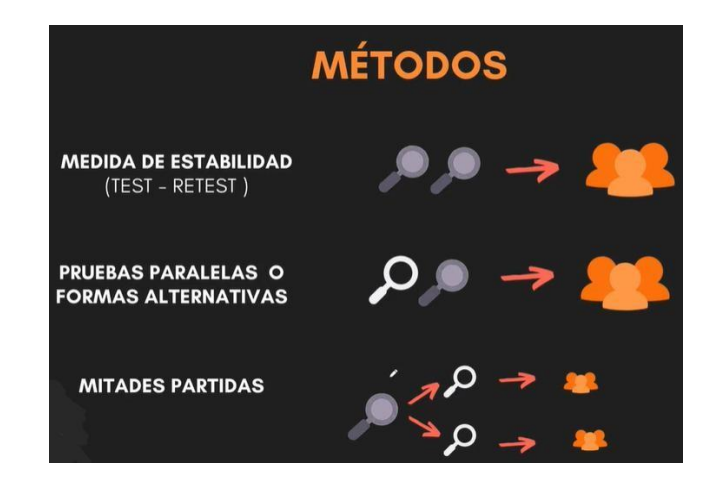

*Figura 28 Métodos de evaluación de confiabilidad*

**a. Medida de estabilidad.** - Se aplicará el mismo instrumento dos veces a la misma población, cuyos resultados deben ser iguales para ambas evaluaciones de la población.

**b. Pruebas paralelas o formas alternativas.** – El instrumento debe ser elaborado de dos maneras, pero con el mismo contenido y aplicado a la misma población, y los resultados deben ser iguales para ambos instrumentos

**c. Mitades partidas.** – Se trata de dividir el instrumento en dosinstrumentos y aplicarlosa la población para obtener resultados similares o parecidos de este modo confiar la validezdel instrumento.

#### **2.4.2. Estadígrafos para probar la Confiabilidad.**

Emplearemos dos estadígrafos de acuerdo a la cantidad de preguntas planteadas en losinstrumentos.

**a. Alpha de Conbrach.** – Más de dos preguntas

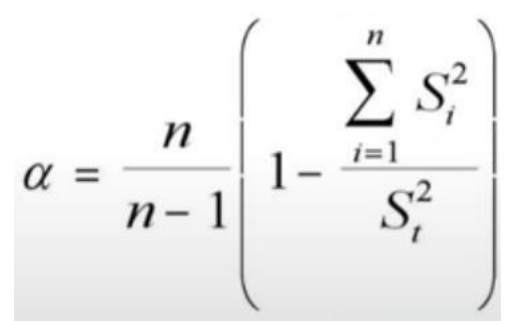

*Figura 29 Alpha de Conbrach*

**b. Coeficiente KR**. – En caso si solo tuviera dos respuestas

| KR |  | $s^2 - \Sigma pq$ |  |
|----|--|-------------------|--|
|    |  |                   |  |

*Figura 30 Coeficiente KR*

Los coeficientes de confiabilidad deben estar en los siguientes rangos.

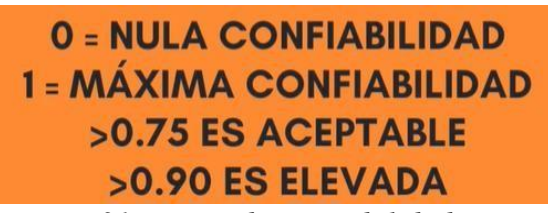

*Figura 31 Rango de aceptabilidad*

**2.4.3. Validez. -** Es el escalón en que una herramienta calcula la categoría o conjunto de variables que deseamos medir que conducirán a conclusiones válidas. Emplearemos trestipos de validez.

# **2.5. ASPECTOS ÉTICOS**

El trabajo se efectuó considerando la ACM e IEEE-Computer Society, quienes diseñaron un código de ética en la disciplina de la Ingeniería Software. Se sugiere que el campo de la ingeniería de software se adhiera a cuatro principios: consentimiento informado, valor científico, confidencialidad y beneficios.

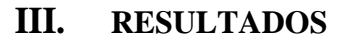

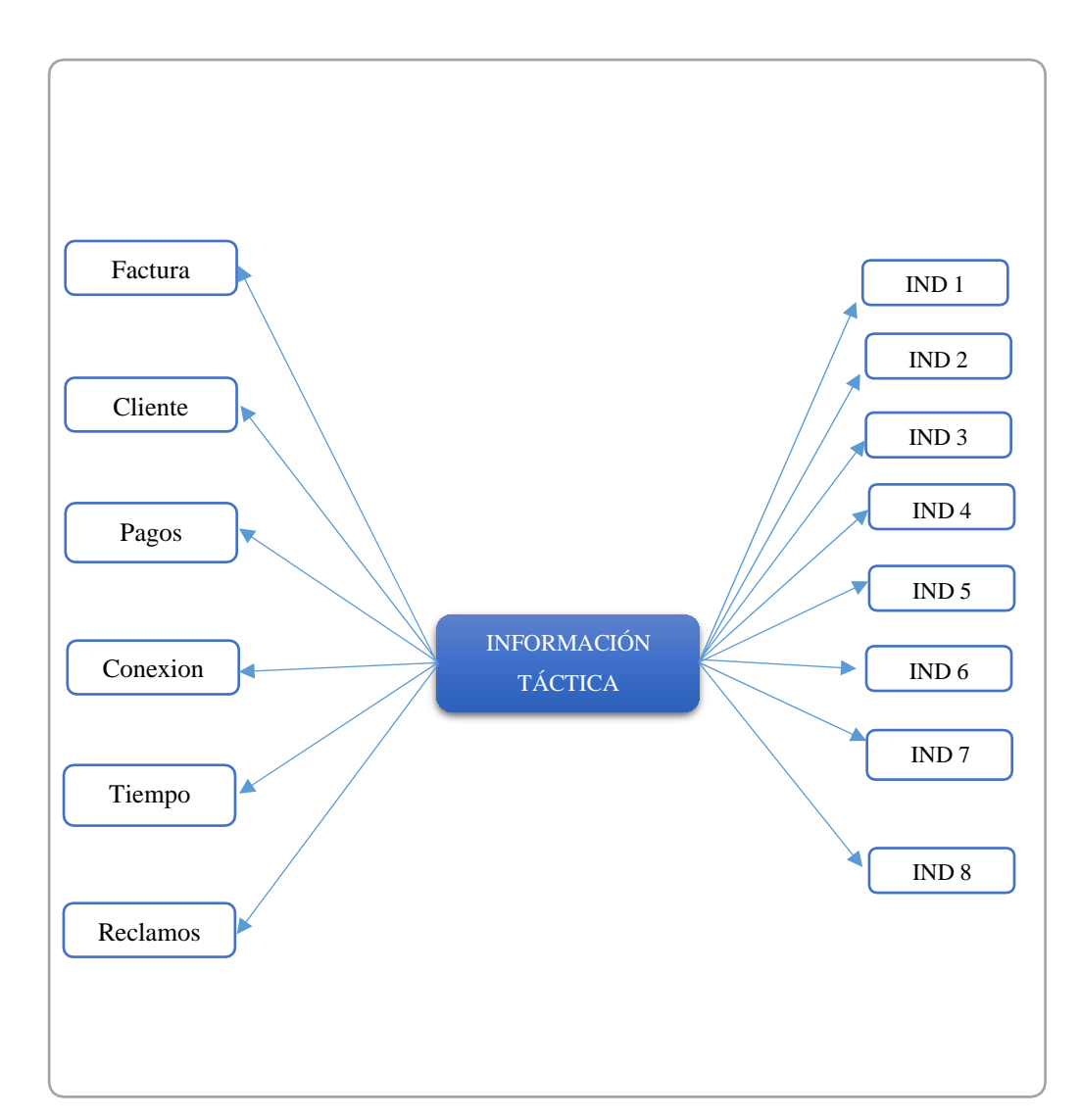

*Figura 32 Diagrama del modelo conceptual inicial*

# **3.1.- FASE DEL EXAMEN DE LA OLTP**

Cuando realizamos examen en esta fase (OLTP), utilizamos esta técnica.

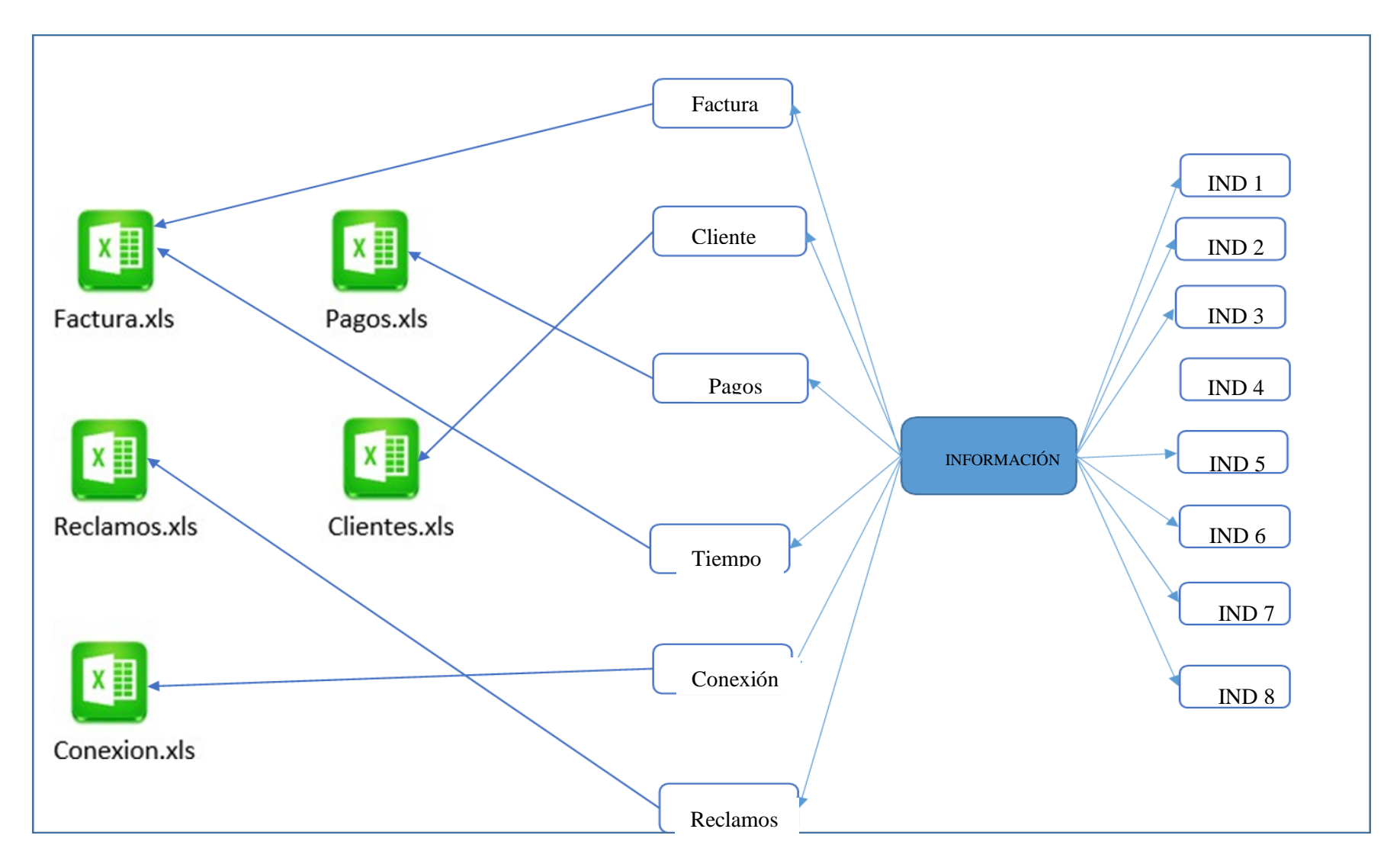

Reclamos

*Figura 33 Prueba de existencia de datos, correspondencia*

### **3.2.- NIVEL DE GRANULARIDAD**

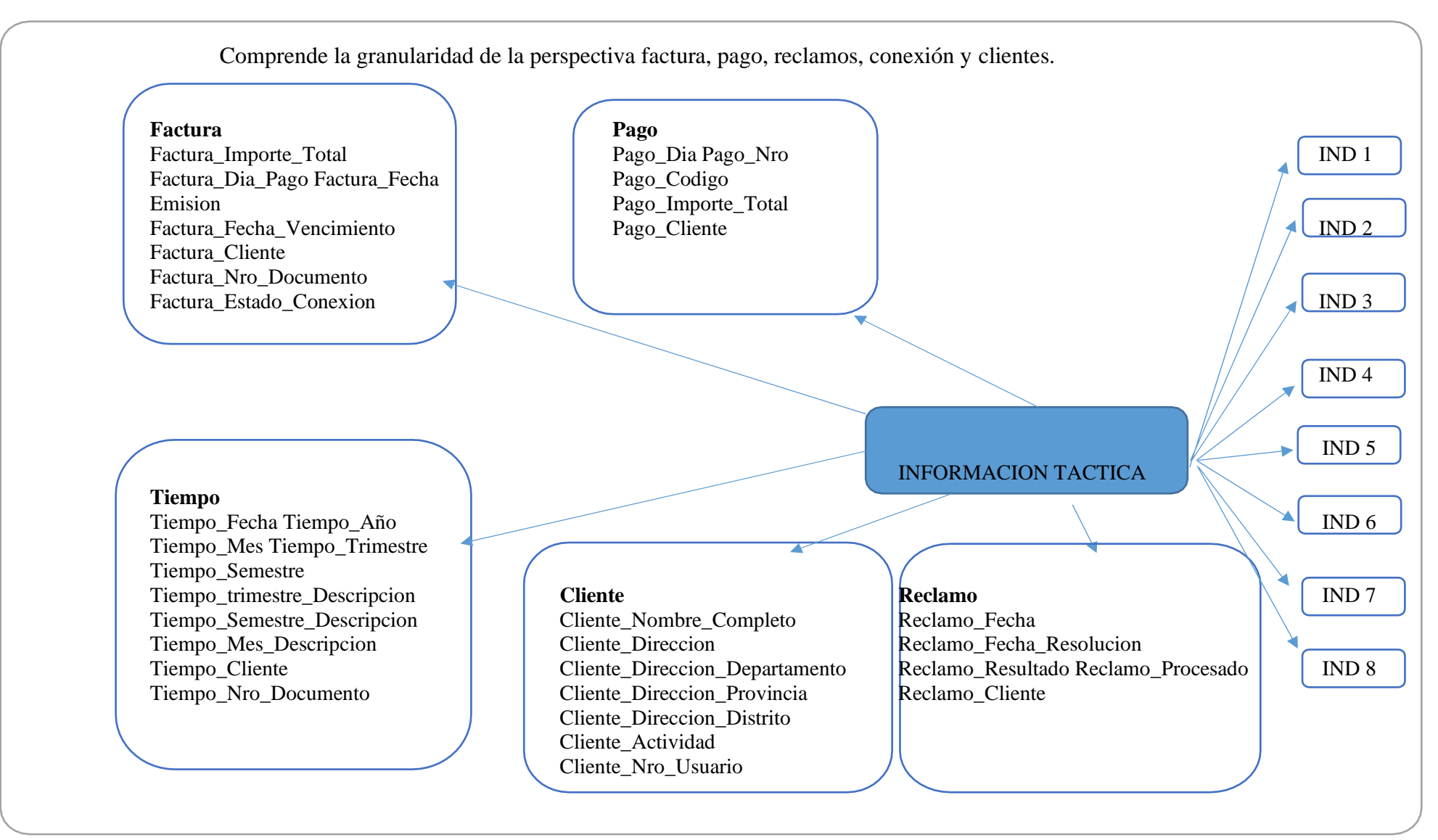

# **3.3.- FASE DE MODELO LÓGICO DEL DATA MART**

.

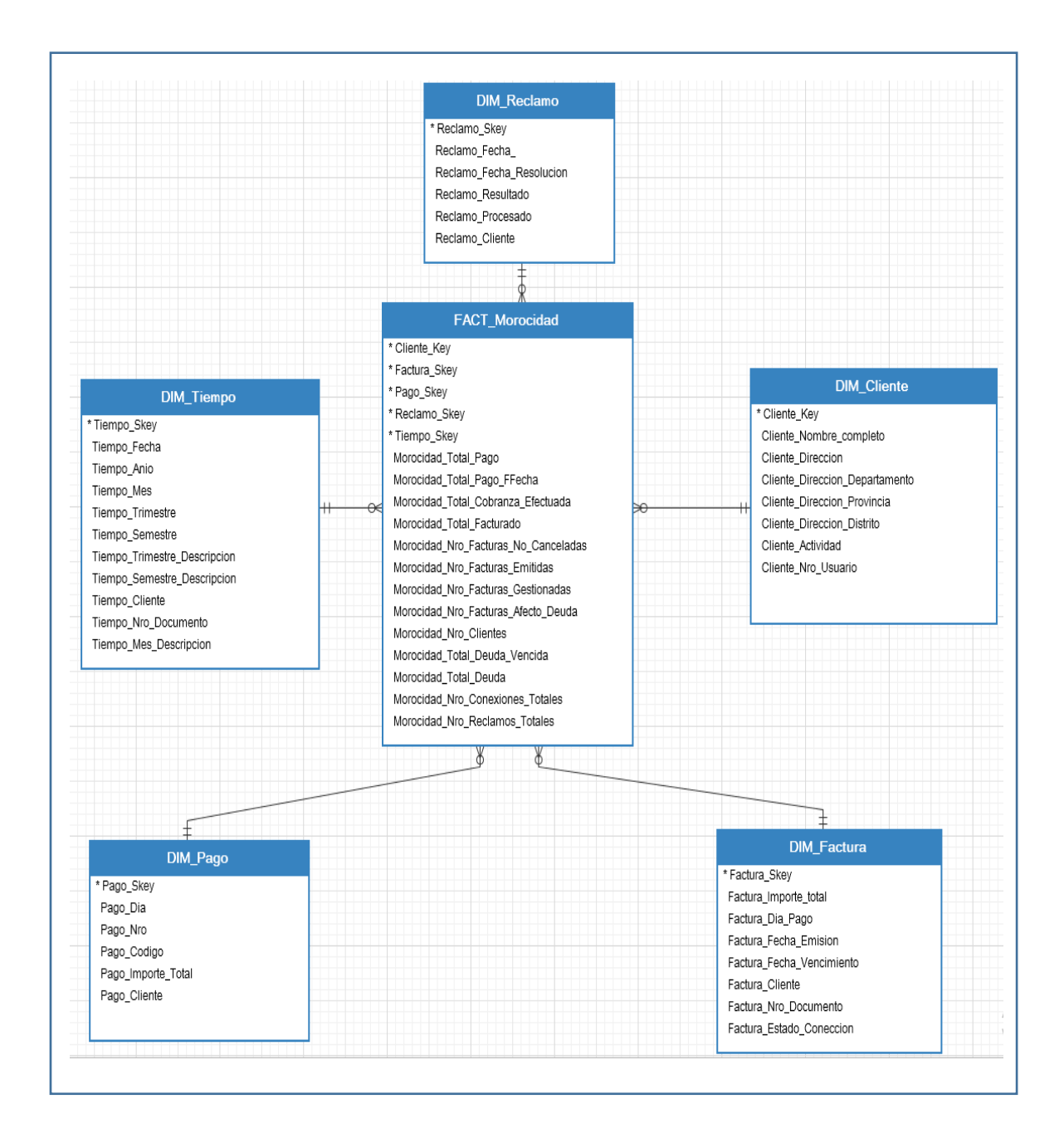

*Figura 35 Diagrama de modelo lógico*

## **3.4.- TABLAS DE DIMENSIONES**

### **a.- PERSPECTIVA FACTURA**

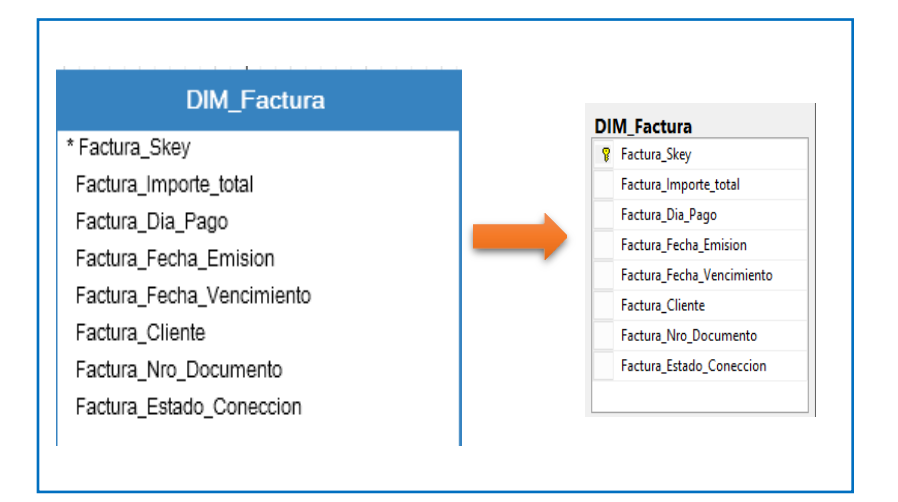

*Figura 36 Diagrama de la tabla DIM\_Factura*

#### **b.- PERSPECTIVA CLIENTE**

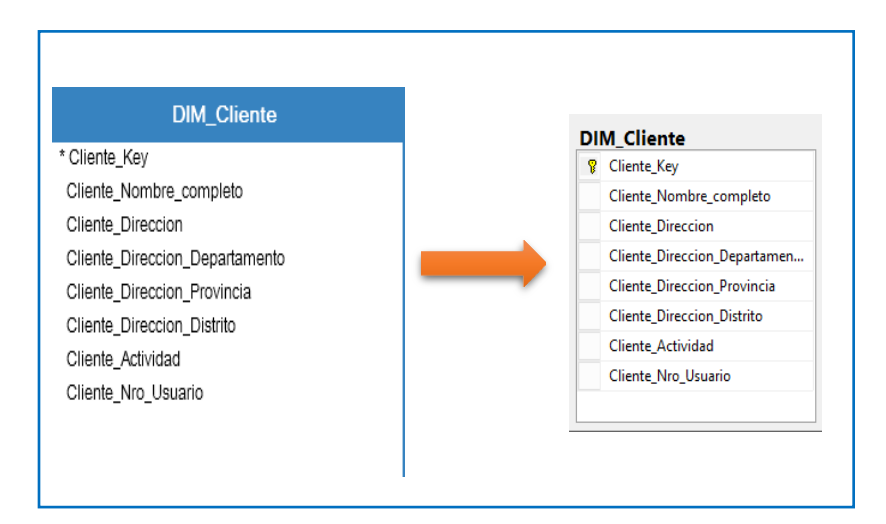

*Figura 37 Diagrama de la tabla DIM\_Cliente*

### **c.- PERSPECTIVA PAGOS**

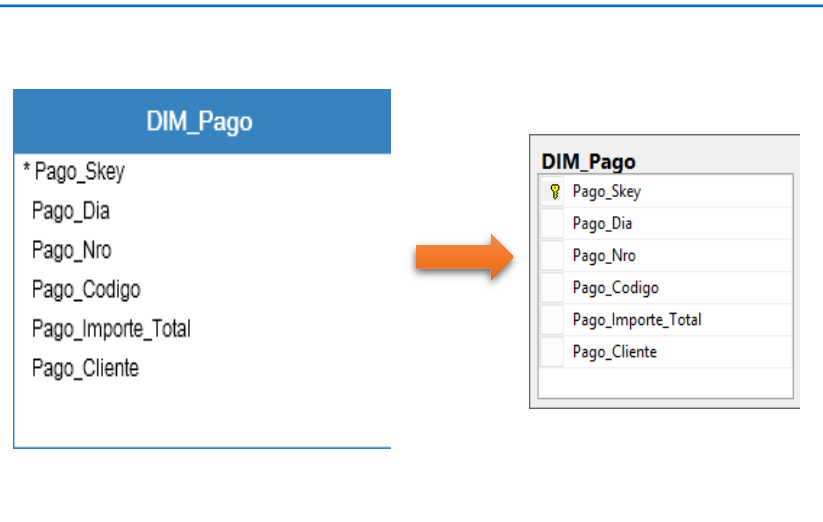

*Figura 38 Diagrama de la tabla DIM\_Pago*

### **d.- PERSPECTIVA TIEMPO**

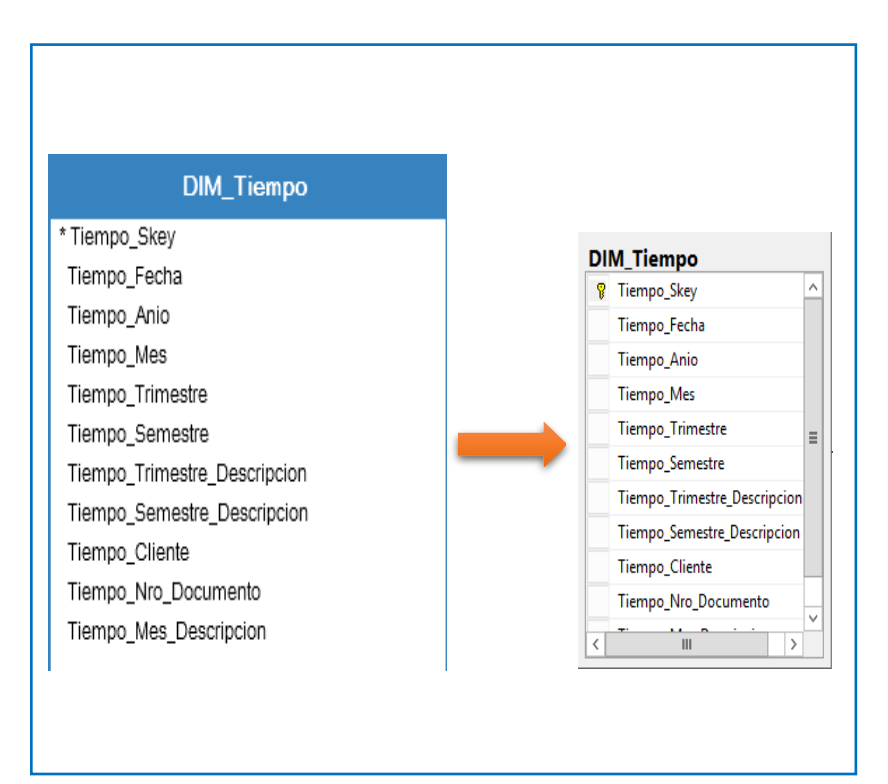

*Figura 39 Diagrama de la tabla DIM\_Tiempo*

#### **e.- PERSPECTIVA RECLAMOS**

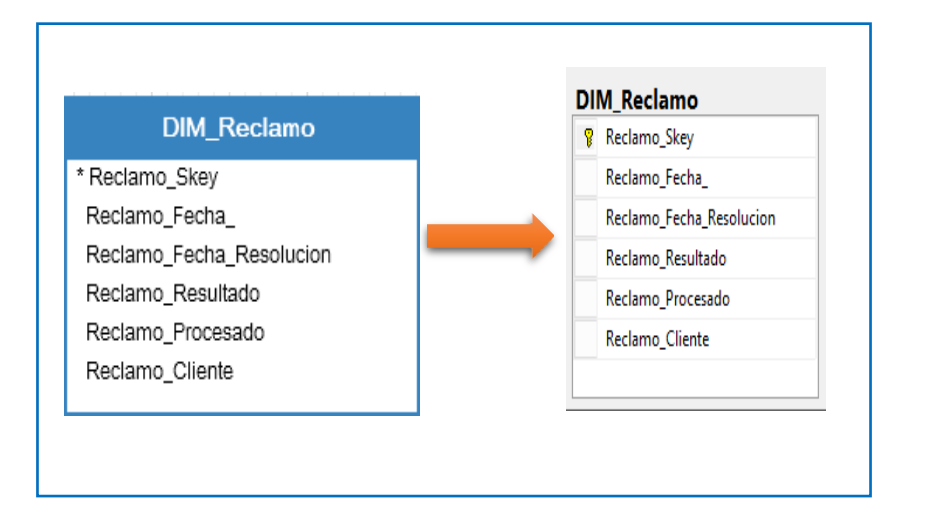

*Figura 40 Diagrama de la tabla DIM\_Reclamo*

### **f.- TABLAS DE HECHOS**

*Figura 41 Diagrama de la tabla de hechos Morocidad\_Total\_Pago\_FFecha*

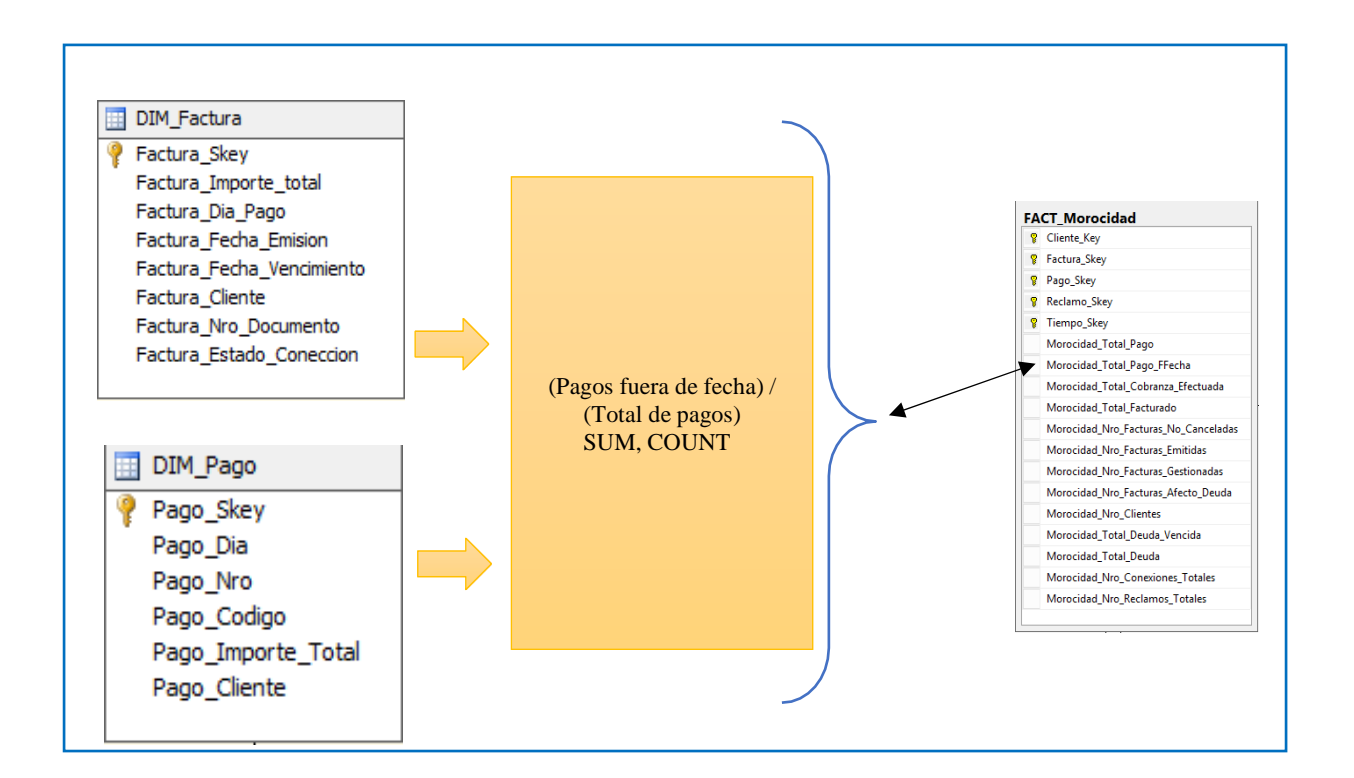

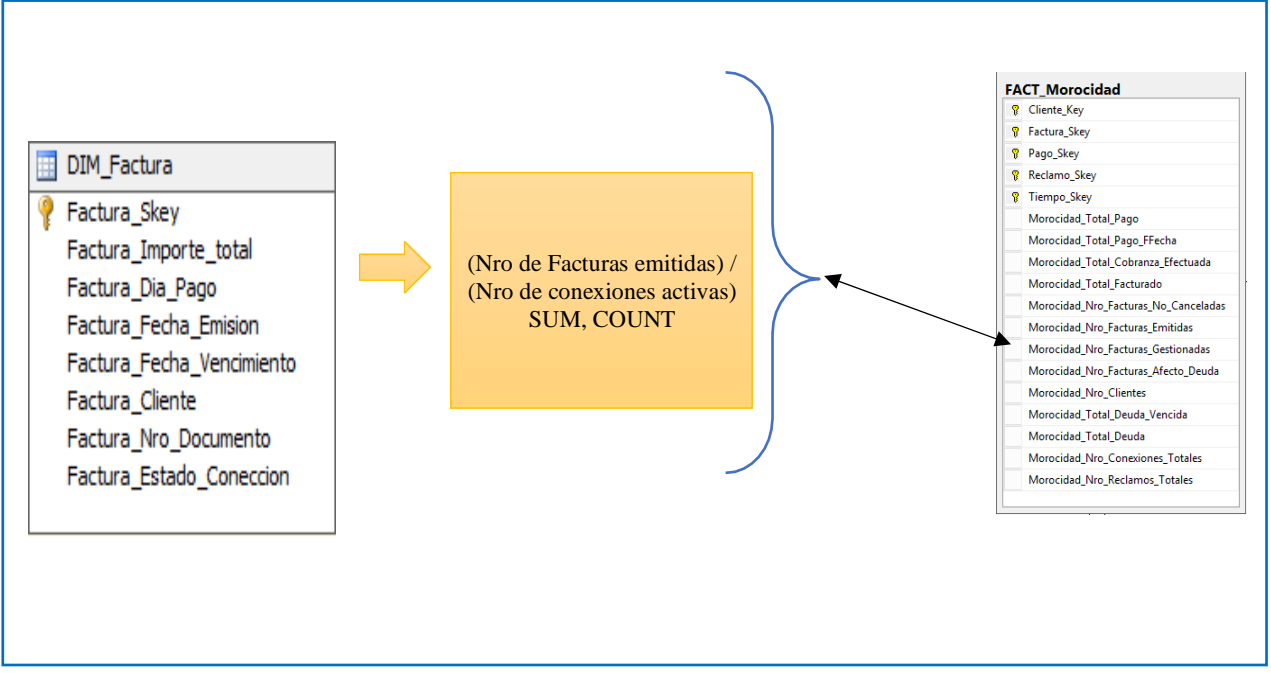

*Figura 42 Diagrama de la tabla de hechos Morocidad\_Nro\_Facturas\_Gestionadas*

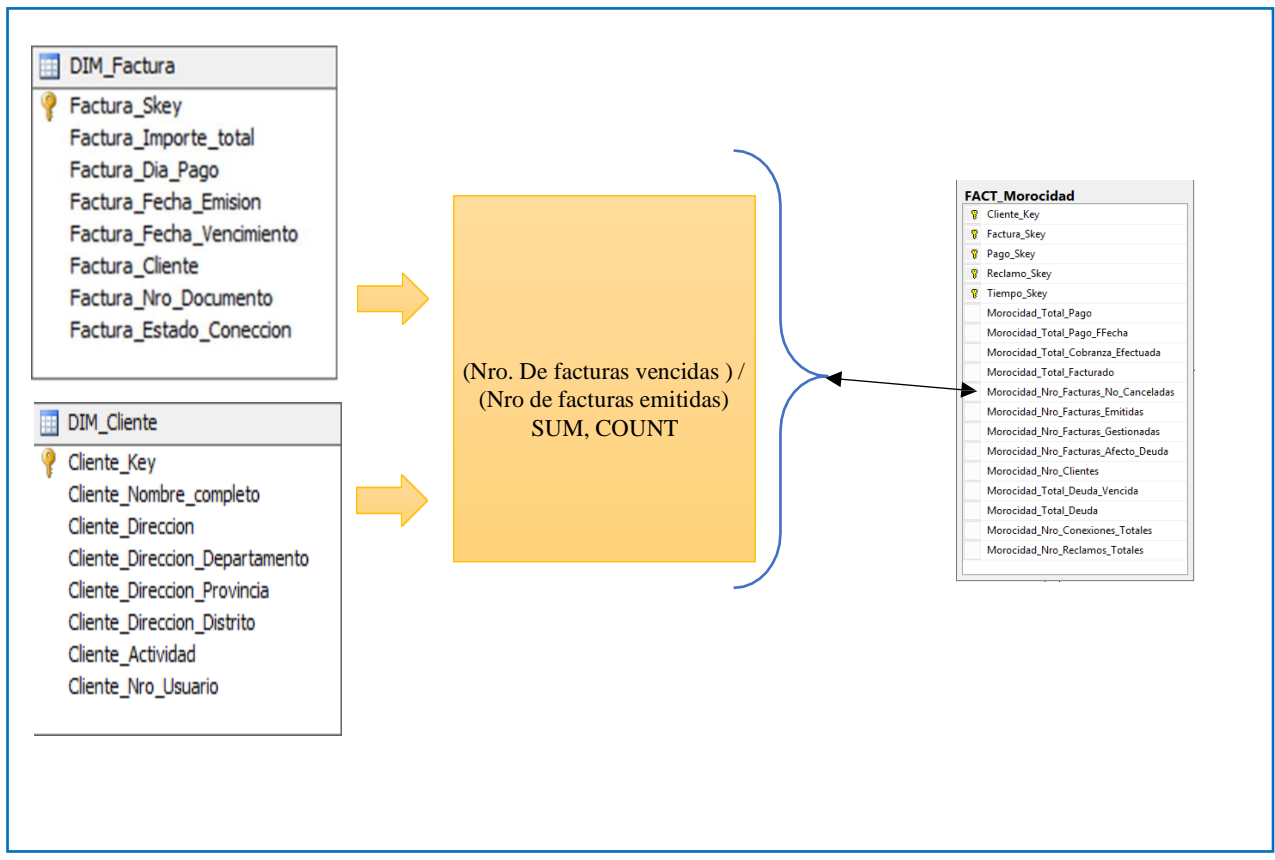

*Figura 43 Diagrama de la tabla hechos Morocidad\_Nro\_Facturas\_No\_Canceladas*

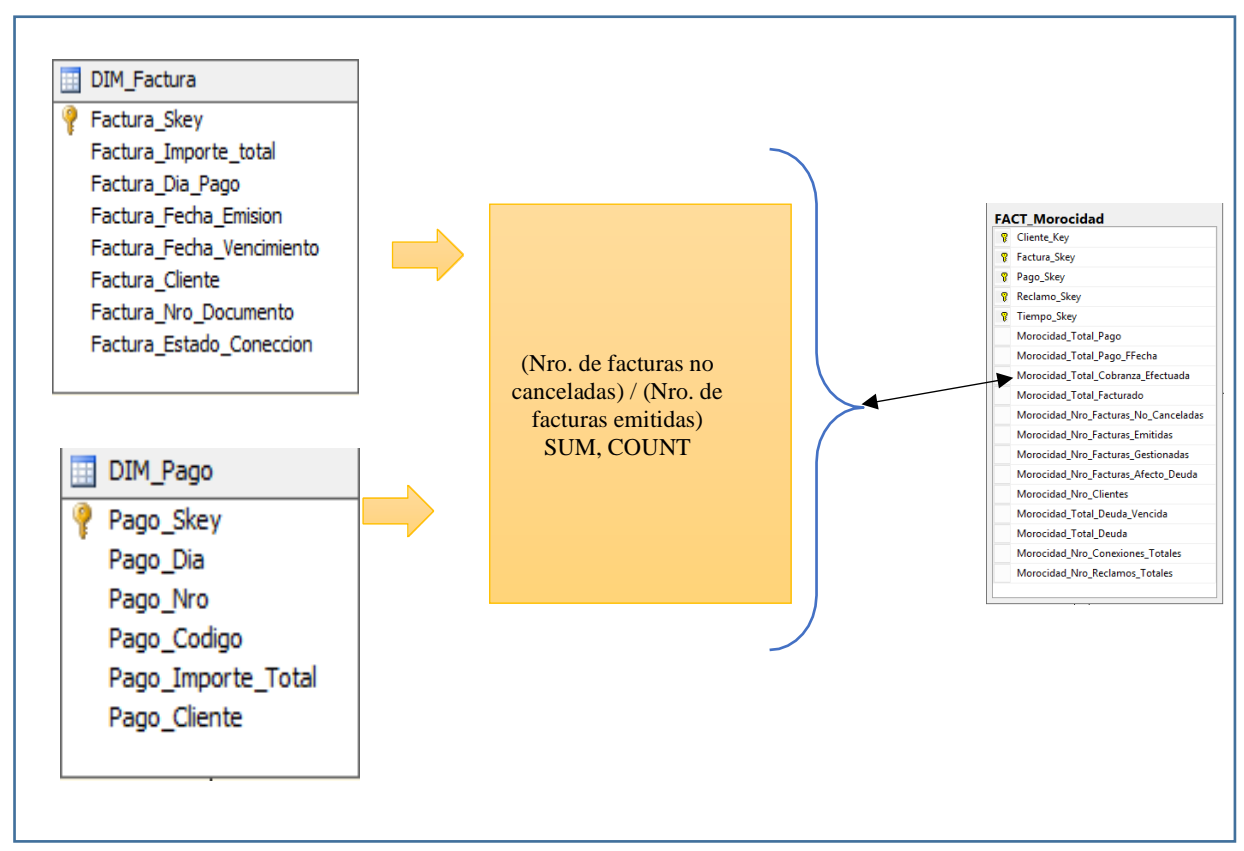

*Figura 44 Diagrama de la tabla hechos Morocidad\_Total\_Cobranza\_Efectuada*

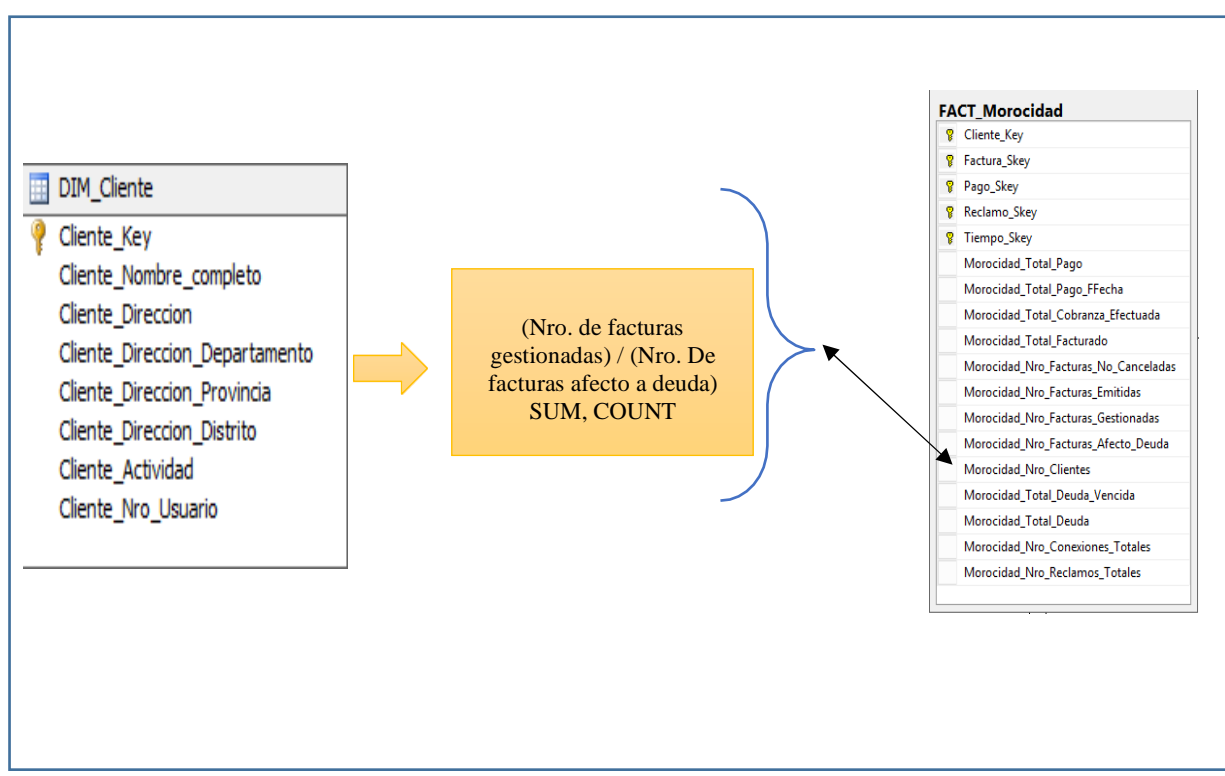

Figura 45 Diagrama de la tabla de hechos Morocidad\_Nro\_Clientes

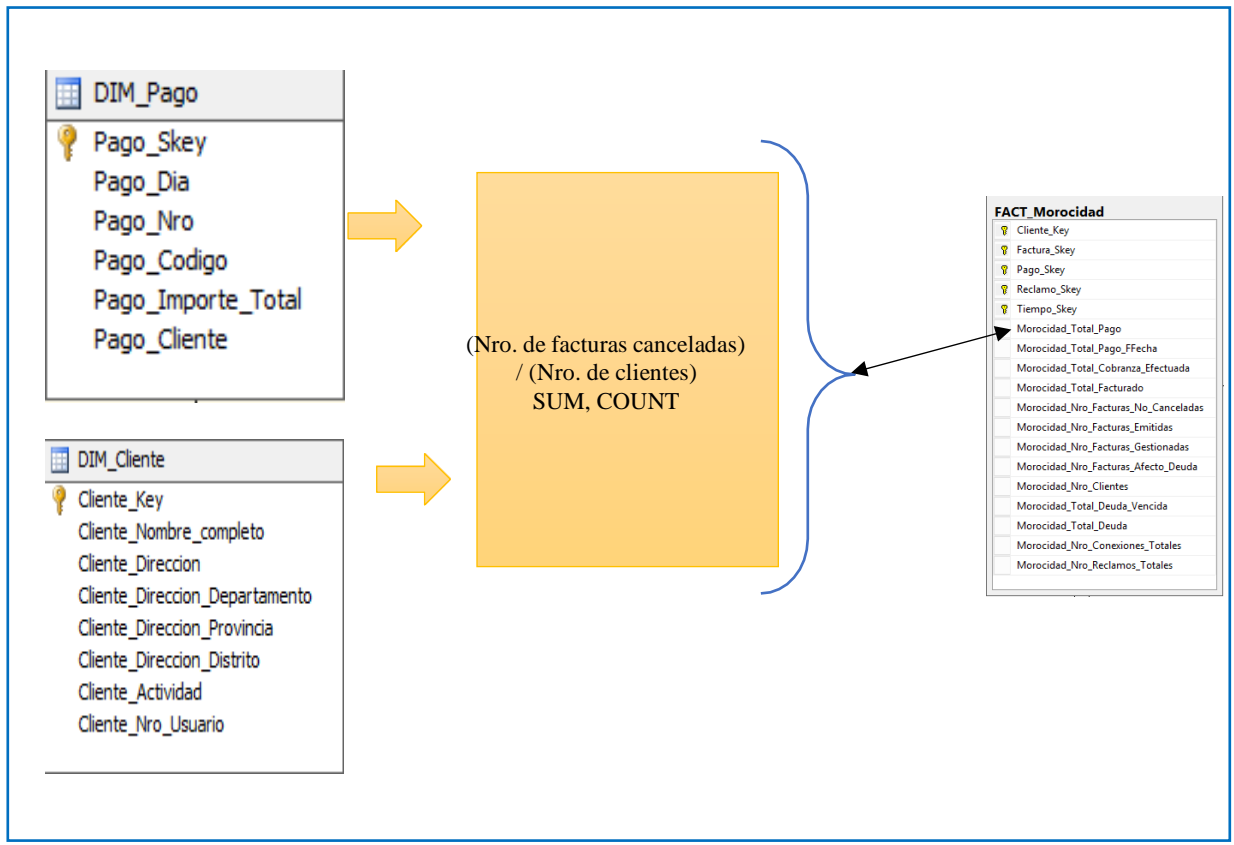

*Figura 46 Diagrama de la tabla de hechos Morocidad\_Total\_Pago*

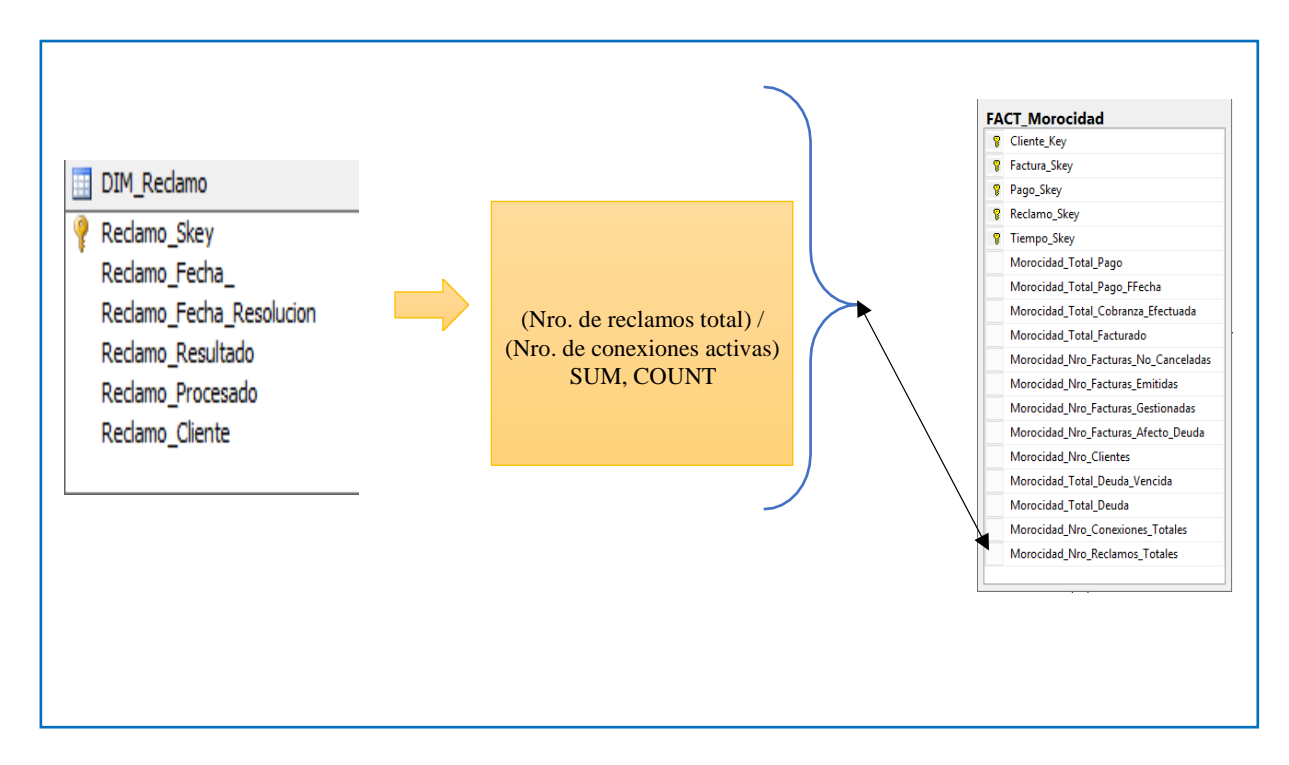

*. Figura 47 Diagrama de la tabla de hecho Morocidad\_Nro\_Reclamos\_Totales*

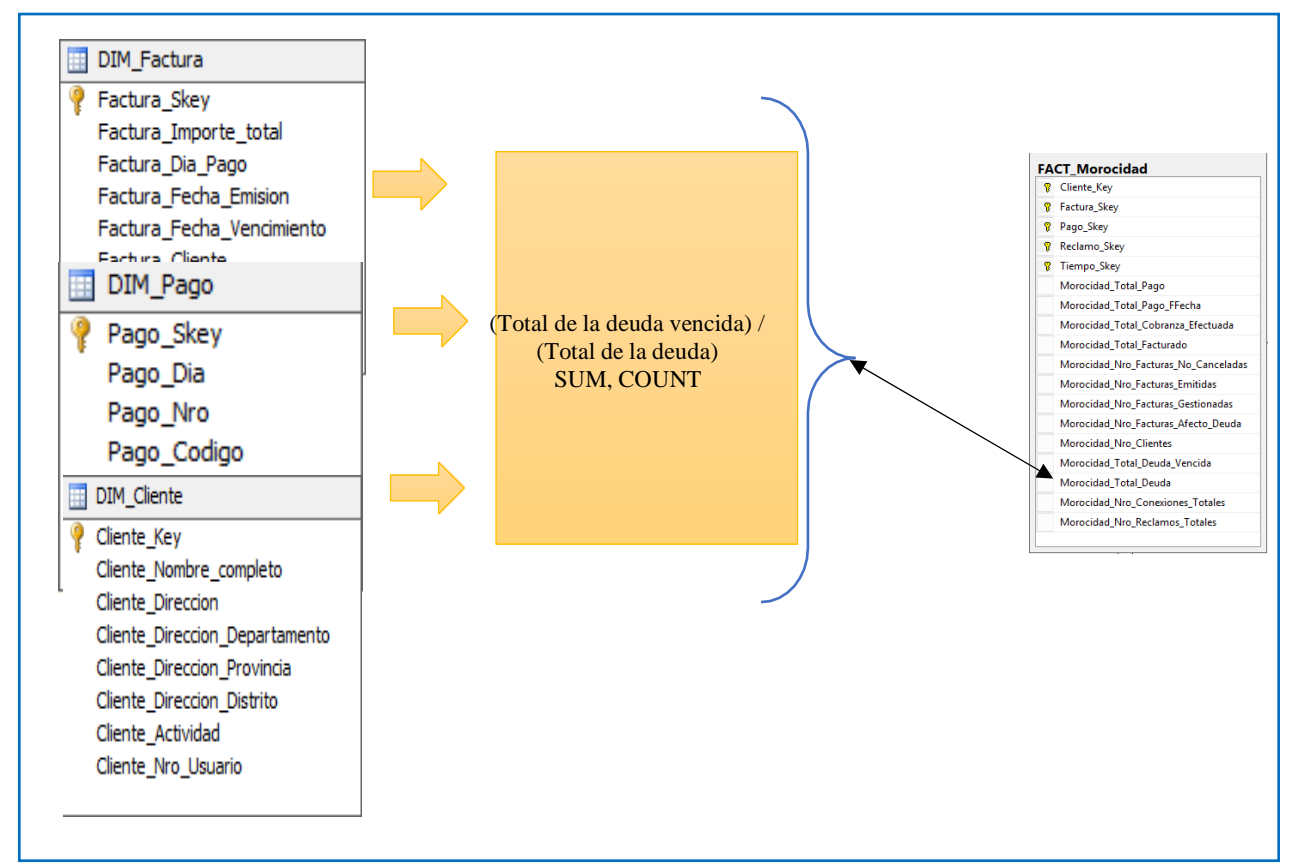

*Figura 48 Diagrama de la tabla de hecho Morocidad\_Total\_Deuda*

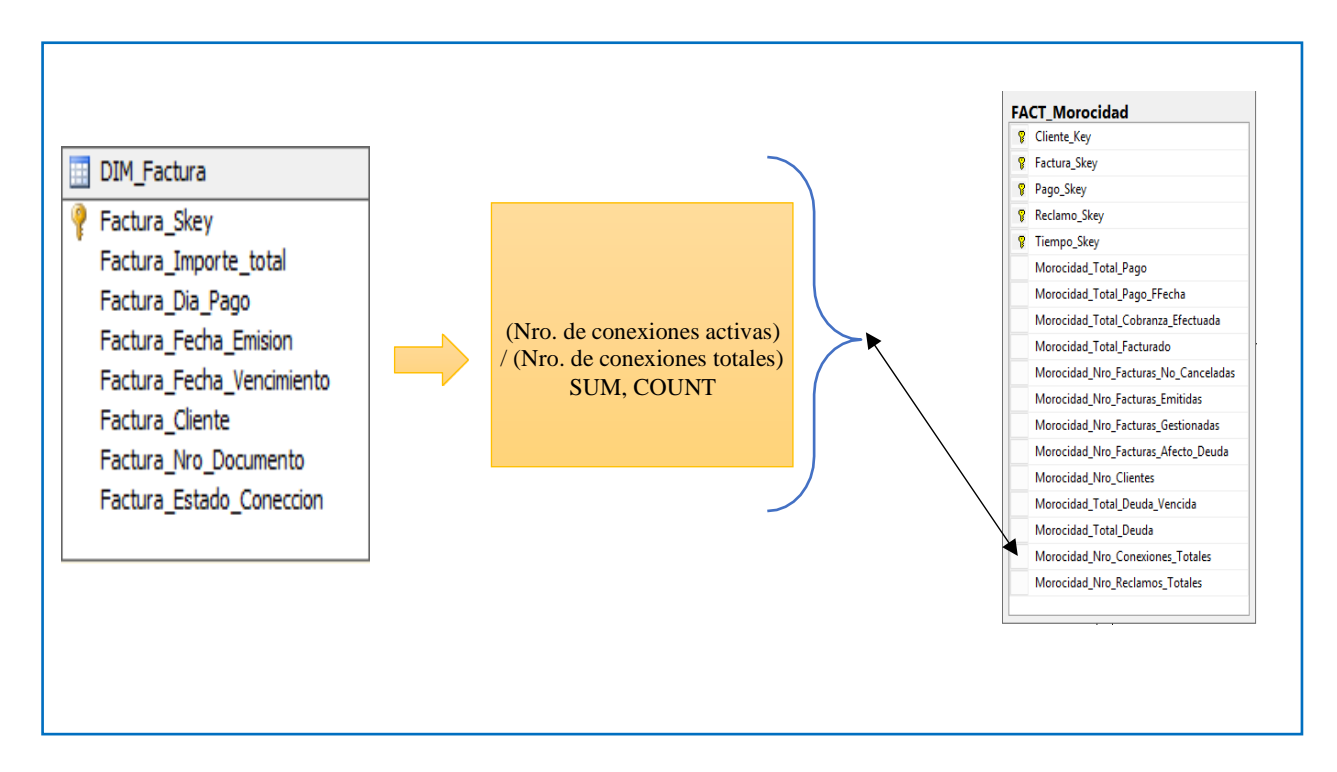

*Figura 49 Diagrama de la tabla de hecho Morocidad\_Nro\_Conexiones\_Totales*

#### UNIONES

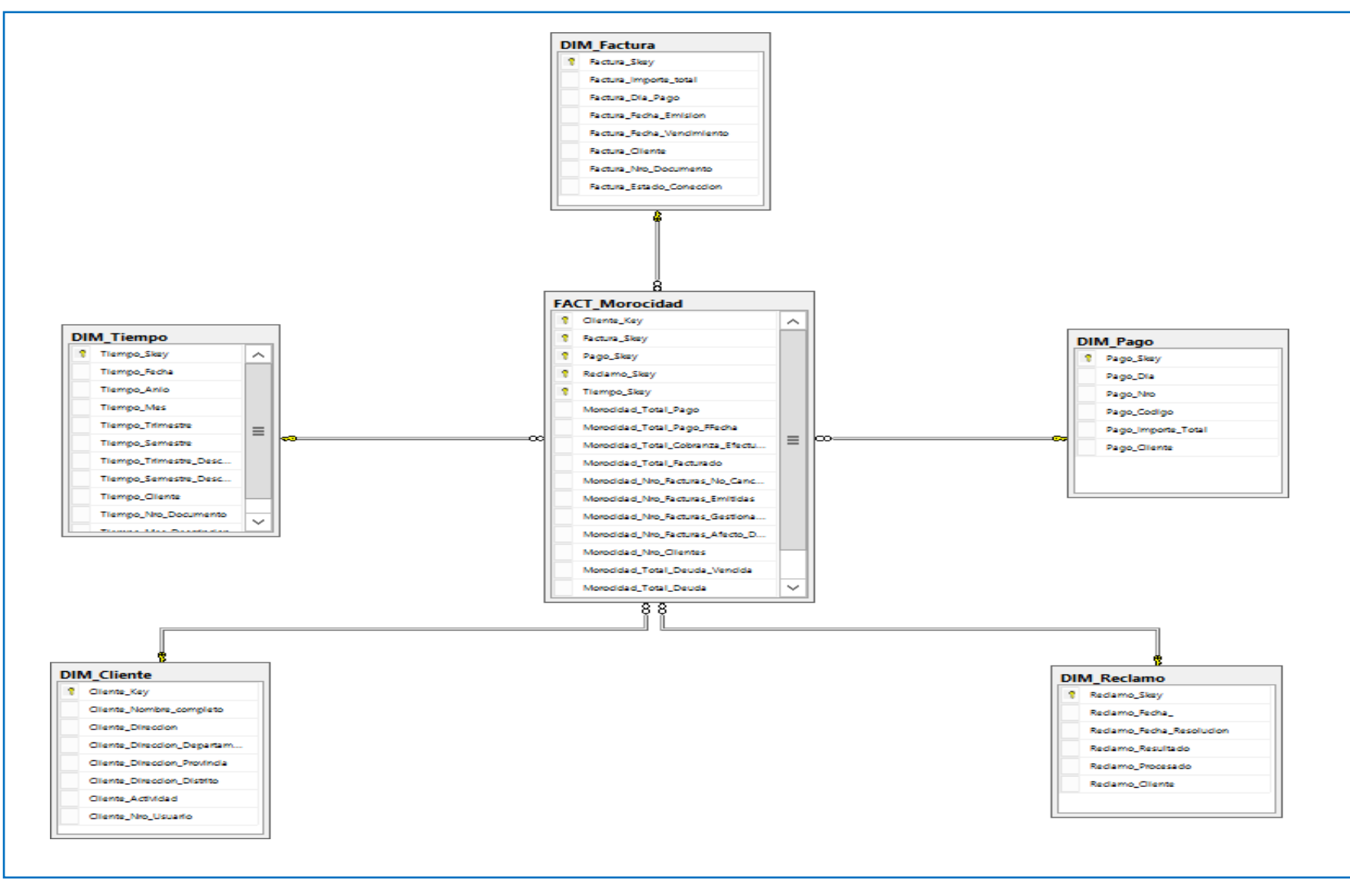

*Figura 50 Diagrama esquema de uniones, esquema estrella de la base de datos*

## **3.5.- FASES DEL PROCESO ETL CARGA INICIAL**

Para la carga de nuestro modelo se procede a llenar cada una de las dimensiones de nuestro modelo.

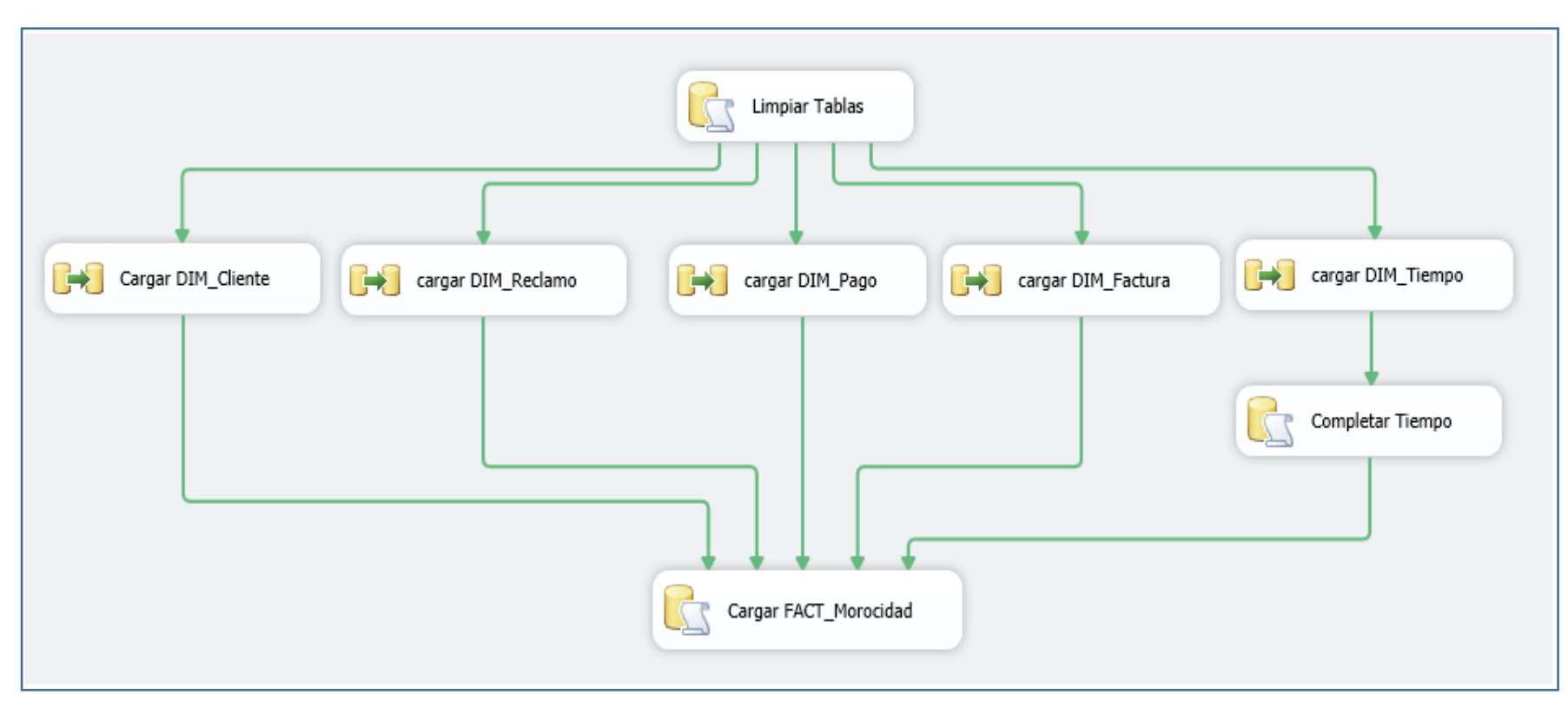

*Figura 51 Proceso ETL para la carga inicial*

### **3.6.- PROCESO ETL**

Comprende los proceso ETL para limpieza de base de dato de DB\_Data Mart\_Morocidad, ETL para cargar tiempo y ETL para cargar FACT\_MOROCIDAD

Mediante las figuras de tal a tal, mostramos la migración de la información digital proporcionada por la entidad a las dimensiones creadas para generar los cubos.

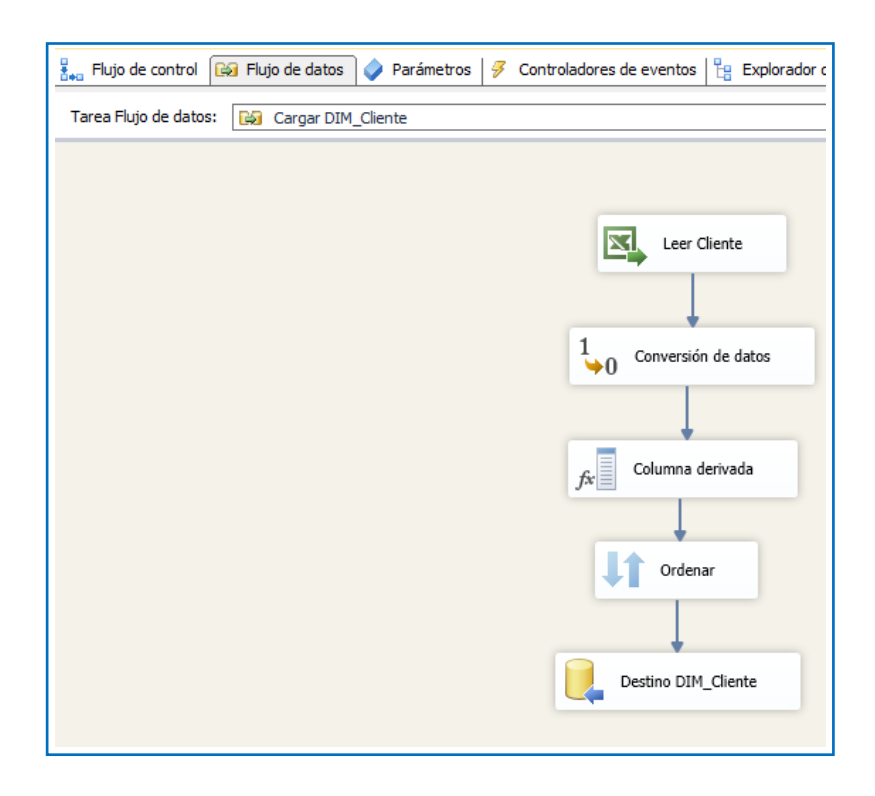

*Figura 52 Fase ETL para el tablero DIM\_Cliente*

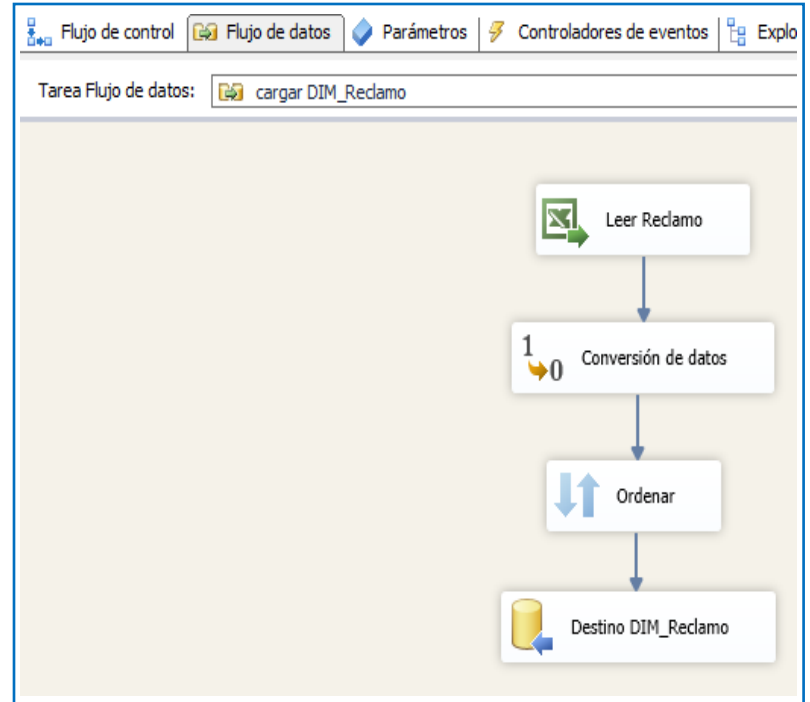

*Figura 53 Fase ETL para el tablero DIM\_Cliente*

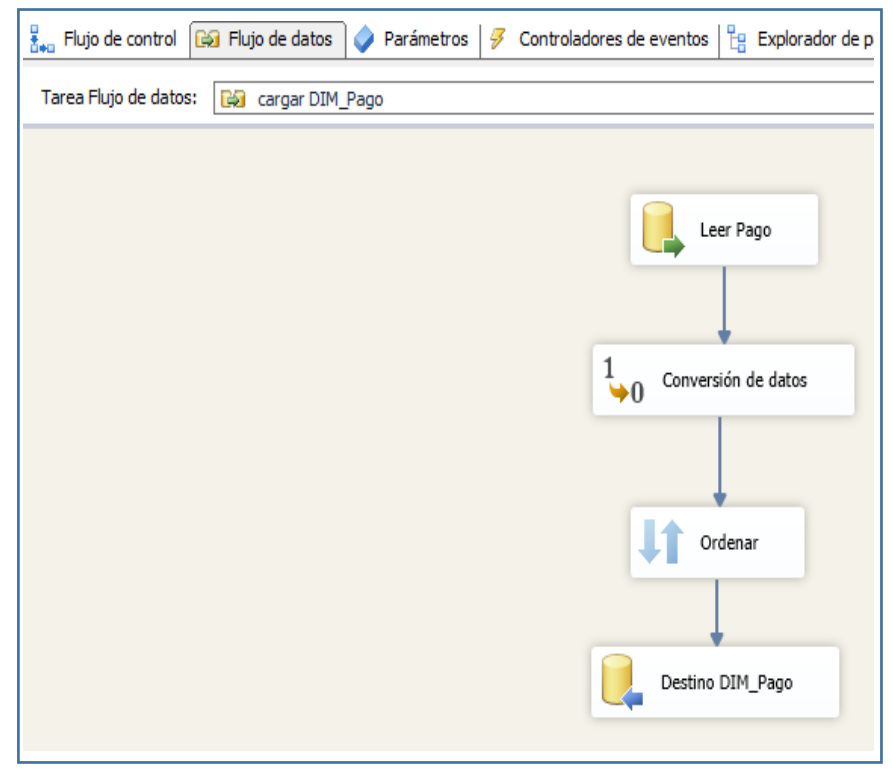

*Figura 54 Fase ETL para el tablero DIM\_Pago*

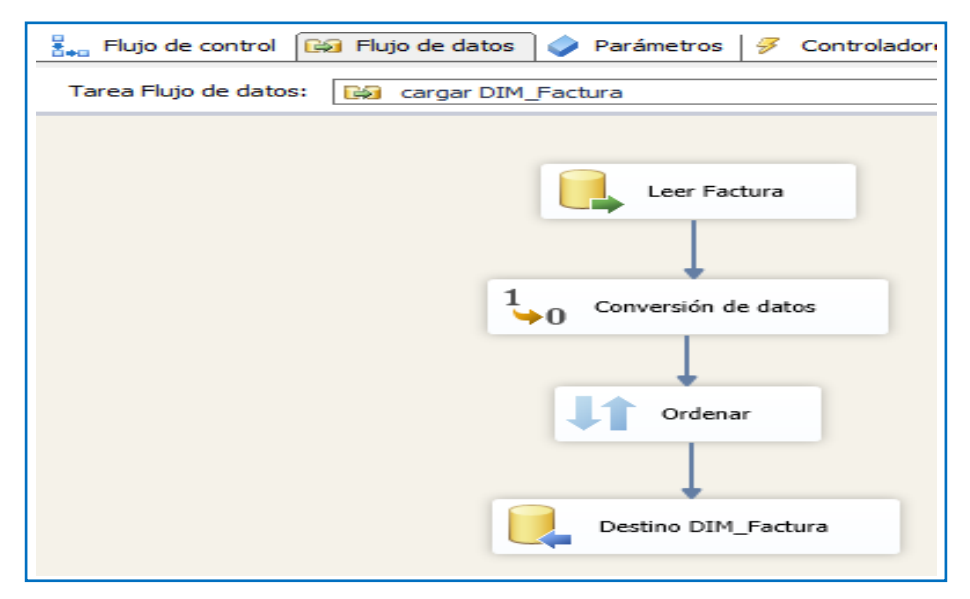

*Figura 55 Fase ETL para el tablero DIM\_Factura*

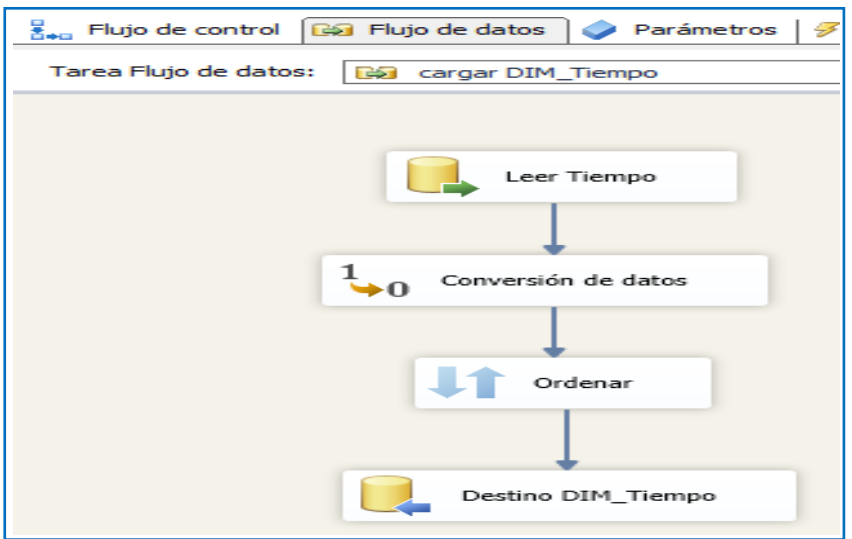

*Figura 56 Fase ETL para el tablero DIM\_Tiempo*

# **3.7.- ACTUALIZACIÓN**

Es necesario establecer las políticas y procedimientos del Data Mart para actualizar o refrescar los datos una vez que estén completamente cargados.

# **IV. DISCUCIÓN**

# **4.1.- IMPLEMENTACIÓN DE CUBOS MULTIDIMENSIONALES**

El cubo multidimensional, herramienta incluida con SQL SERVER que permite trabajar en proyectos de inteligencia de negocios, será implementado en Visual Studio 2012.

## **a.- CONFIGURAR EL ORIGEN DE DATOS**

La interfaz nos solicitará una serie de parámetros, incluyendo el nombre del servidor y el nombre de la base de datos "DB\_Data Mart\_Morocidad", para poder implementar el Data Mart. Conectará los datos externos entre la plataforma de análisis de servicios y una plataforma externa

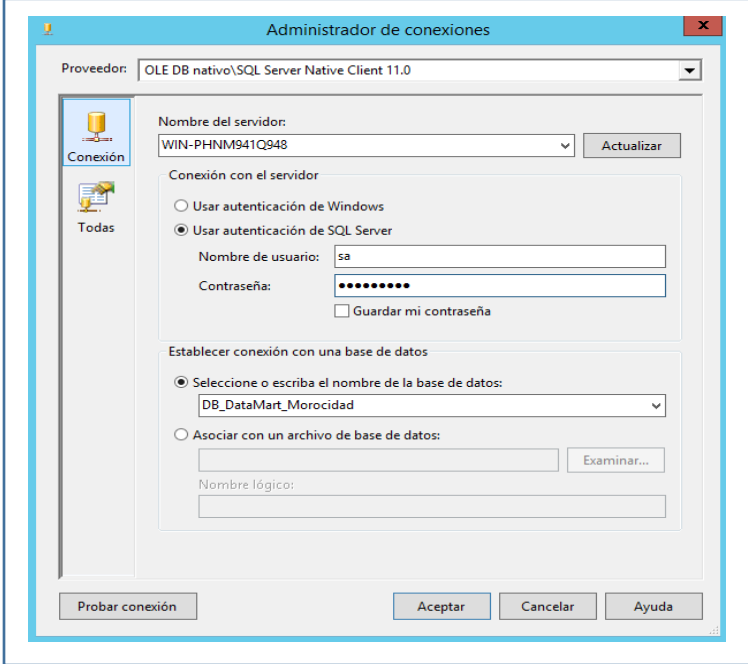

*Figura 57 Gestor de conexiones*

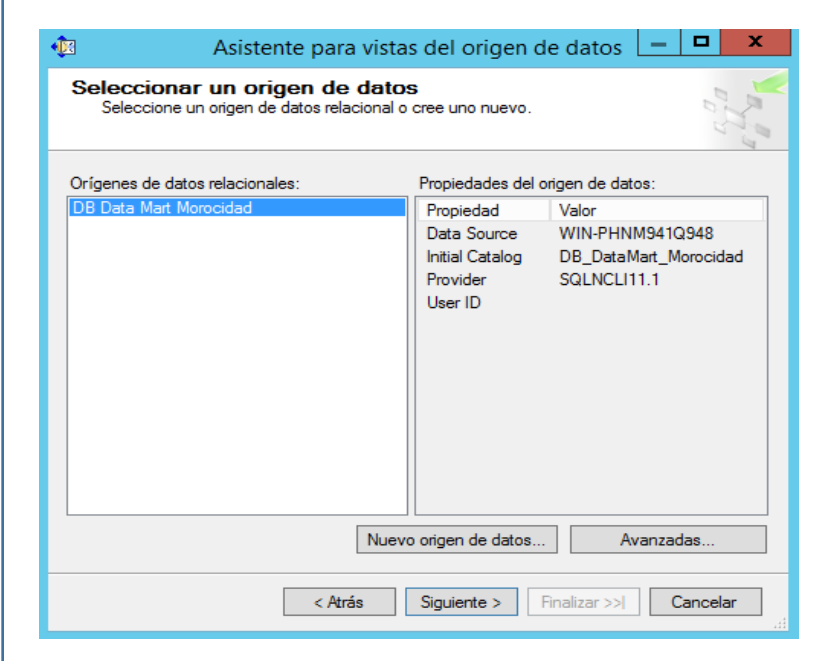

*Figura 58 Origen de la elección de la fuente de datos*

# **b.- CONSTRUCCIÓN DE LA VISTA DE DATOS**

Definiremos la fuente de datos a la que queremos conectarnos y luego seleccionaremos la fuente de datos que acabamos de crear en el paso anterior. Es una sección de la base de datos que representa la colección de datos que forma parte de la vista del origen de datos.

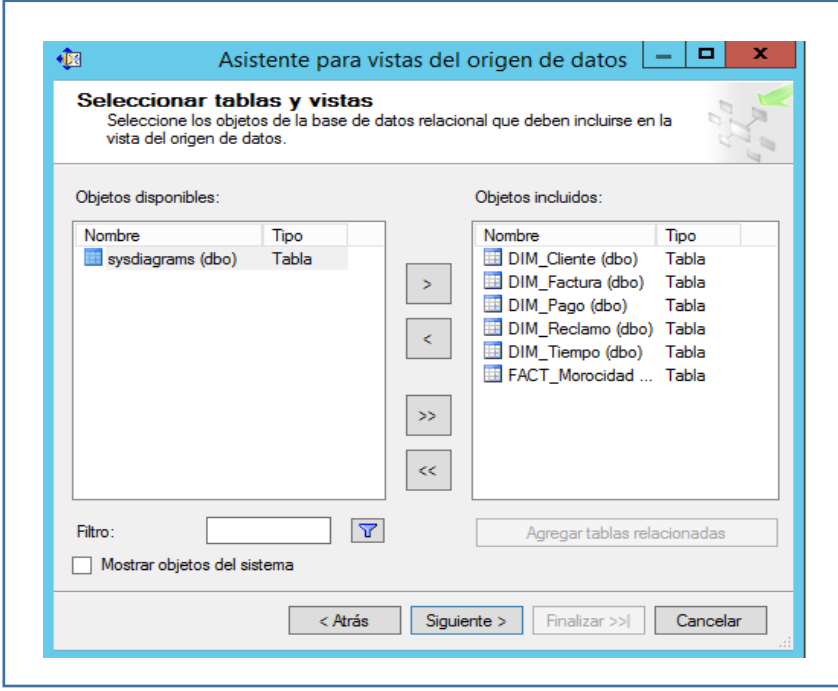

*Figura 59 Eligiendo las subcategorías y la tabla principal*

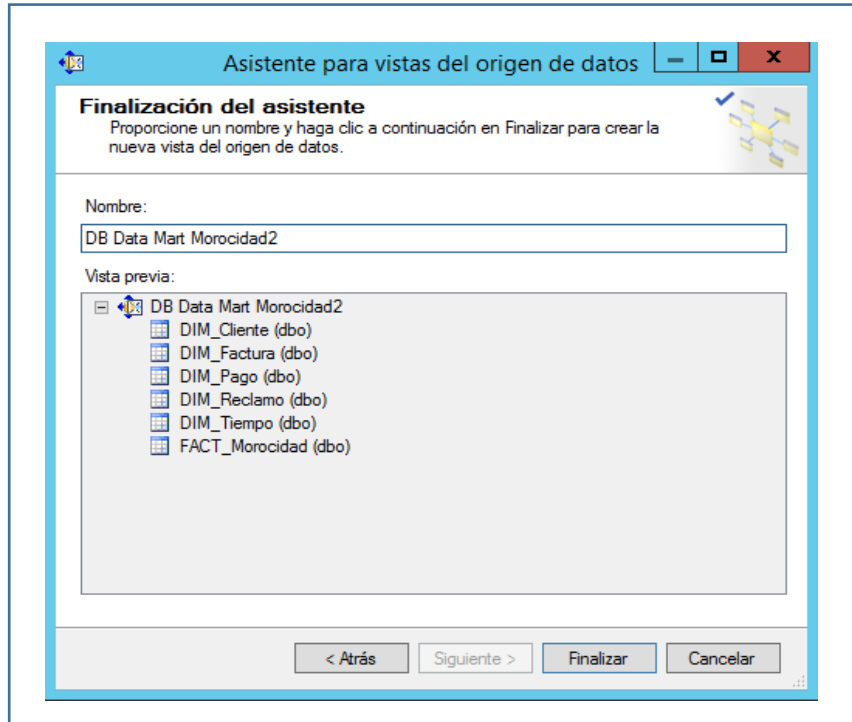

*Figura 60 Tableros de subcategorías y la Principal*

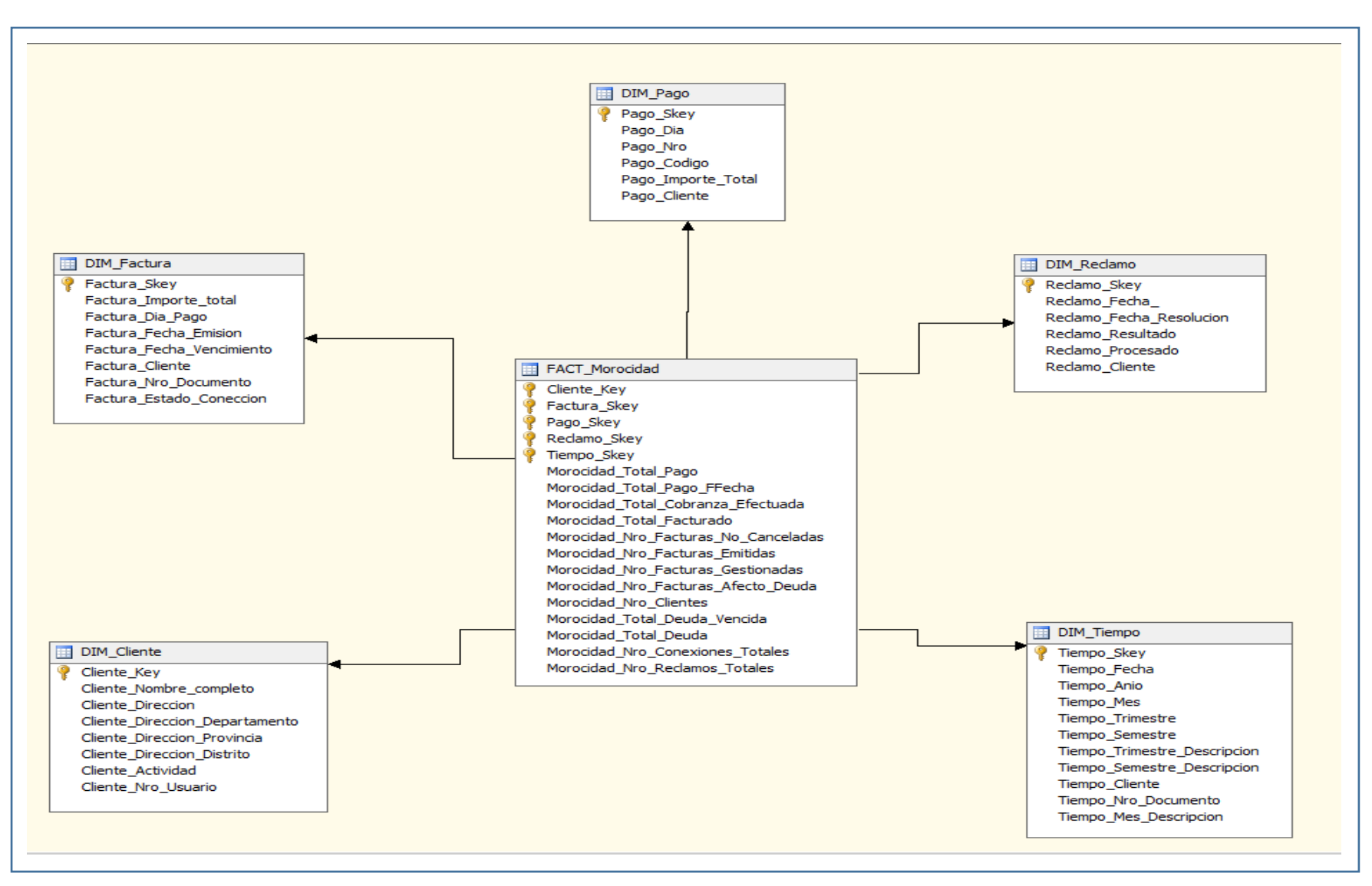

*Figura 61 Diagrama de esquema de uniones*

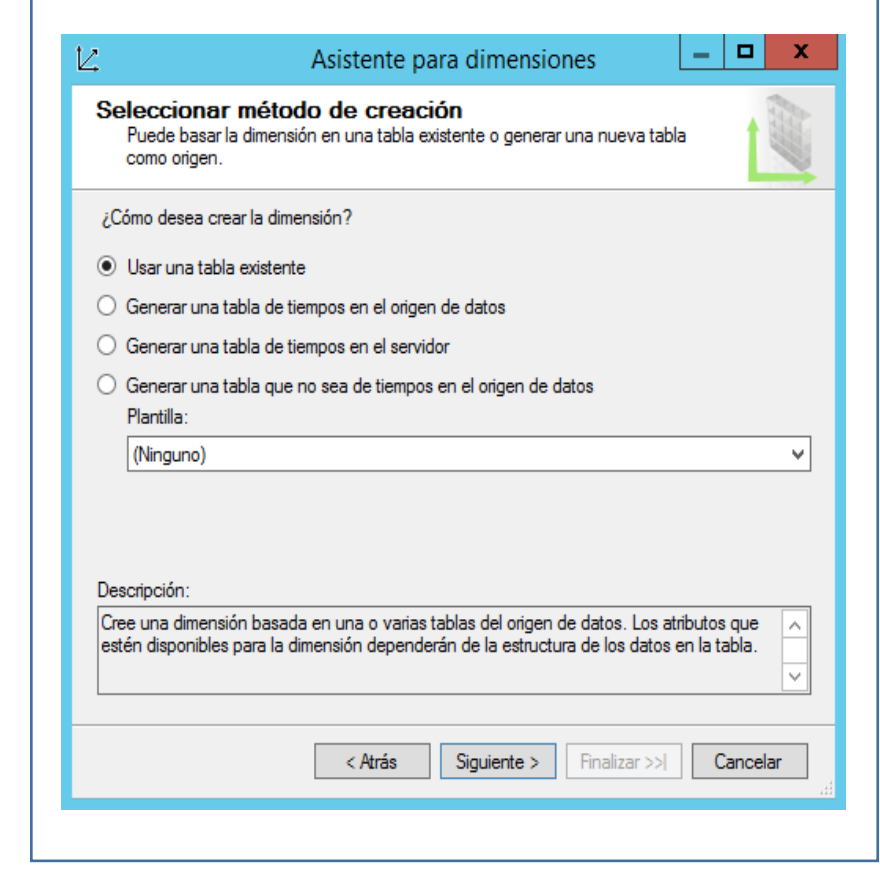

*Figura 62 Asistente para dimensiones*

# **4.2.- DEFINICION DE LOS ATRIBUTOS DE LAS DIMENSIONES PARA EL CUBO**

La pantalla se divide en tres partes: la primera parte contiene los atributos que componen las dimensiones, la segunda parte contiene las jerarquías y la tercera parte contiene las tablas de origen, que están contenidas dentro de la base de datos externa y se utilizan para extraer la base de datos. atributos de las tablas de dimensiones.

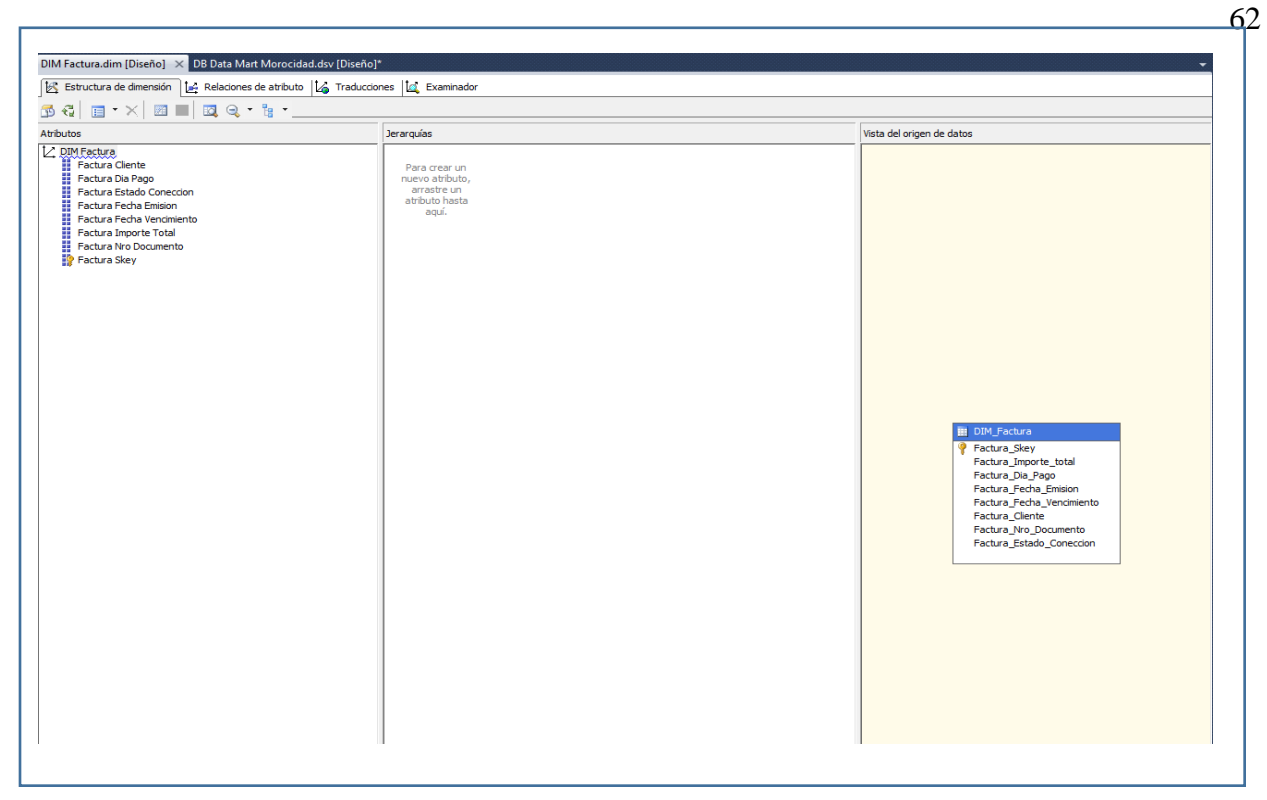

*Figura 63 Determinación de las propiedades de la subcategoría factura*

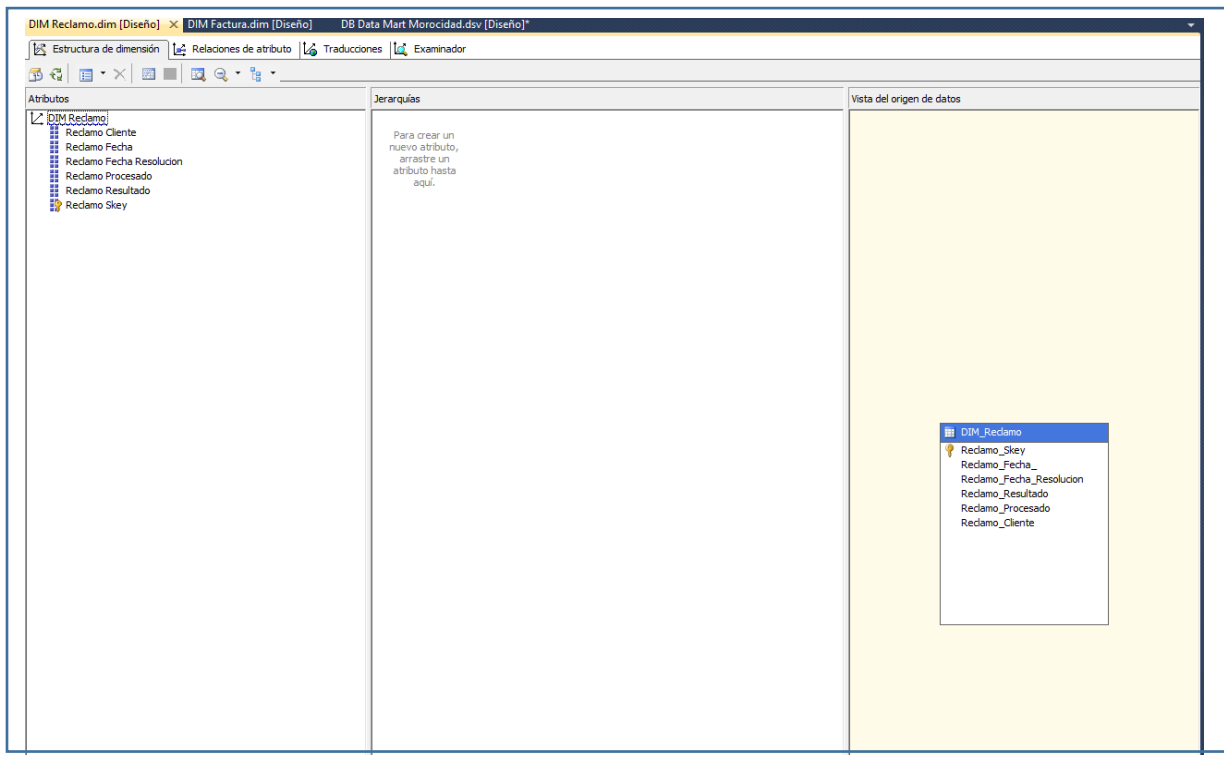

*Figura 64 Definición de los atributos de la dimensión Reclamo*

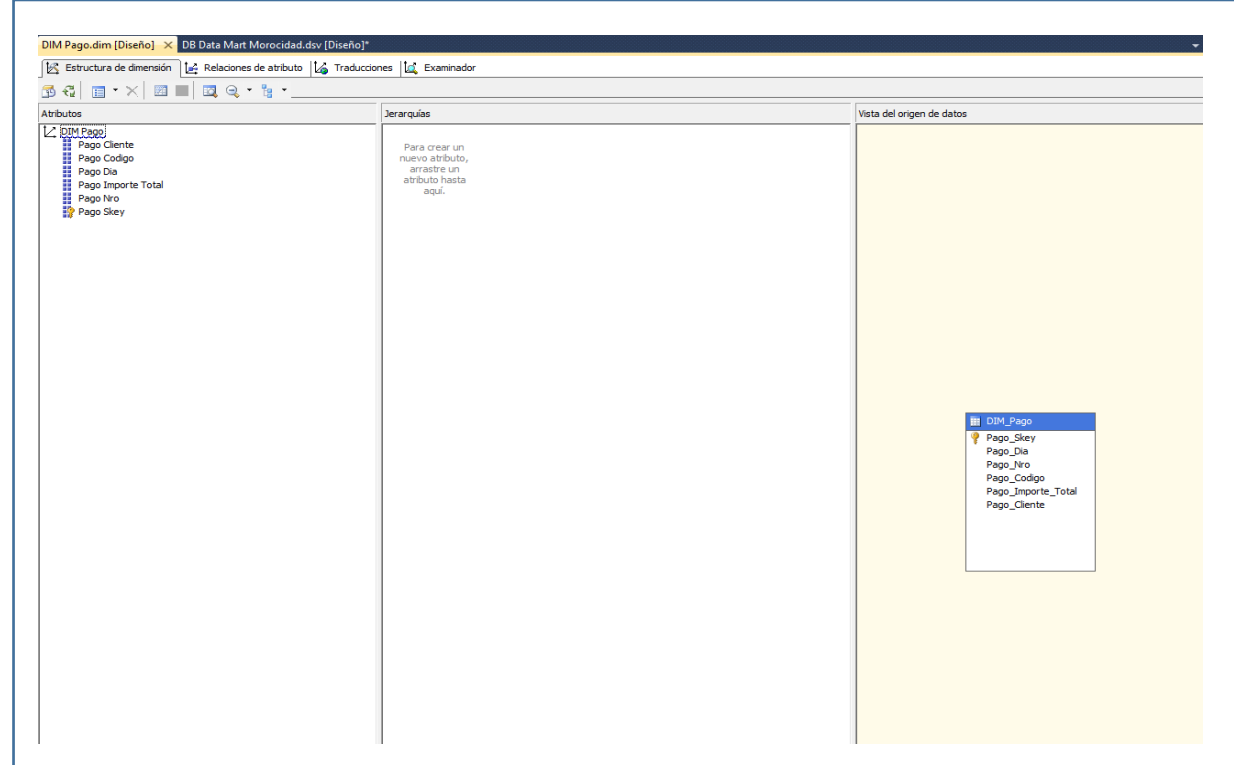

*Figura 65 Determinación de las propiedades de la subcategoría pago*

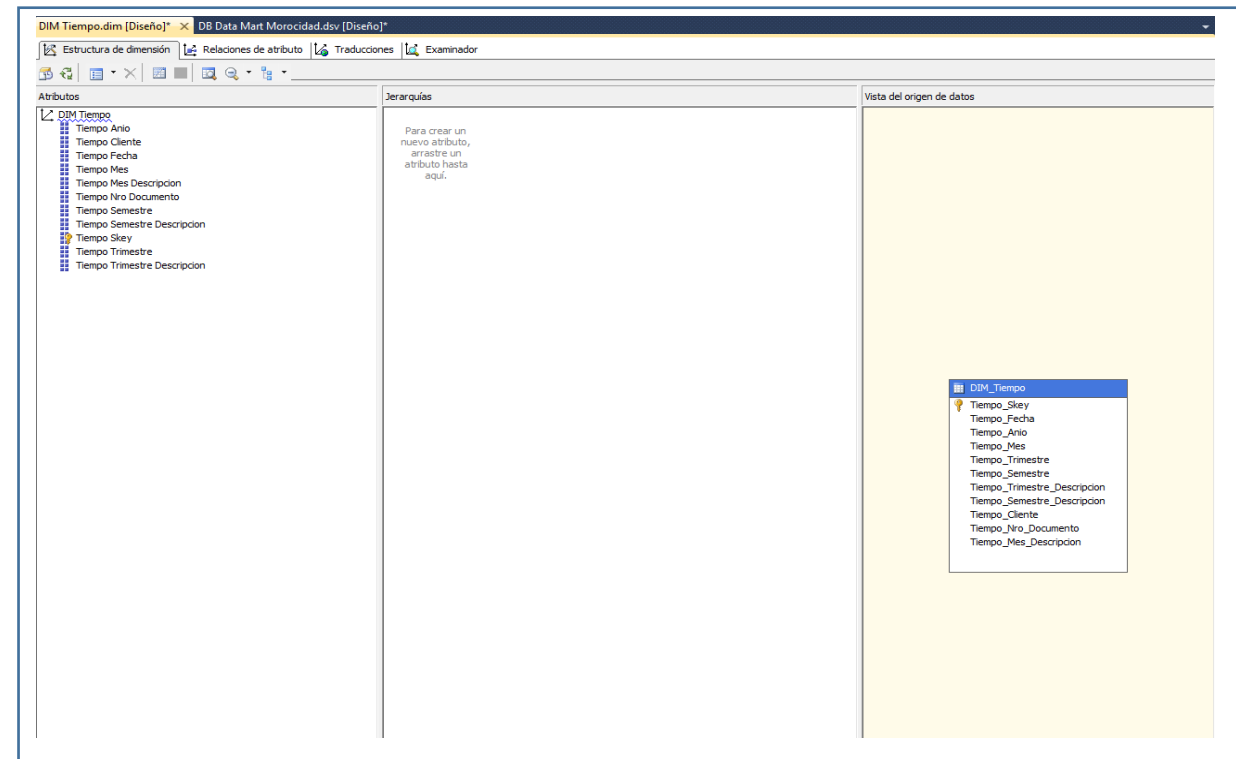

*Figura 66 Determinación de las propiedades de la subcategoría Tiempo*

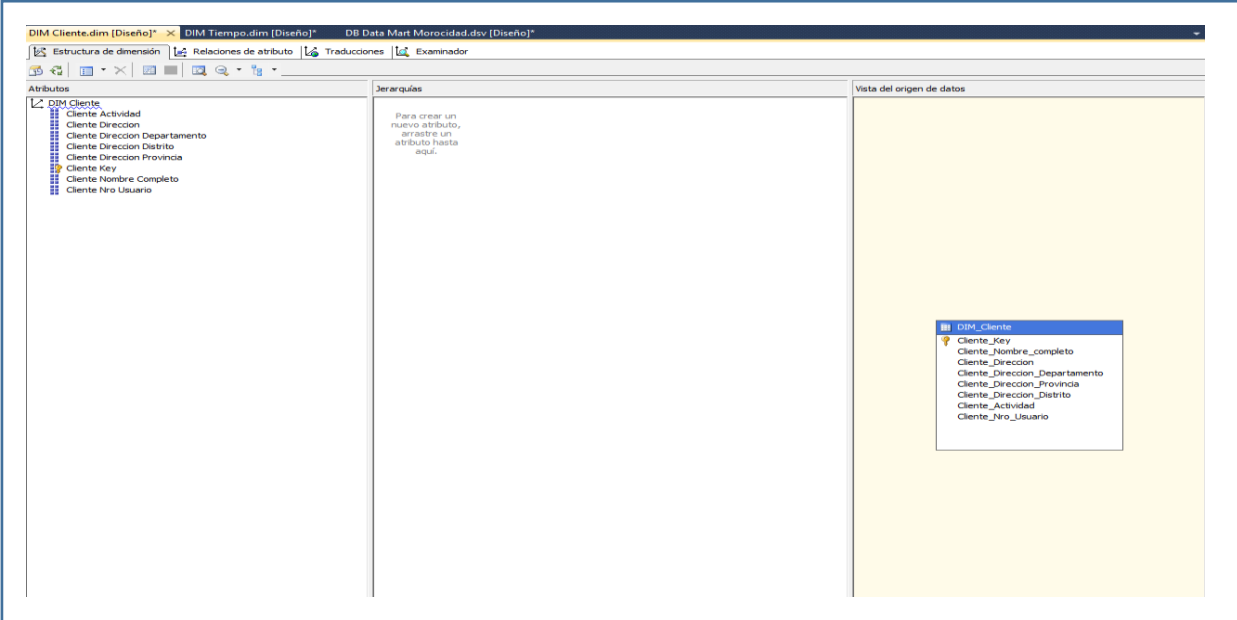

*Figura 67 Determinación de las propiedades de la subcategoría Cliente*

# **4.3.- CREACIÓN CUBO PARA CONSULTA IND 1 AL IND 8**

En la elaboración del cubo, debemos cargar la colección de tablas previamente dadas para la principal desde nuestra vista que se creó en los pasos anteriores, que contiene en general el global de la relación de las distintas tablas coherentes con el modelo en estrella.

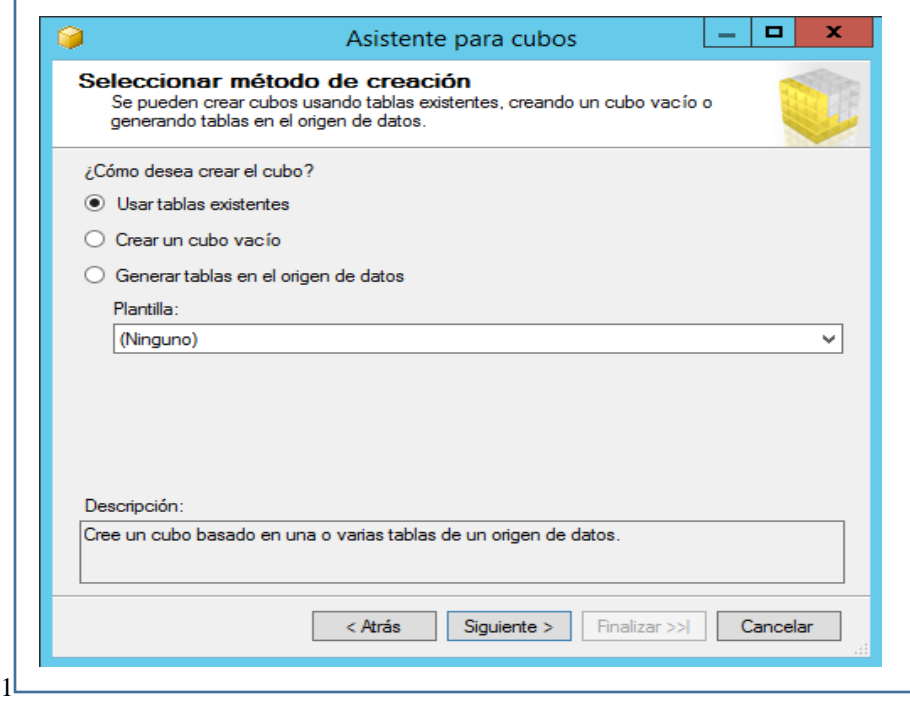

*Figura 68 Asistente para creación de cubos*

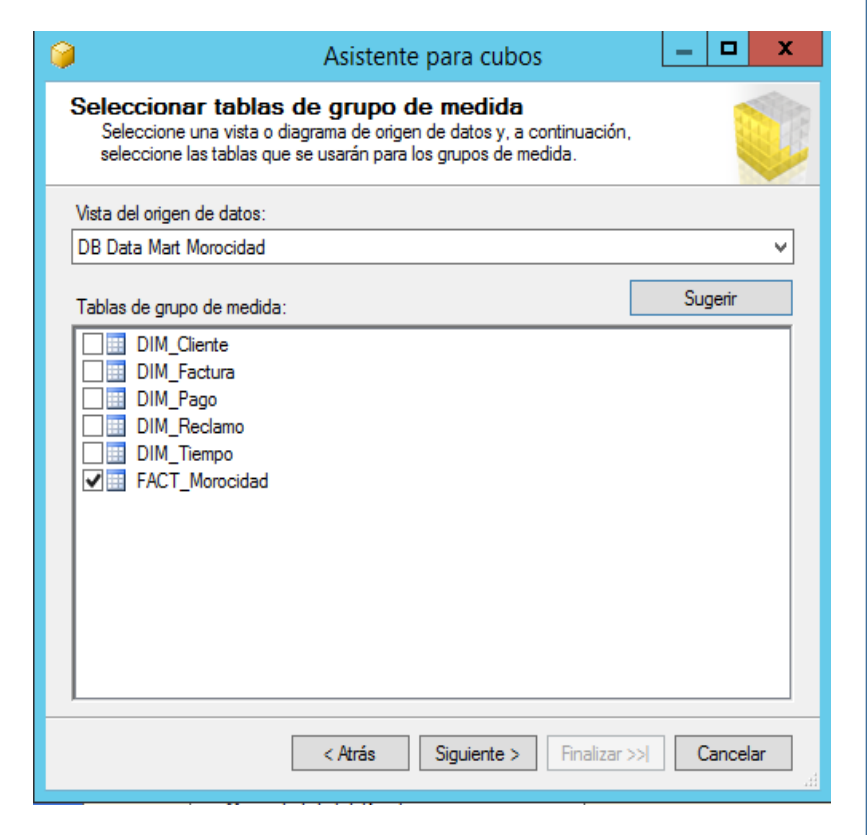

*Figura 69 Selección del grupo de medida*

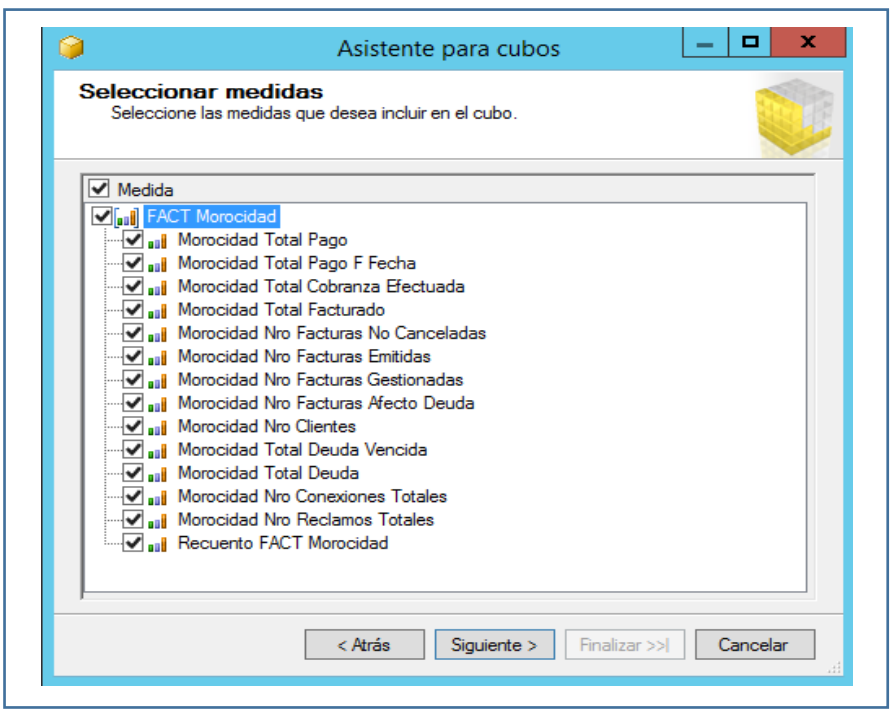

*Figura 70 Creación del cubo con el grupo de medida*

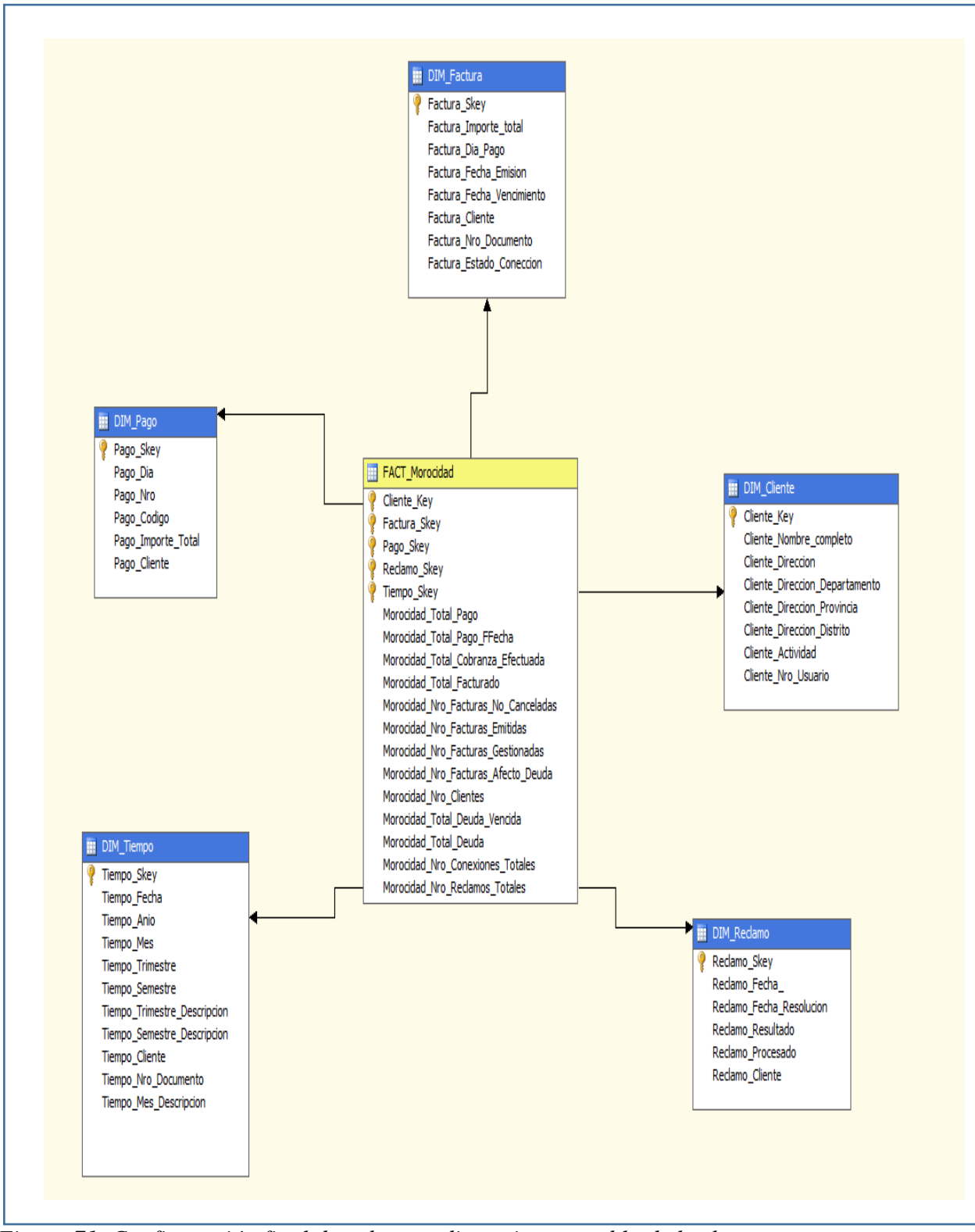

*Figura 71 Configuración final de cubo con dimensiones y tabla de hechos.*

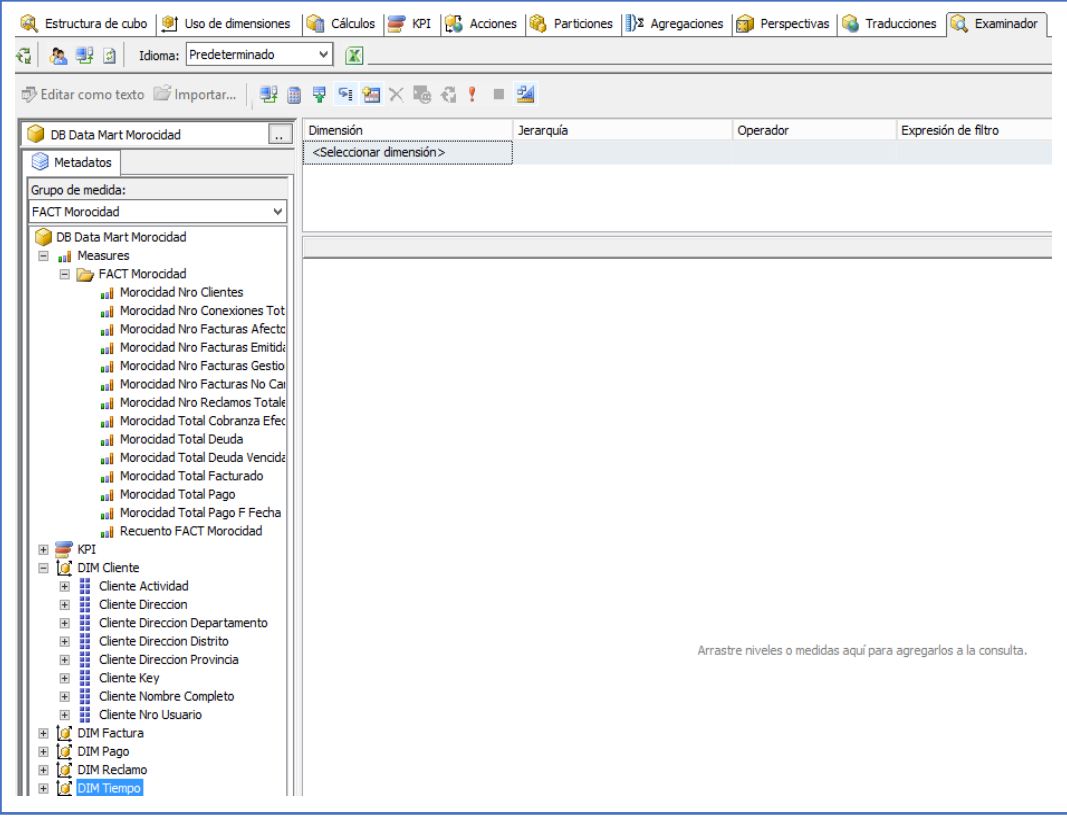

*Figura 72 Panel de consultas del cubo creado*

| Ы                               | 圴                                  |                       |                                                                   |                                                                                                    |                                                   |                          |       |         |  |
|---------------------------------|------------------------------------|-----------------------|-------------------------------------------------------------------|----------------------------------------------------------------------------------------------------|---------------------------------------------------|--------------------------|-------|---------|--|
| Inicio                          |                                    | Insertar              | Diseño de página                                                  | Fórmulas                                                                                                    | Datos                                             | Revisar                  | Vista |         |  |
| Desde<br>Desde<br>Web<br>Access | Desde<br>texto                     | De otras<br>fuentes * | Conexiones<br>existentes                                          | Conexiones<br>ð<br>Propiedades<br>Actualizar<br>Be Editar vinculos<br>todo *                                                              | <b>W. Borrar</b><br>Volver a aplicar<br>Avanzadas | Texto en<br>columnas dur |       |         |  |
|                                 | Obtener dat<br>Advertencia de segu |                       | <b>Desde SQL Server</b>                                           | Crear una conexión a la tabla del servidor SQL Server, Importar los<br>datos en Excel como tabla o como informe de tabla dinámica.        |                                                   |                          |       | filtrar |  |
| A1                              |                                    |                       | <b>Desde Analysis Services</b>                                    | Crear una conexión a un cubo de SQL Server Analysis Services. Importar<br>los datos en Excel como tabla o como informe de tabla dinámica. |                                                   |                          |       |         |  |
| A                               |                                    |                       | Desde importación de datos XML<br>Abrir o asignar un archivo XML. |                                                                                                    | H                                                 |                          |       |         |  |
| $\overline{2}$<br>3<br>4        |                                    | T)                    | la conexión de datos y OLEDB.                                     | Desde el Asistente para la conexión de datos<br>Importar datos para un formato no listado utilizando el Asistente para                    |                                                   |                          |       |         |  |
| 5<br>6                          |                                    | 5                     | <b>Desde Microsoft Query</b>                                      | Importar datos para un formato no listado utilizando el Asistente para<br>consultas de Microsoft y ODBC.                                  |                                                   |                          |       |         |  |
| 7                               |                                    |                       |                                                                   |                                                                                                    |                                                   |                          |       |         |  |
| 8                               |                                    |                       |                                                                   |                                                                                                    |                                                   |                          |       |         |  |
| 9                               |                                    |                       |                                                                   |                                                                                                    |                                                   |                          |       |         |  |

*Figura 73 Importación del cubo mediante analysis services al excel*

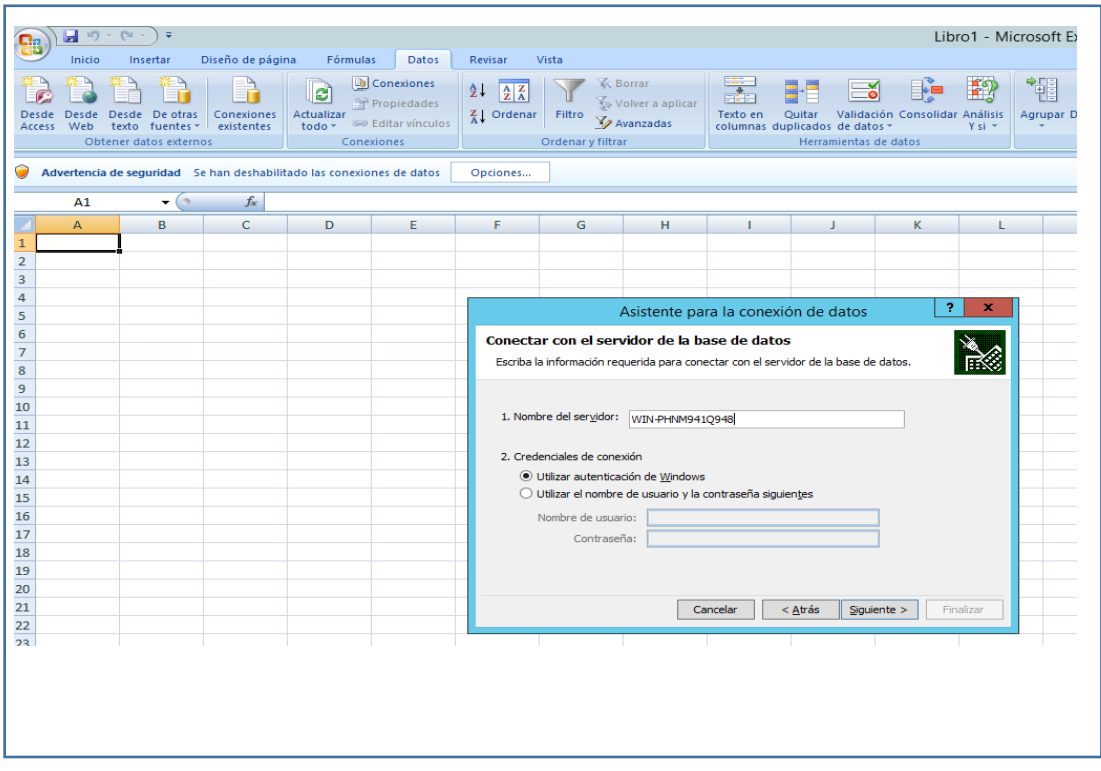

*Figura 74 Asistente para la conexión de datos*

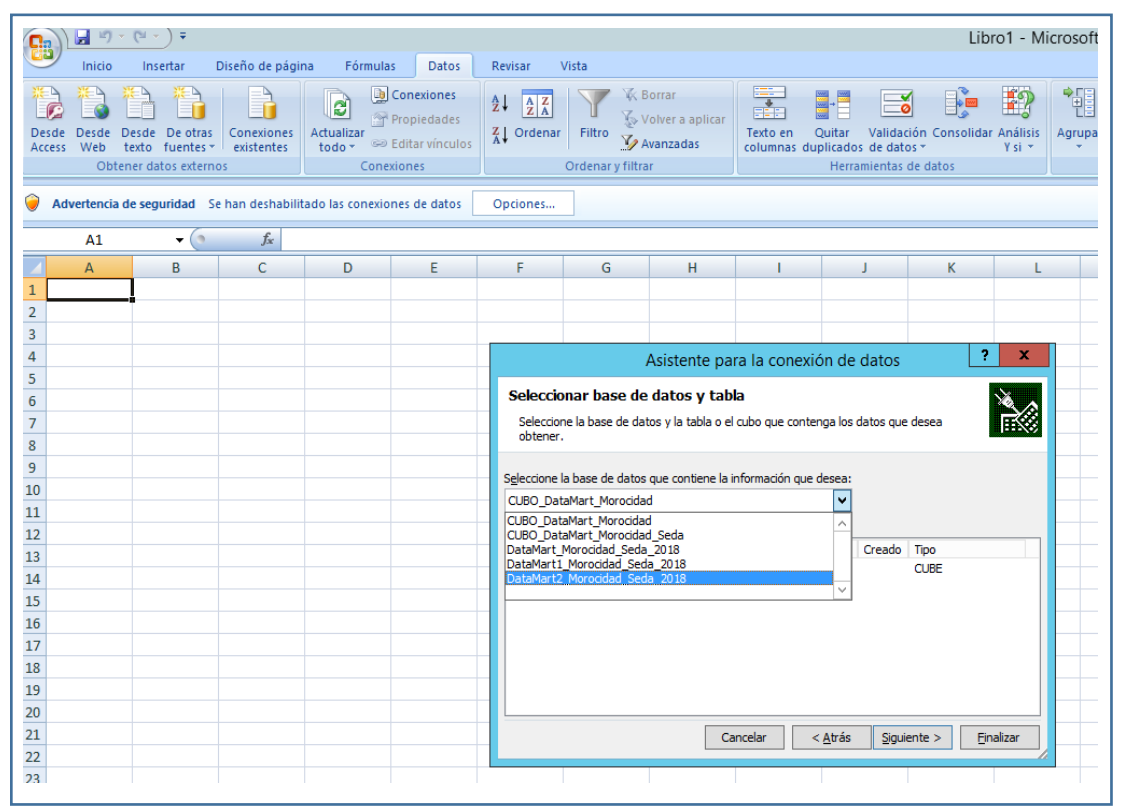

*Figura 75 Selección de la base de datos creado*

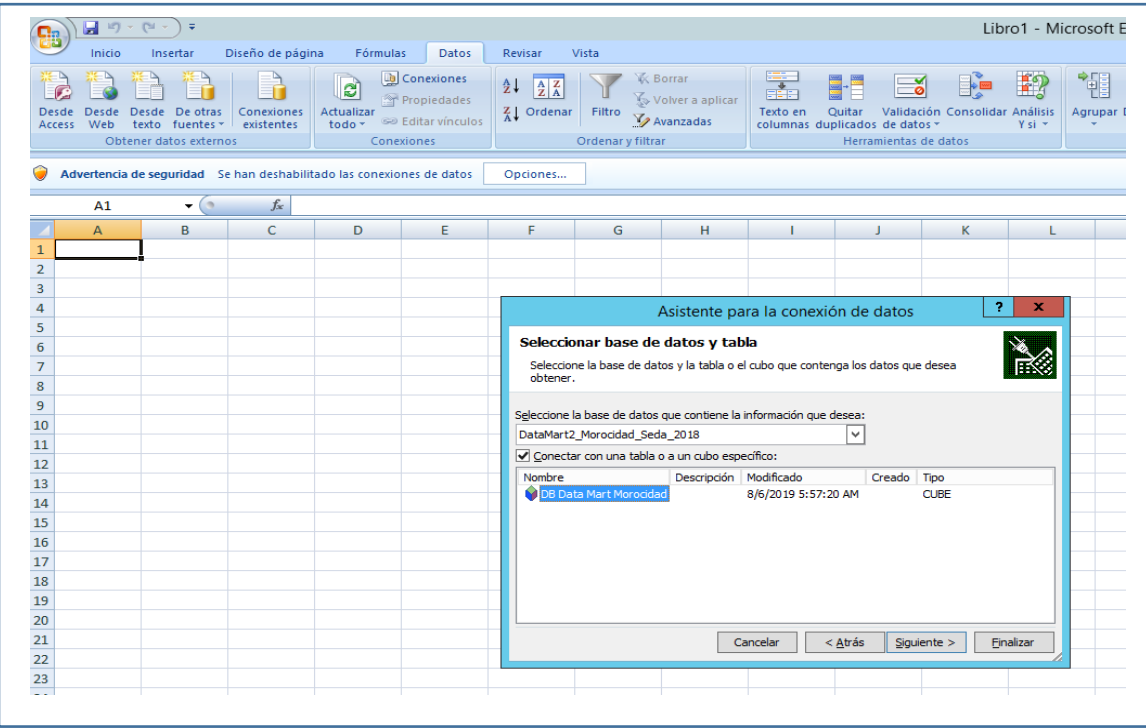

*Figura 76 Selección del cubo ya creado*

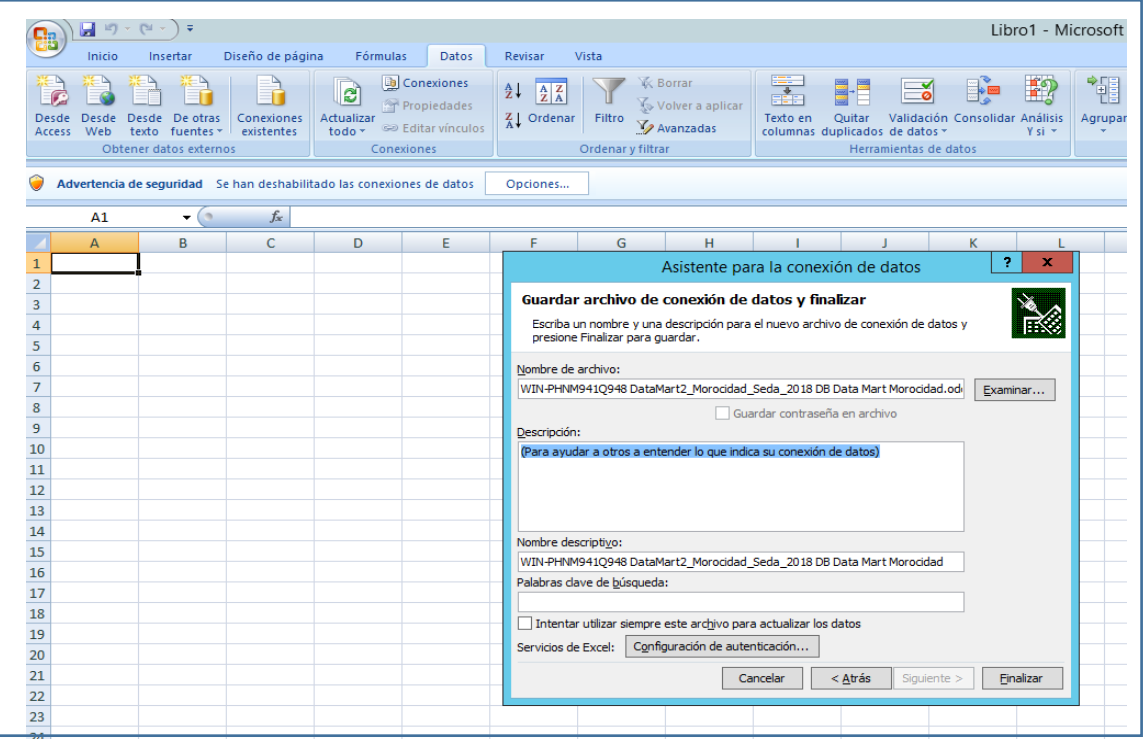

*Figura 77 Asistente de confirmación de la conexión de datos*

| Inicio                                        |  | Insertar                                                    | Diseño de página         | Fórmulas                   | Datos                                                                                 | Revisar                                                                                                    | Vista                       |                                                    |                                                                                                    |                   |   |  |  |
|-----------------------------------------------|--|-------------------------------------------------------------|--------------------------|----------------------------|---------------------------------------------------------------------------------------|----------------------------------------------------------------------------------------------------|-----------------------------|----------------------------------------------------|----------------------------------------------------------------------------------------------------|-------------------|---|--|--|
| <b>Desde</b><br><b>Desde</b><br>Web<br>Access |  | Desde De otras<br>texto fuentes =<br>Obtener datos externos | Conexiones<br>existentes | le<br>Actualizar<br>todo - | <b>D</b> Conexiones<br>Propiedades<br><b>SID Editar vínculos</b><br><b>Conexiones</b> | $rac{A}{2}$<br>$\begin{array}{ c c }\n\hline\nA & Z \\ \hline\nZ & A\n\end{array}$<br>$\frac{Z}{A}$ Ordenar | Filtro<br>Ordenar y filtrar | <b>K</b> Borrar<br>Volver a aplicar<br>Avanzadas   | $\frac{1}{\sqrt{2}}$<br>$\frac{1}{\cos \theta} \rightarrow \frac{1}{\cos \theta}$<br>$rac{1}{2}$<br>Texto en<br>Validación Consoli<br>Quitar<br>columnas duplicados de datos -<br>Herramientas de datos |                   |   |  |  |
| $\circ$<br>$f_x$<br>A1<br>۰                   |  |                                                             |                          |                            |                                                                                       |                                                                                                    |                             |                                                    |                                                                                                    |                   |   |  |  |
| $\overline{A}$                                |  | в                                                           | c                        | D                          | Ε                                                                                     | F                                                                                                    | G                           | H                                                  | -1                                                                                                    | J                 | к |  |  |
| $\mathbf{1}$                                  |  |                                                             |                          |                            |                                                                                       |                                                                                                    |                             |                                                    |                                                                                                    |                   |   |  |  |
| $\overline{2}$                                |  |                                                             |                          |                            |                                                                                       |                                                                                                    |                             |                                                    |                                                                                                    |                   |   |  |  |
| 3                                             |  |                                                             |                          |                            |                                                                                       |                                                                                                    |                             |                                                    |                                                                                                    |                   |   |  |  |
| $\overline{4}$                                |  |                                                             |                          |                            |                                                                                       |                                                                                                    |                             |                                                    |                                                                                                    |                   |   |  |  |
| 5                                             |  |                                                             |                          |                            |                                                                                       |                                                                                                    |                             |                                                    |                                                                                                    |                   |   |  |  |
| $6\overline{6}$                               |  |                                                             |                          |                            |                                                                                       |                                                                                                    |                             |                                                    |                                                                                                    |                   |   |  |  |
| $\overline{7}$                                |  |                                                             |                          |                            |                                                                                       |                                                                                                    |                             |                                                    |                                                                                                    |                   |   |  |  |
| 8<br>$\overline{9}$                           |  |                                                             |                          |                            |                                                                                       |                                                                                                    |                             |                                                    |                                                                                                    |                   |   |  |  |
|                                               |  |                                                             |                          |                            |                                                                                       |                                                                                                    |                             |                                                    |                                                                                                    | 7.<br>$\mathbf x$ |   |  |  |
| 10                                            |  |                                                             |                          |                            |                                                                                       |                                                                                                    |                             |                                                    | Importar datos                                                                                                    |                   |   |  |  |
| 11                                            |  |                                                             |                          |                            |                                                                                       |                                                                                                    |                             | Seleccione cómo desea ver estos datos en el libro. |                                                                                                    |                   |   |  |  |
| 12<br>13                                      |  |                                                             |                          |                            |                                                                                       |                                                                                                    |                             | $\bigcirc$ Tabla<br>▦                              |                                                                                                    |                   |   |  |  |
|                                               |  |                                                             |                          |                            |                                                                                       |                                                                                                    |                             | 假                                                  | · Informe de tabla dinámica                                                                                                    |                   |   |  |  |
| 14<br>15                                      |  |                                                             |                          |                            |                                                                                       |                                                                                                    |                             | ilə.<br>R                                          | ○ Informe de gráfico y tabla dinámicos<br>O Crear sólo conexión                                                                                                    |                   |   |  |  |
| 16                                            |  |                                                             |                          |                            |                                                                                       |                                                                                                    |                             | ¿Dónde desea situar los datos?                     |                                                                                                    |                   |   |  |  |
| 17                                            |  |                                                             |                          |                            |                                                                                       |                                                                                                    |                             | · Hoja de cálculo existente:                       |                                                                                                    |                   |   |  |  |
| 18                                            |  |                                                             |                          |                            |                                                                                       |                                                                                                    |                             | =Hoja 10! \$A\$1                                   |                                                                                                    | 医                 |   |  |  |
| 19                                            |  |                                                             |                          |                            |                                                                                       |                                                                                                    |                             | O Nueva hoja de cálculo                            |                                                                                                    |                   |   |  |  |
| 20                                            |  |                                                             |                          |                            |                                                                                       |                                                                                                    |                             |                                                    |                                                                                                    |                   |   |  |  |
| 21                                            |  |                                                             |                          |                            |                                                                                       |                                                                                                    |                             | Propiedades                                        | Aceptar                                                                                                    | Cancelar          |   |  |  |

*Figura 78 Selección del tipo de reporte de datos*

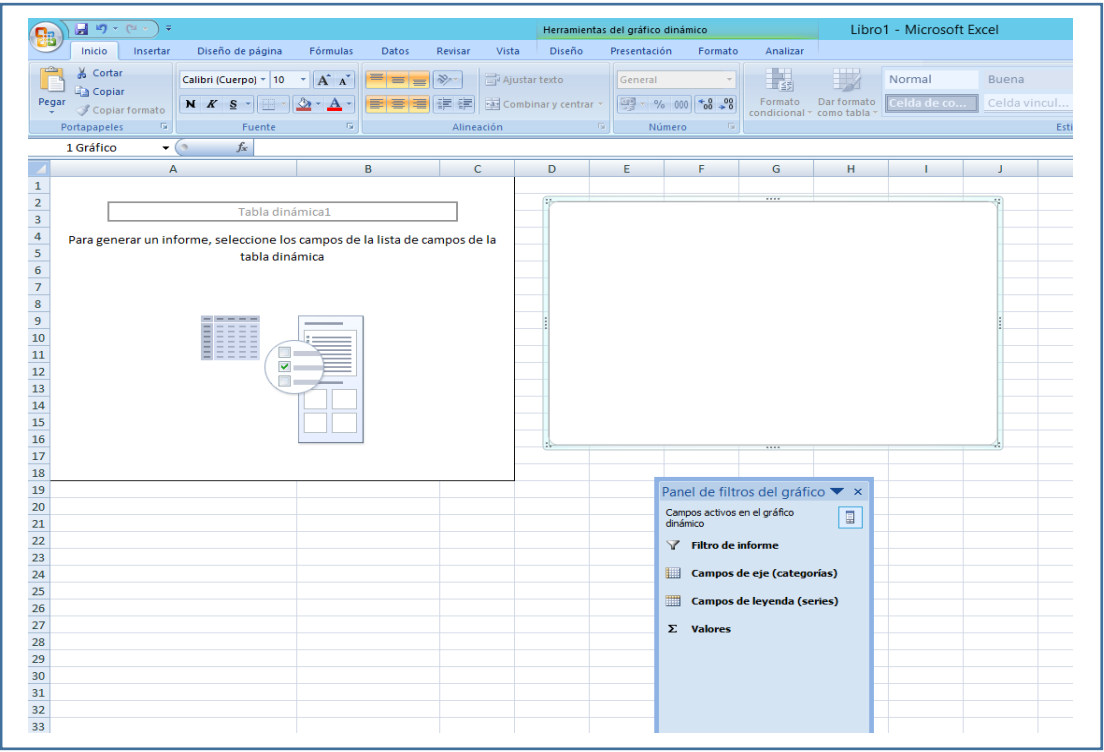

*Figura 79 Tablón de reportes del cubo en Excel*

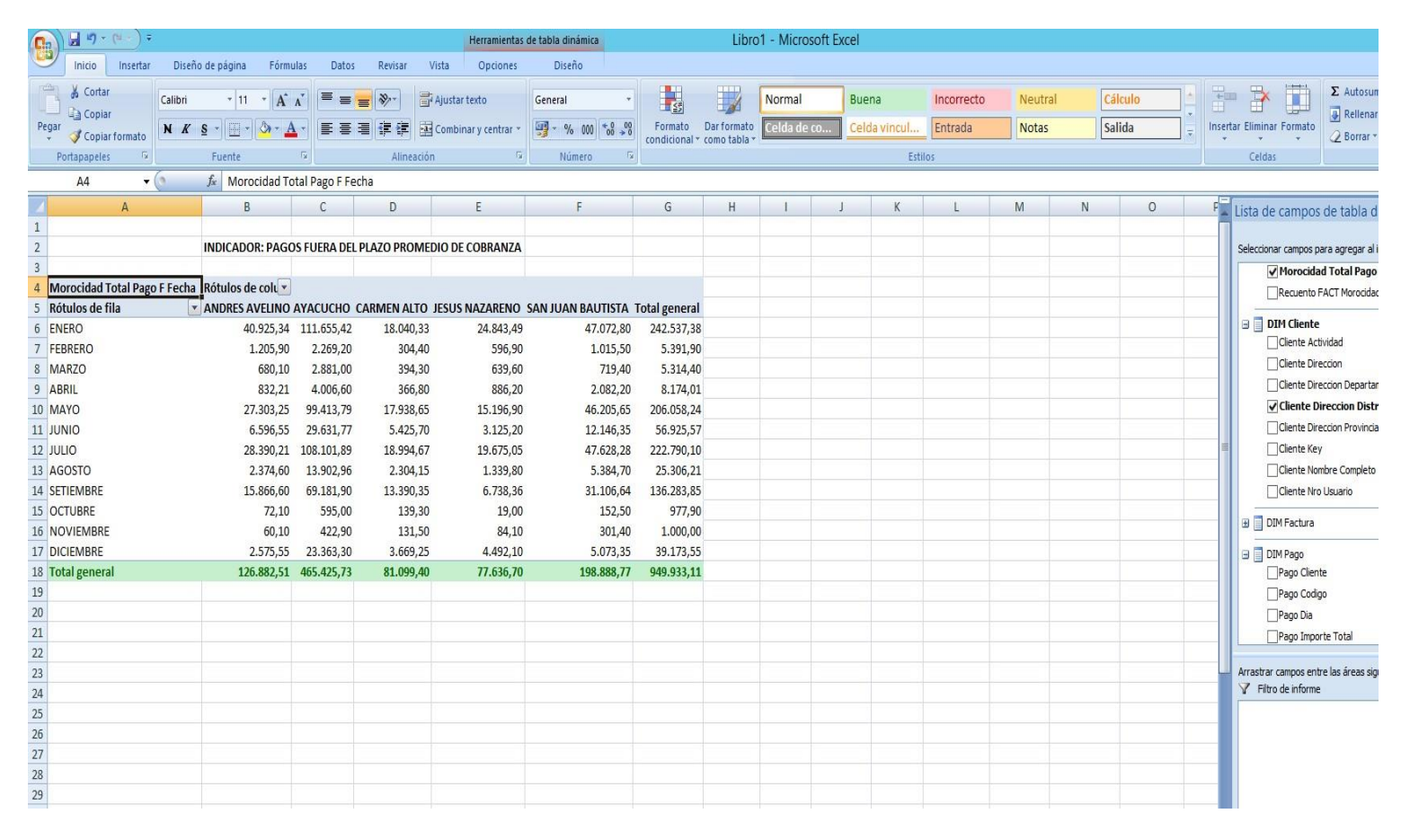

*Figura 80 Cuantías globales de pago posterior al vencimiento*

| H<br>$(1)$ $\frac{1}{2}$<br>iŋ.<br>Ca                                                       |                             |                      |                          |                | Herramientas de tabla dinámica |   |                          |               | Libro1 - Microsoft Excel |                |                |            |              |         |         |             |                                       |
|---------------------------------------------------------------------------------------------|-----------------------------|----------------------|--------------------------|----------------|--------------------------------|---|--------------------------|---------------|--------------------------|----------------|----------------|------------|--------------|---------|---------|-------------|---------------------------------------|
| Diseño de página<br>Insertar<br>Inicio                                                      | Fórmulas<br>Datos           | Revisar              | Vista                    | Opciones       | Diseño                         |   |                          |               |                          |                |                |            |              |         |         |             |                                       |
| $\frac{1}{2}$<br>& Cortar<br>$\overline{11}$<br>Calibri                                     | $\overline{A} \overline{A}$ | <sup>三</sup> 三目》     | <b>T</b> Ajustar texto   |                | General                        |   | H.                       | $\Rightarrow$ | Normal                   | Buena          |                | Incorrecto | Neutral      |         | Cálculo | ÷           | E<br>$\Sigma$ Autosum<br>R            |
| <b>La Copiar</b><br>Pegar<br>$N K S$ $ \rightarrow$ $\gamma$                                |                             | 日本国連体                | East Combinary centrar * |                | 9 - % 000 - 8 - 9              |   | Formato                  | Dar formato   | celda de co.             | Celda vincul.  |                | Entrada    | <b>Notas</b> | Salida  |         |             | Rellenar<br>Insertar Eliminar Formato |
| Copiar formato                                                                              | 6.                          |                      |                          | $\overline{b}$ |                                | 眉 | condicional * como tabla |               |                          |                |                |            |              |         |         |             | 2 Borrar                              |
| Portapapeles<br>眉<br>Fuente                                                                 |                             | Alineación           |                          |                | Número                         |   |                          |               |                          |                | <b>Estilos</b> |            |              |         |         |             | Celdas                                |
| Advertencia de seguridad Se han deshabilitado las conexiones de datos                       |                             | Opciones             |                          |                |                                |   |                          |               |                          |                |                |            |              |         |         |             |                                       |
| $f_x$ 01<br>A <sub>3</sub><br>$ (1)$                                                        |                             |                      |                          |                |                                |   |                          |               |                          |                |                |            |              |         |         |             |                                       |
| $\overline{A}$                                                                              | B                           | C                    | D                        | E              | F                              | G | H                        |               |                          | $\overline{K}$ |                | M          | Ń            | $\circ$ | P       | $Q_{\perp}$ | Lista de campos de tabla di           |
| Morocidad Total Cobranza Efectuada Rótulos de columna                                       |                             |                      |                          |                |                                |   |                          |               |                          |                |                |            |              |         |         |             |                                       |
| 2 Rótulos de fila<br><b>v</b> ACTIVO                                                        |                             | <b>Total general</b> |                          |                |                                |   |                          |               |                          |                |                |            |              |         |         |             | Seleccionar campos para agregar al in |
| $= 01$                                                                                      | 14211070,43 14211070,43     |                      |                          |                |                                |   |                          |               |                          |                |                |            |              |         |         |             | <b>E Σ FACT Morocidad</b>             |
| <b>E PRIMER SEMESTRE</b>                                                                    | 14211070,43 14211070,43     |                      |                          |                |                                |   |                          |               |                          |                |                |            |              |         |         |             | Morocidad Nro Clientes                |
| ABRIL                                                                                       | 2285528,74                  | 2285528,74           |                          |                |                                |   |                          |               |                          |                |                |            |              |         |         |             | Morocidad Nro Conexiones              |
| $\begin{array}{c c} 5 & 6 \\ \hline 7 & 8 \\ \hline 9 & 10 \\ \hline \end{array}$<br>ENERO  | 2232606,81                  | 2232606,81           |                          |                |                                |   |                          |               |                          |                |                |            |              |         |         |             | Morocidad Nro Facturas Afi            |
| FEBRERO                                                                                     | 2454497,56                  | 2454497,56           |                          |                |                                |   |                          |               |                          |                |                |            |              |         |         |             | Morocidad Nro Facturas Em             |
| <b>JUNIO</b>                                                                                | 2438628,77                  | 2438628,77           |                          |                |                                |   |                          |               |                          |                |                |            |              |         |         |             | Morocidad Nro Facturas Ge             |
| <b>MARZO</b>                                                                                | 2416453,36                  | 2416453,36           |                          |                |                                |   |                          |               |                          |                |                |            |              |         |         |             | Morocidad Nro Facturas No             |
| MAYO                                                                                        | 2383355,19                  | 2383355,19           |                          |                |                                |   |                          |               |                          |                |                |            |              |         |         |             | Morocidad Nro Reclamos To             |
| $11$ $\equiv$ 02                                                                            | 14910104,06                 | 14910104,06          |                          |                |                                |   |                          |               |                          |                |                |            |              |         |         |             | Morocidad Total Cobrar                |
| $12\,$<br><b>EISEGUNDO SEMESTRE</b>                                                         | 14910104,06                 | 14910104,06          |                          |                |                                |   |                          |               |                          |                |                |            |              |         |         |             | Morocidad Total Deuda                 |
| AGOSTO                                                                                      | 2453868,28                  | 2453868,28           |                          |                |                                |   |                          |               |                          |                |                |            |              |         |         |             |                                       |
| <b>DICIEMBRE</b>                                                                            | 2453951,71                  | 2453951,71           |                          |                |                                |   |                          |               |                          |                |                |            |              |         |         |             | Morocidad Total Deuda Ver             |
| <b>JULIO</b>                                                                                | 2229420,55                  | 2229420,55           |                          |                |                                |   |                          |               |                          |                |                |            |              |         |         |             | Morocidad Total Facturado             |
| <b>NOVIEMBRE</b>                                                                            | 2595924,5                   | 2595924,5            |                          |                |                                |   |                          |               |                          |                |                |            |              |         |         |             | Morocidad Total Pago                  |
| $\begin{array}{r} 13 \\ 14 \\ \hline 15 \\ 16 \\ 17 \\ 18 \\ \end{array}$<br><b>OCTUBRE</b> | 2696789,12                  | 2696789,12           |                          |                |                                |   |                          |               |                          |                |                |            |              |         |         |             | Morocidad Total Pago F Fer            |
| <b>SETIEMBRE</b>                                                                            | 2480149,9                   | 2480149,9            |                          |                |                                |   |                          |               |                          |                |                |            |              |         |         |             | Recuento FACT Morocidad               |
| 19 Total general                                                                            | 29121174,49 29121174,49     |                      |                          |                |                                |   |                          |               |                          |                |                |            |              |         |         |             | $\Box$ DIM Cliente                    |
| 20                                                                                          |                             |                      |                          |                |                                |   |                          |               |                          |                |                |            |              |         |         |             | Cliente Actividad                     |

*Figura 81 Cuantías globales de cobros trimestral en relación al estado de conexión.*
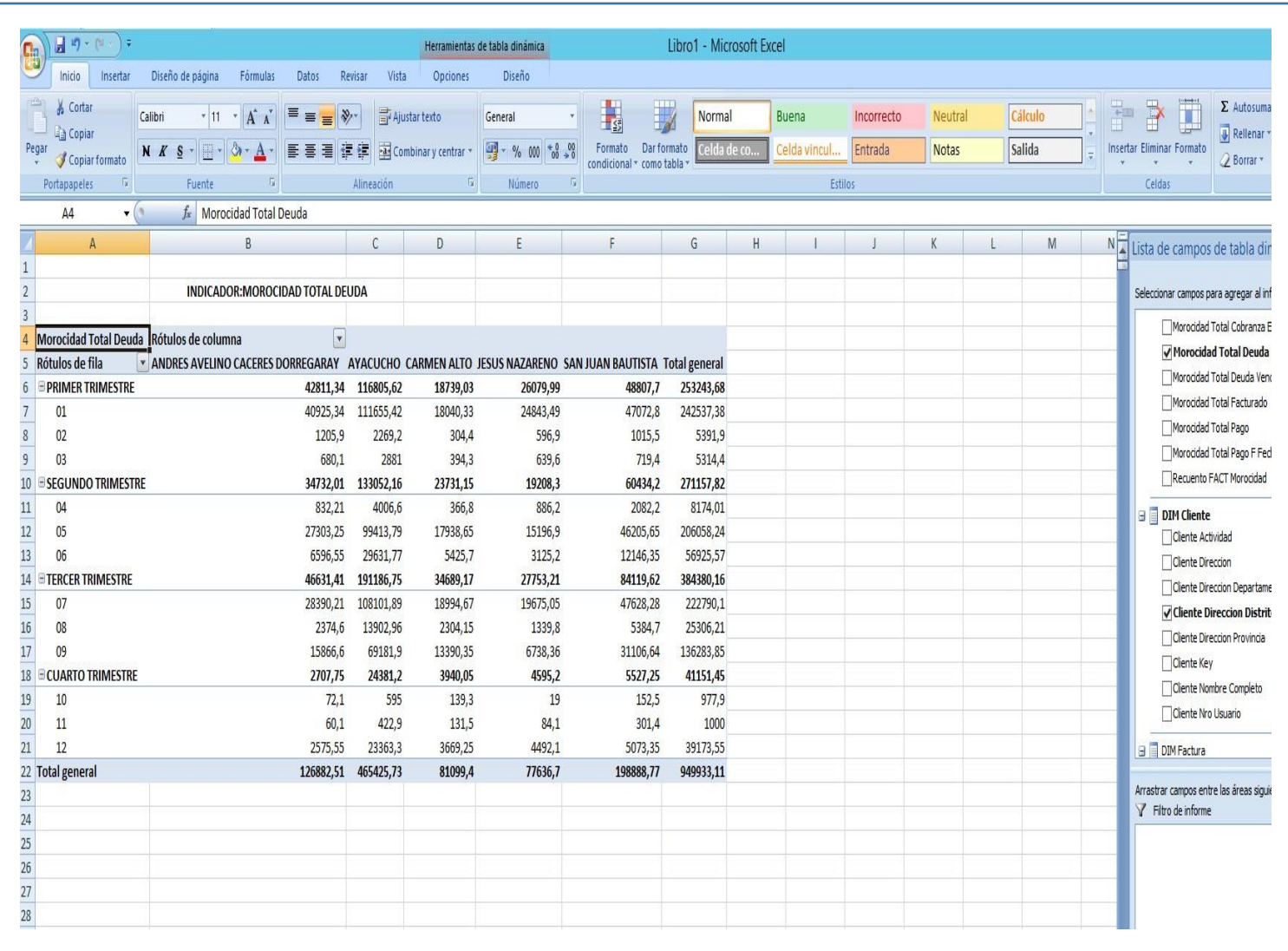

*. Figura 82 Morocidad de la deuda vencida por trimestre en cada distrito de la región.*

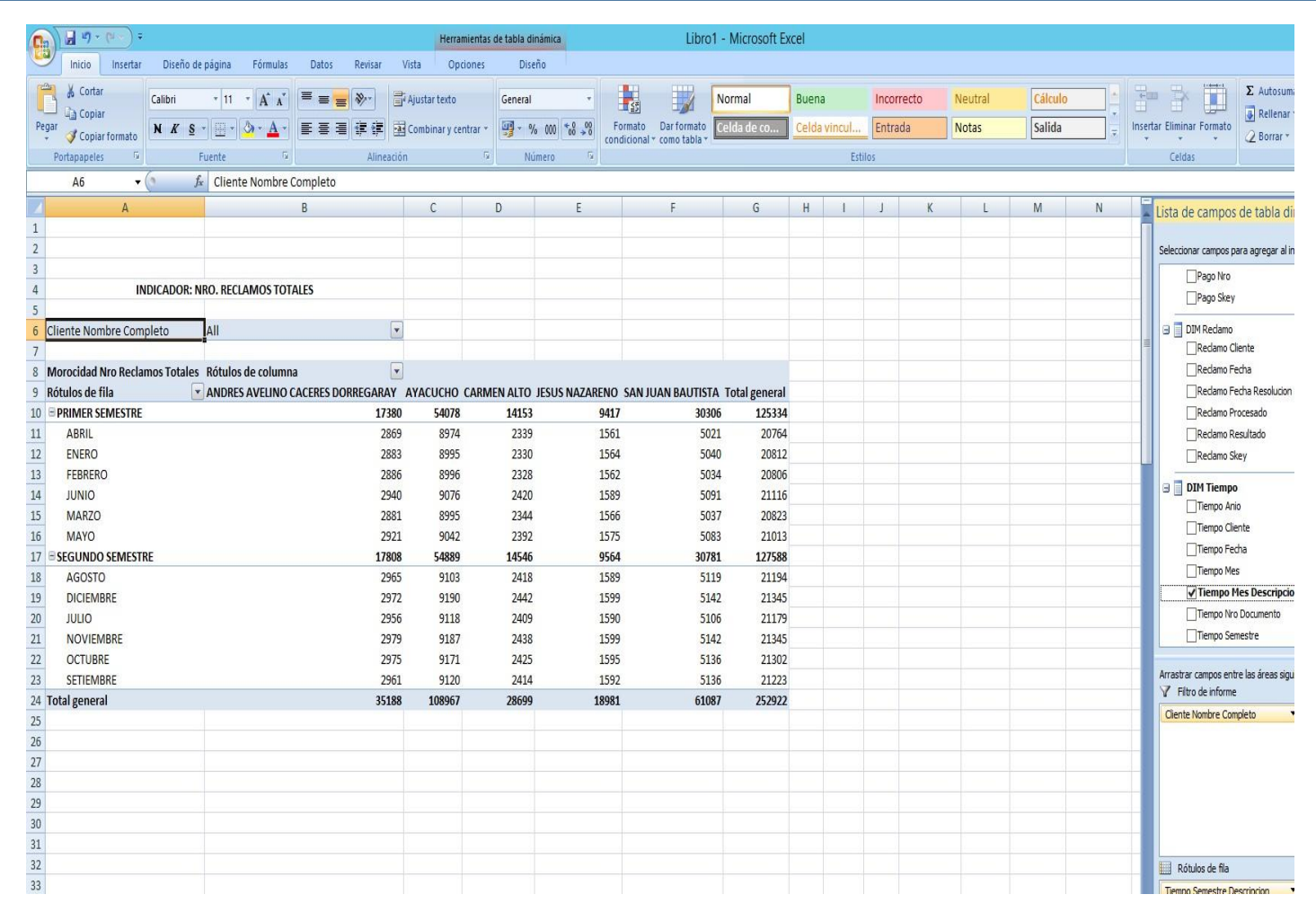

Figura 83 Cuantía de reclamos globales por distrito en el periodo correspondiente a cada usuario

| $\frac{1}{2}$<br>可 (H)<br>٦.<br>C                                                                                     |                                                                                                    |                                                          | Herramientas de tabla dinámica                        |                                                                         | Libro1 - Microsoft Excel             |                                      |                       |                         |                   |                                                                                                    |
|----------------------------------------------------------------------------------------------------|----------------------------------------------------------------------------------------------------|----------------------------------------------------------|-------------------------------------------------------|-------------------------------------------------------------------------|--------------------------------------|--------------------------------------|-----------------------|-------------------------|-------------------|----------------------------------------------------------------------------------------------------|
| Diseño de página<br>Inicio<br>Insertar                                                                                | Fórmulas<br>Datos<br>Revisar                                                                                  | Vista<br>Opciones                                        | Diseño                                                |                                                                         |                                      |                                      |                       |                         |                   |                                                                                                    |
| ¢<br>Cortar<br>Calibri<br><b>Q</b> Copian<br>Pegar<br>$N K S$ $\cdot$ $\cdot$<br>Copiar formato<br>Portapapeles<br>Ŋ. | $T$ 11 $T$ $\overrightarrow{A}$ $\overrightarrow{A}$<br>Fee<br>$\frac{N}{2}$<br>$A^{\dagger}$<br>R.<br>Fuente | Ajustar texto<br>■■■伊伊國Combinary centrar *<br>Alineación | General<br><b>男</b> , % 00<br>$+0.00$<br>Número<br>D. | $\frac{1}{\sqrt{2}}$<br>i.<br>Is<br>Formato<br>condicional * como tabla | Normal<br>Celda de co<br>Dar formato | Buena<br>Celda vincul<br>Estilos     | Incorrecto<br>Entrada | Neutral<br><b>Notas</b> | Cálculo<br>Salida | Ī<br>ł<br>$\Sigma$ Autosuma<br>ŧ<br>Rellenar<br>Insertar Eliminar Formato<br>2 Borrar *<br>Celdas                   |
| Advertencia de seguridad Se han deshabilitado las conexiones de datos                                                 | Opciones                                                                                                    |                                                          |                                                       |                                                                         |                                      |                                      |                       |                         |                   |                                                                                                    |
|                                                                                                    |                                                                                                    |                                                          |                                                       |                                                                         |                                      |                                      |                       |                         |                   |                                                                                                    |
| F8<br>7 <sup>11</sup>                                                                                                 | $f_x$ 70451                                                                                                   |                                                          |                                                       |                                                                         |                                      |                                      |                       |                         |                   |                                                                                                    |
| A                                                                                                    | $\mathsf{B}$                                                                                                  | C                                                        | $\mathbb{D}$                                          | E                                                                       | F<br>G                               | $\sf H$                              |                       | K                       | t                 | $M^-$<br>Lista de campos de tabla dir                                                                               |
|                                                                                                    | INDICADOR: NRO. CONEXIONES TOTALES                                                                            |                                                          |                                                       |                                                                         |                                      |                                      |                       |                         |                   | Seleccionar campos para agregar al inf                                                                              |
|                                                                                                    | 4 Morocidad Nro Conexiones Totales Rótulos de columna                                                         | $\sqrt{ }$                                               |                                                       |                                                                         |                                      | <b>Total ACTIVO Total general</b>    |                       |                         |                   | <b>B</b> Σ FACT Morocidad<br>Morocidad Nro Clientes<br>Morocidad Nro Conexion                                       |
|                                                                                                    | <b>EACTIVO</b>                                                                                                |                                                          |                                                       |                                                                         |                                      |                                      |                       |                         |                   |                                                                                                    |
|                                                                                                    | * ANDRES AVELINO CACERES DORREGARAY AYACUCHO CARMEN ALTO JESUS NAZARENO SAN JUAN BAUTISTA                     |                                                          |                                                       |                                                                         |                                      |                                      |                       |                         |                   |                                                                                                    |
|                                                                                                    |                                                                                                    | 124624<br>39915                                          | 31975                                                 | 21828                                                                   | 70451                                | 288793<br>288793                     |                       |                         |                   |                                                                                                    |
| PRIMER SEMESTRE                                                                                                    |                                                                                                    | 39915<br>124624                                          | 31975                                                 | 21828                                                                   | 70451                                | 288793<br>288793                     |                       |                         |                   |                                                                                                    |
| 6 Rótulos de fila<br>7 <sup>501</sup><br>$\overline{8}$<br>902                                                        |                                                                                                    | 41013<br>126410                                          | 32932                                                 | 22128                                                                   | 71592                                | 294075<br>294075                     |                       |                         |                   | Morocidad Nro Facturas Afe<br>Morocidad Nro Facturas Emi<br>Morocidad Nro Facturas Ges<br>Morocidad Nro Facturas No |
| SEGUNDO SEMESTRE<br>10<br>11 Total general                                                                            |                                                                                                    | 41013<br>126410<br>251034<br>80928                       | 32932<br>64907                                        | 22128<br>43956                                                          | 71592<br>142043                      | 294075<br>294075<br>582868<br>582868 |                       |                         |                   | Morocidad Nro Reclamos To                                                                                           |

*Figura 84 Cantidad de conexiones totales por distrito durante el año respecto al estado de conexión*

## **V. CONCLUSIONES**

- a) De acuerdo con la teoría se construye el método Data Mart, que ofrece información táctica sobre cobranzas.
- b) La teoría se sigue en la construcción del método Data Mart, que ofrece información táctica de deuda.
- c) La metodología del Data Mart se ha desarrollado de acuerdo con la teoría y se ha posibilitado que proporcione información táctica al cliente.

## **VI. RECOMENDACIONES**

- a) Recopilar datos tácticos de todas las áreas de la entidad investigada, analizando estos indicadores para describir las fallas institucionales.
- b) Antes de utilizar las herramientas en producción, se recomienda documentar minuciosamente su uso y realizar pruebas con ellas. El objetivo es implementar una aplicación móvil que permitirá a los usuarios de la entidad observar en tiempos reales la cartera de impagos.
- c) Se debe utilizar la metodología Hefesto para crear un aplicativo vía web que permita observar los parámetros de los impagos de los clientes.

### **REFERENCIAS BIBLIOGRÁFICAS**

- Aybar, V. (2019), tesis de grado "Data Mart para indicadores de morosidad Electrocentro Huanta S.A, 2022".
- Bernabue, D. (2017). Hefesto Data Warehousing. Argentina : s.n., 2017.
- ESAN, (2016). https://www.esan.edu.pe. [En línea] Mayo de 2016. [Citado el: 28 de Abril de 2018.] https://www.esan.edu.pe/apuntes-empresariales/2016/05/ventajas- de-lainteligencia-de-negocios/. un registro escolar. Tesis de grado. UniversidadAutónoma de Chihuahua. Chihuahua – México.
- Delgado, K. (2018), tesis de grado "Data Mart para la administración de las cuentas por cobrar de la empresa Perú Católica SAC", Universidad César Vallejo, Lima – Perú.
- Elmasri, R., & Navathe, S. (1997). Sistemas de base de datos, conceptos fundamentales. México: Editorial Pearson.
- Ghosh, S. (2019). Loan delinquency in banking systems: How effective are credit reporting systems? Research in International Business and Finance, 47(ISSN: 0275-5319), 220-236. doi:10.1016/j.ribaf.2018.07.011
- Llanos, F. R. (2010). Fundamento de informática y programación. España: Paraninfo.
- Pressman, R. S. (2010). Ingeneria de Software. McGRAW-HILL INTERAMERICANA EDITORES, S.A. DE C.V.
- Sabino, C. (1992). El proceso de la investigación científica. Caracas: Panamericana,Bogotá, y Ed. Lumen, Buenos Aires.
- Bernabeu, R. D. (2010), Metodología Hefesto (5taEd.). Córdoba, Argentina: Editorial Tierra del sur.
- Benites, J. D., & López, S. C. (2015). Solución de inteligencia de negocio para empresas de servicio de importación y exportación de calzado. Tesis de Pregrado. Universidad Privada Antenor Orrego, Trujillo.
- Castañeda, E. E., & Tamayo, J. J. (2013). La morosidad y su impacto en el cumplimiento de los objetivos estratégicos de la agencia real plaza de la caja municipal de ahorro y crédito de Trujillo. Tesis de Pregrado. Universidad Privada Antenor Orrego, Trujillo, Perú.

Camps, R, Casillas, L. A., Costal, D., Gilbert, M., Martín, C. y Peréz, O. (2005) Bases de Datos

(1ª Ed.) Catalunya, España. España: Eureca Media.

- Cervera, S. N., & Lopez, R. E. (2017). Análisis y determinantes de la morosidad de los clientes de la caja municipal sullana. Tesis de Pregrado. Universidad Católico Santo Toribio de Mogrovejo, Chiclayo, Perú.
- Cabrera, G. S. (2017). Metodologia para la construccion de un sistema de ayuda a la decision para Instituciones Financieras del sector de la economia popular y Solidaria. Tesis de Postgrado. Universidad de Cuenca, Cuenca.
- Cobo, A. (s.f.). Base de datos relacionales: Teoría y práctica (1ª ed.). Madrid, España: Visión Libros.
- Effy, O. (2001). Administración de Sistemas de Información (2da Ed.). México, DF. México: Tomson Learning.
- Francois, D. (2004). Planificación Táctica y de Mediano Plazo (1era Ed.). Toronto, Canadá: CECADI.
- Gómez, A. y De Abajo, N. (1998). Los sistemas de información en la empresa. Madrid, España: Servicio de publicaciones de la Universidad de Oviedo.
- Gomez, J. T. (2016). Propuesta de estrategias de cobranza para disminuir la morosidad en la empresa electro oriente s.a. Tesis de Pregrado. Universidad Cesar
- Hernández Sampieri, R., Fernández, C. y Baptista, P. (2014) Metodología de la investigación (6ta Ed.). México, DF., México: McGraw Hill Interamericana.
- Inmon, B. (2002), Building the Data Warehouse (3ra Ed.). Toronto. Canadá: Wiley.
- Jiménez, C. J. (2017). Data mart para el soporte de la toma de decisiones en el áreade planificación de tiendas. Tesis de Pregrado. Universidad Cesar Vallejo, Lima, Perú.
- Kimball, R. y Ross, M. (2013). The Data WarehouseToolkit: The Complete Guideto Dimensional Modeling (2da edición). Toronto. Canadá: Wiley.
- Laudon, K. y Laudon, J. (2008). Sistemas de Información Gerencial (10ma Ed.). México, DF., México: Pearson Educación.
- Luque, I., Gómez, M., López, N. y Cerruela, G. (2002). Base de Datos. México D.F.,México: Alfaomega Grupo Editor.
- Moss, L. y Atre, S. (2003) Business Intelligence Roadmap: The Complete Project Lifecycle for

Decision-Support Applications. Boston. Inglaterra: Addison Wesley.

- Morales, M., & Vargas, N. A. (2017). Identificar los factores externos y suinfluencia en los índices de morosidad en una empresa comercializadora de productos de electricidad. Tesis de Pregrado. Pontificia Universidad Católica del Perú, Lima.
- Nevado, V. (s.f.). Introducción a las bases de datos relacionales. Madrid, España: Vision Libros.
- Osorio, F. (2008). Base de datos relacionales: Teoría y práctica (1ª ed.). Madrid, España: Thomson.
- Pons, O., Marín, N., Medina, J., Acid, S. y Vila, A (2005). Introducción a las basesde datos: El modelo relacional. Madrid, España: Thomson.
- Reina, O. I. (2012). Diseño de un modelo de gestion de cobranza para disminuir el índice de morosidad. Tesis de Pregrado. Universidad Señor de Sipán, Pimentel, Perú.
- Rojas, E. L. (2015). La gestion de la morosidad y su relacion con el apalancamientofinanciero de la empresa grupo unión wuanca s.s.c. del distrito de puente piedra. Tesis de Pregrado. Universidad Cesar Vallejo, Lima, Perú

## **ANEXOS**

### **Anexo 1. Matríz de consistencia**

## **TÍTULO:** IMPLEMENTAR DATA MART PARA LA GESTIÓN DE CLIENTES MOROSOS EN ELECTROCENTRO HUANTA,

2022

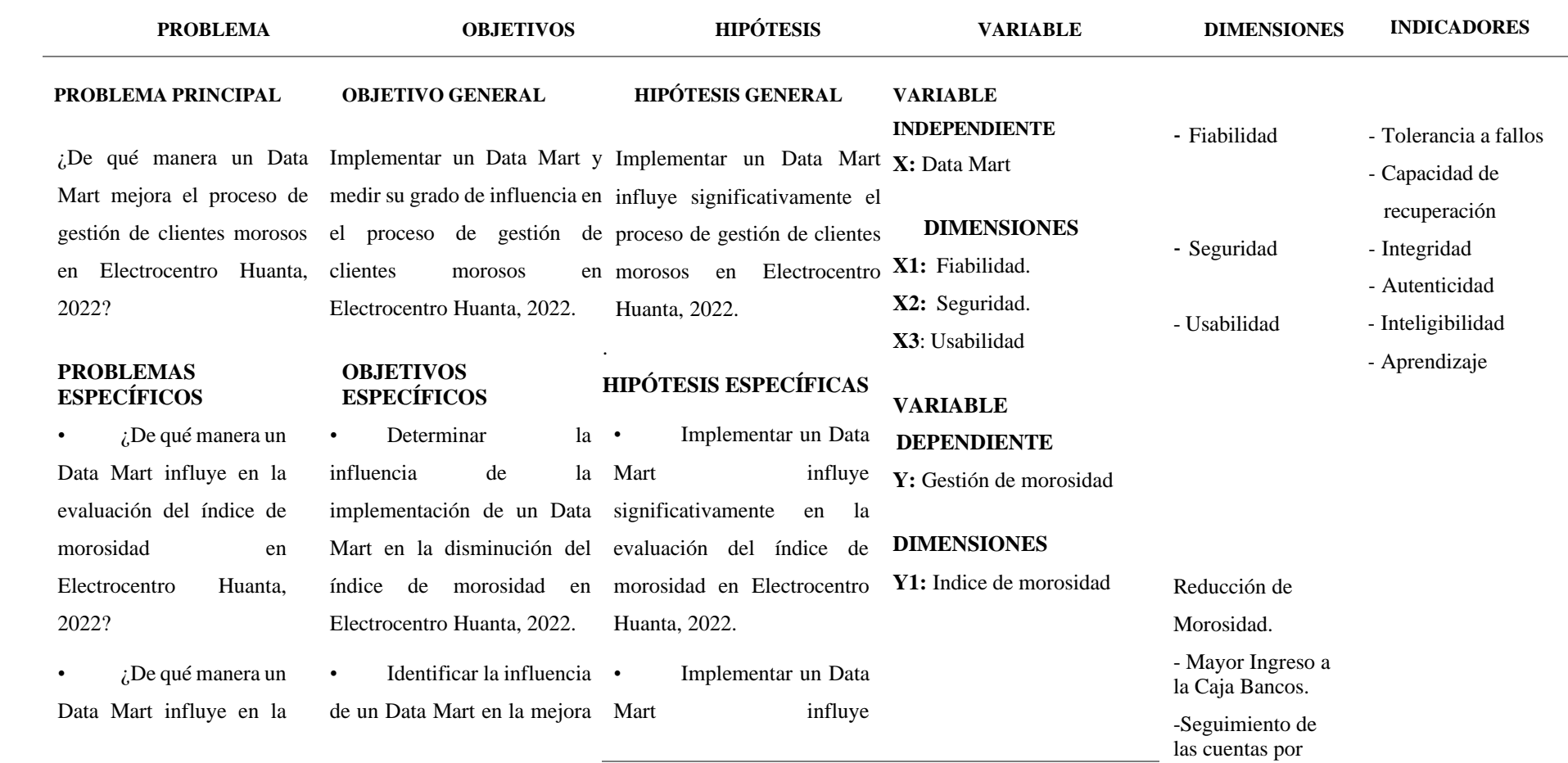

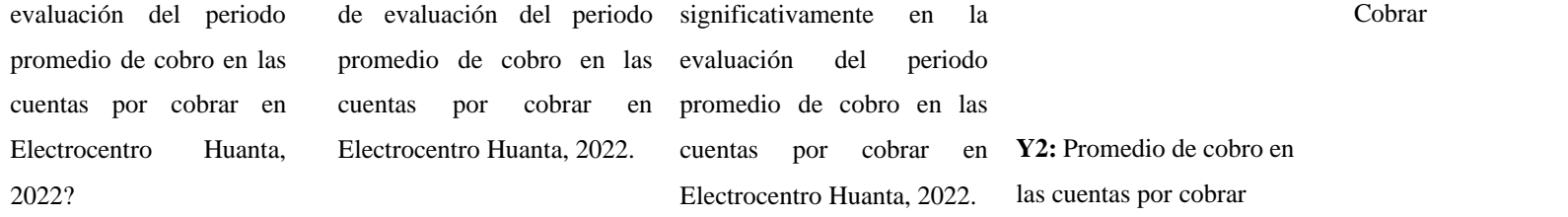

-Comunicación.

- Promedio de días de cobro. - Reducir los días de Créditos. - Reducir el límite de Créditos

-

# IMPLEMENTAR DATA MART PARA LA GESTIÓN DE CLIENTES MOROSOS EN ELECTROCENTRO HUANTA, 2022

INFORME DE ORIGINALIDAD

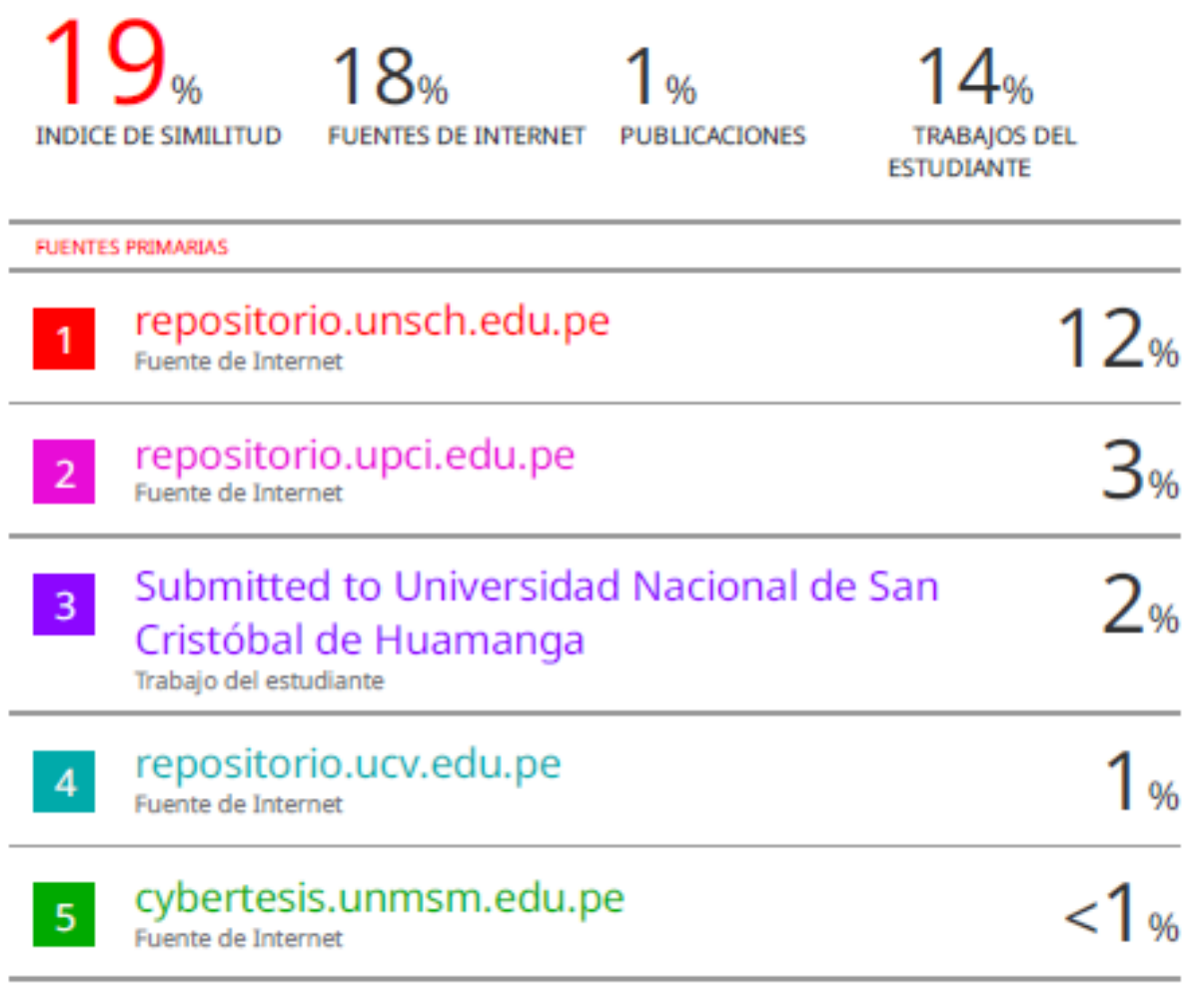

Excluir coincidencias < 20 words

#### **Anexo 3. Autorización de publicación en repositorio**

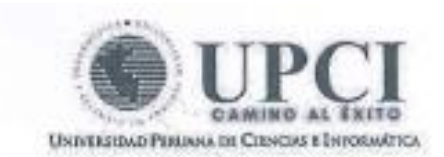

## FORMULARIO DE AUTORIZACIÓN PARA LA PUBLICACIÓN DE **TRABAJO DE INVESTIGACION O TESIS** EN EL REPOSITORIO INSTITUCIONAL UPCI

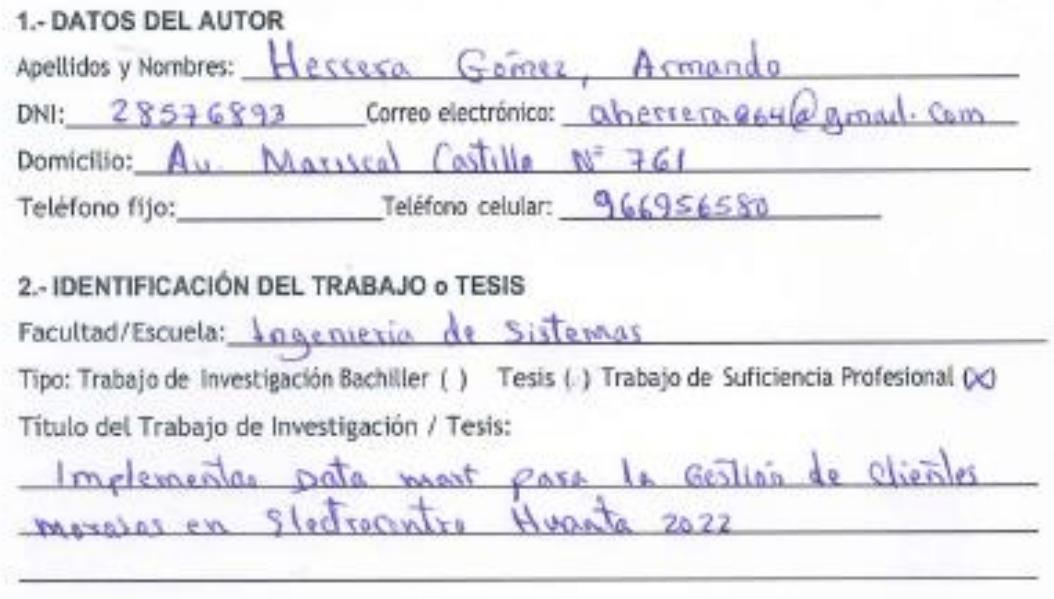

#### 3.- OBTENER:

Bachiller ( ) Titulo (x) Mg ( ) Dr ( ) PhD ( )

4. AUTORIZACIÓN DE PUBLICACIÓN EN VERSIÓN ELECTRONICA

Por la presente declaro que el (trabajo/tesis) tesis indicada en el item 2 es de mi autoría y exclusiva títularidad, ante tal razón autorizo a la Universidad Peruana Ciencia e Informática para publicar la versión electrónica en su Repositorio Institucional (http://repositorio.upci.edu.pc), según lo estipulado en el Decreto Legislativo 822, Ley sobre Derecho de Autor, Art 23 y Art. 33.

trma

Autorizo la publicación (marque con una X): 64 Sí, autorizo el depósito total. () Si, autorizo el depósito y solo las partes: () No autorizo el depósito.

Como constancia firmo el presente documento en la ciudad de Lima, a los 3 o días del mes de Octubre de  $2023$ 

Huella digital